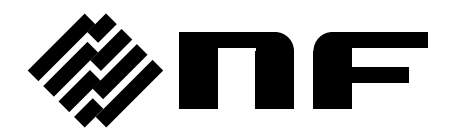

## ゲイン・フェーズ分析器 **GAIN-PHASE ANALYZER**

# **FRA51602**

取扱説明書(外部制御)

株式会社 エヌエフ回路設計スロック

DA00062764-003

## ゲイン・フェーズ分析器 **GAIN-PHASE ANALYZER**

# **FRA51602**

取扱説明書(外部制御)

### 登録商標について

National Instruments, LabVIEW, Measurement Studio は,米国 National Instruments Corporation の商標です。

WINDOWS® EMBEDDED 8.1 INDUSTRY PRO Used with permission from Microsoft.

この取扱説明書で使われているその他の会社名,商品名などは,一般に各社の商標また は登録商標です。

#### 著作権について

NI Measurement Studio Copyright (C) 2017 National Instruments Corporation All Rights Reserved.

### はじめに

この取扱説明書は、FRA51602 の外部制御について説明します。

- FRA51602 には、以下の取扱説明書があります。
	- FRA51602 取扱説明書 (基本編) FRA51602 をパネルから操作する方法や仕様,保守など基本的な事柄を説明します。
	- FRA51602 取扱説明書 (外部制御) FRA51602 を外部制御する方法を説明します。
- この取扱説明書の章構成は次のようになっています。
- 1[.使用前の準備](#page-10-0)

インタフェースの設定や注意事項を説明します。

2[.リ](#page-26-0)モート/[ローカル状態の切り換え](#page-26-0)

リモート操作とローカル操作の切り換えについて説明します。

3[.インタフェース・メッセージへの応答](#page-28-0)

主な IEEE-488.1 インタフェース・メッセージへの応答を示します。

4[.コ](#page-30-0)マンド一覧 および [コマンド・ツリー](#page-30-0)

すべてのコマンドについて,その概要を示します。

5[.コマンド解説](#page-38-0)

個々のコマンドを詳細に説明します。

6[.ステータス・システム](#page-82-0)

ステータス・システムについて説明します。

7[.コマンド実行例](#page-90-0)

測定操作コマンドの実行例説明します。

8[.エラー・メッセージ](#page-94-0)

外部制御におけるエラー・メッセージについて説明します。

#### 目 次

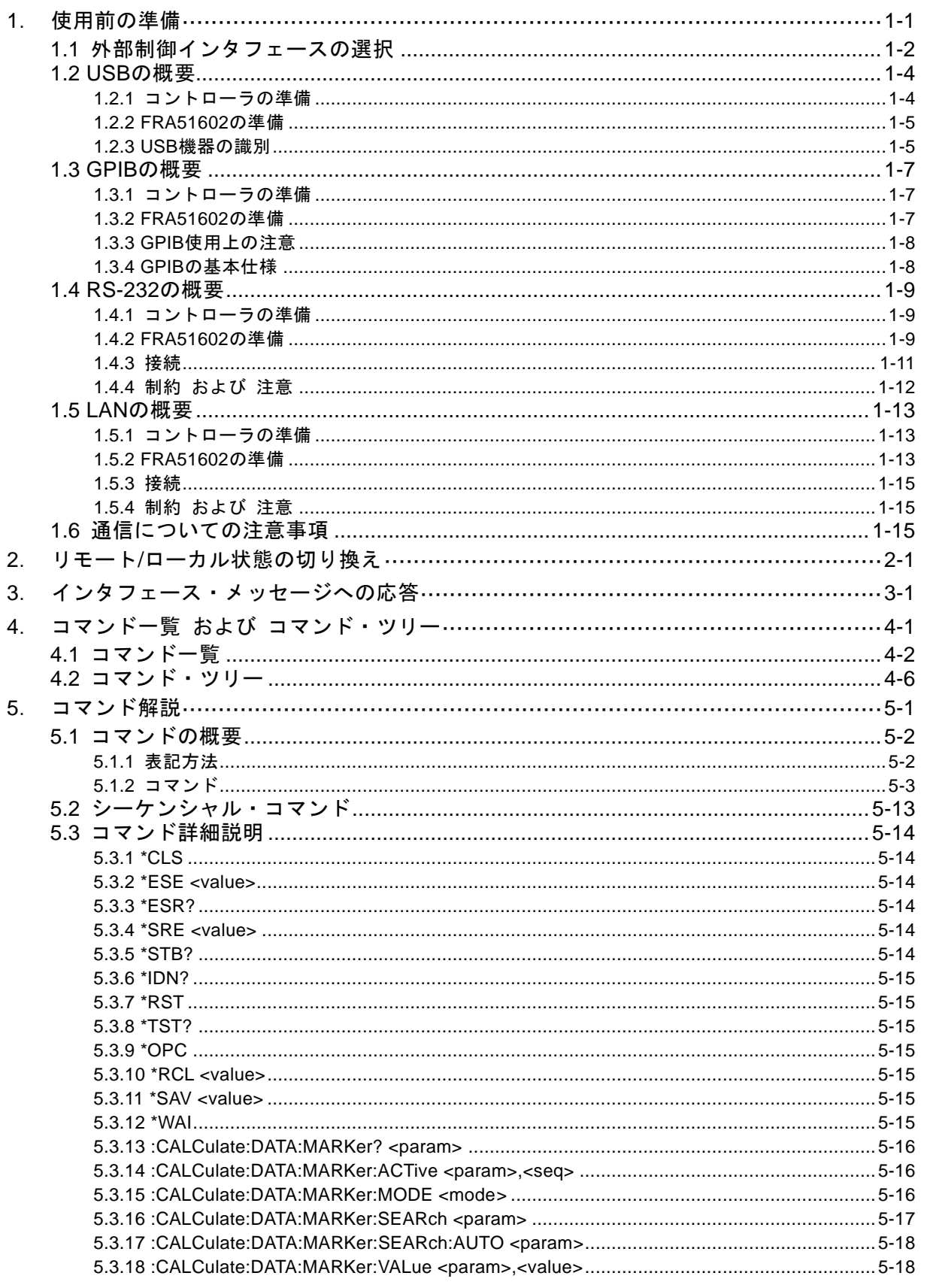

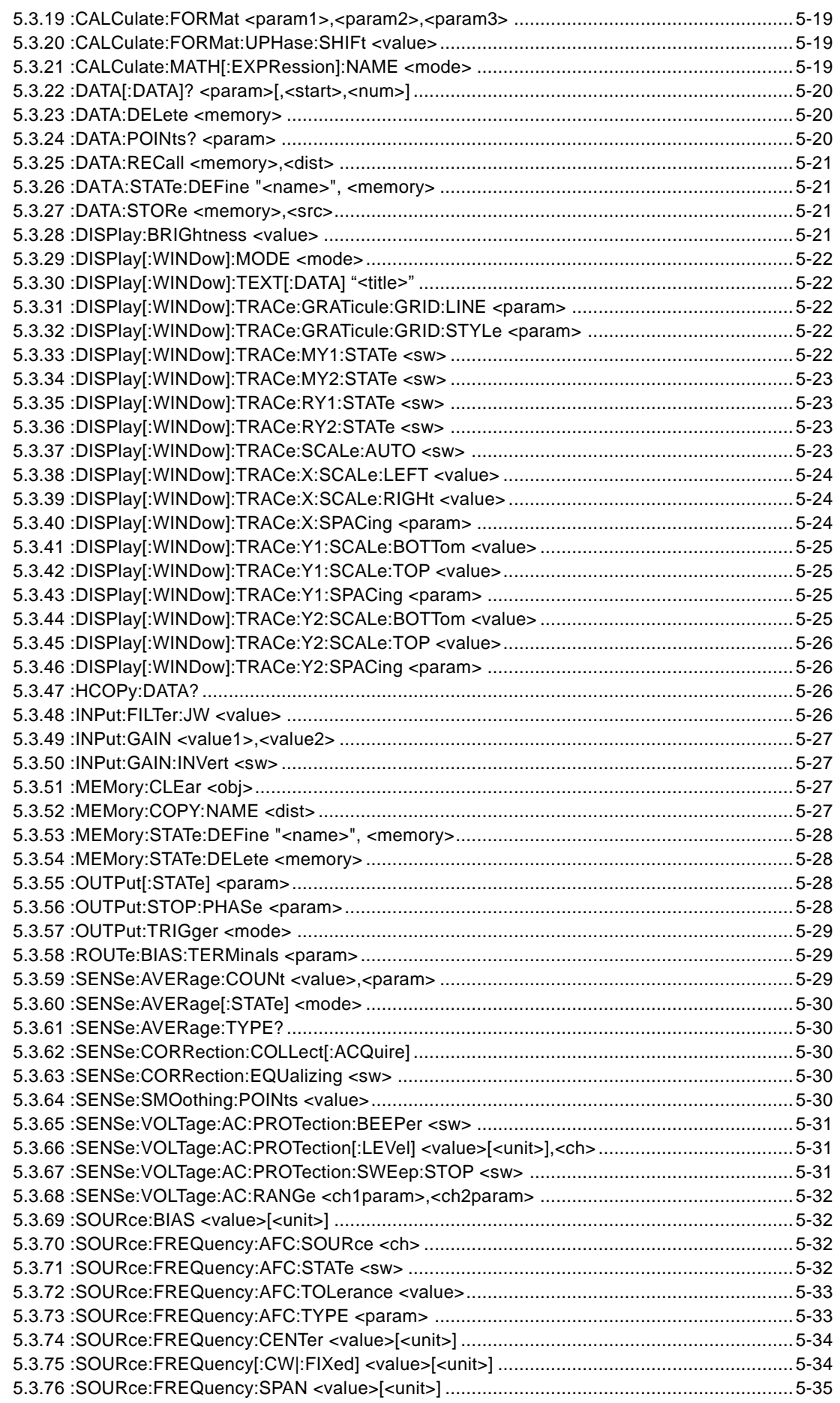

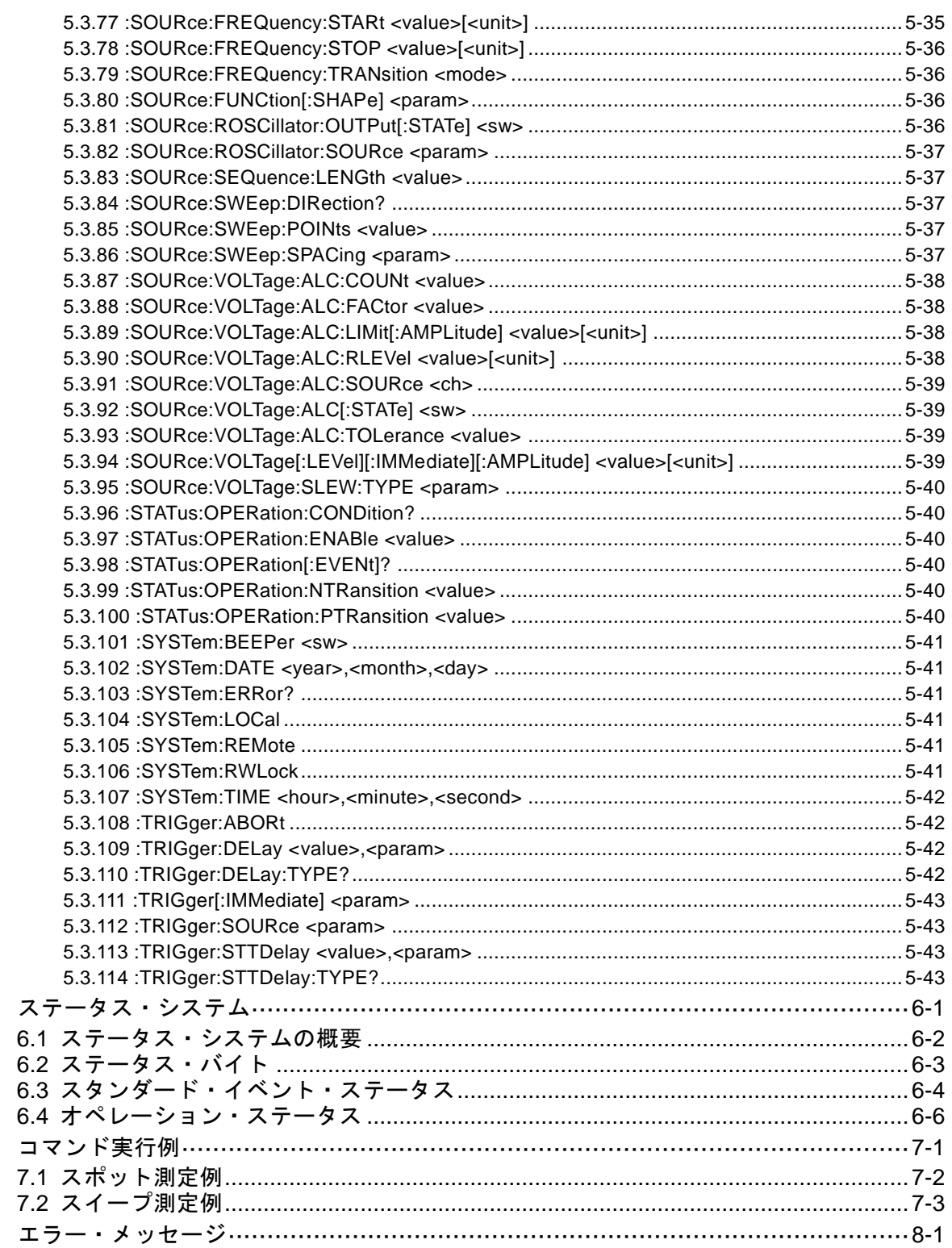

 $6.$ 

 $\overline{7}$ .

8.

付 図 ・ 付 表

ページ

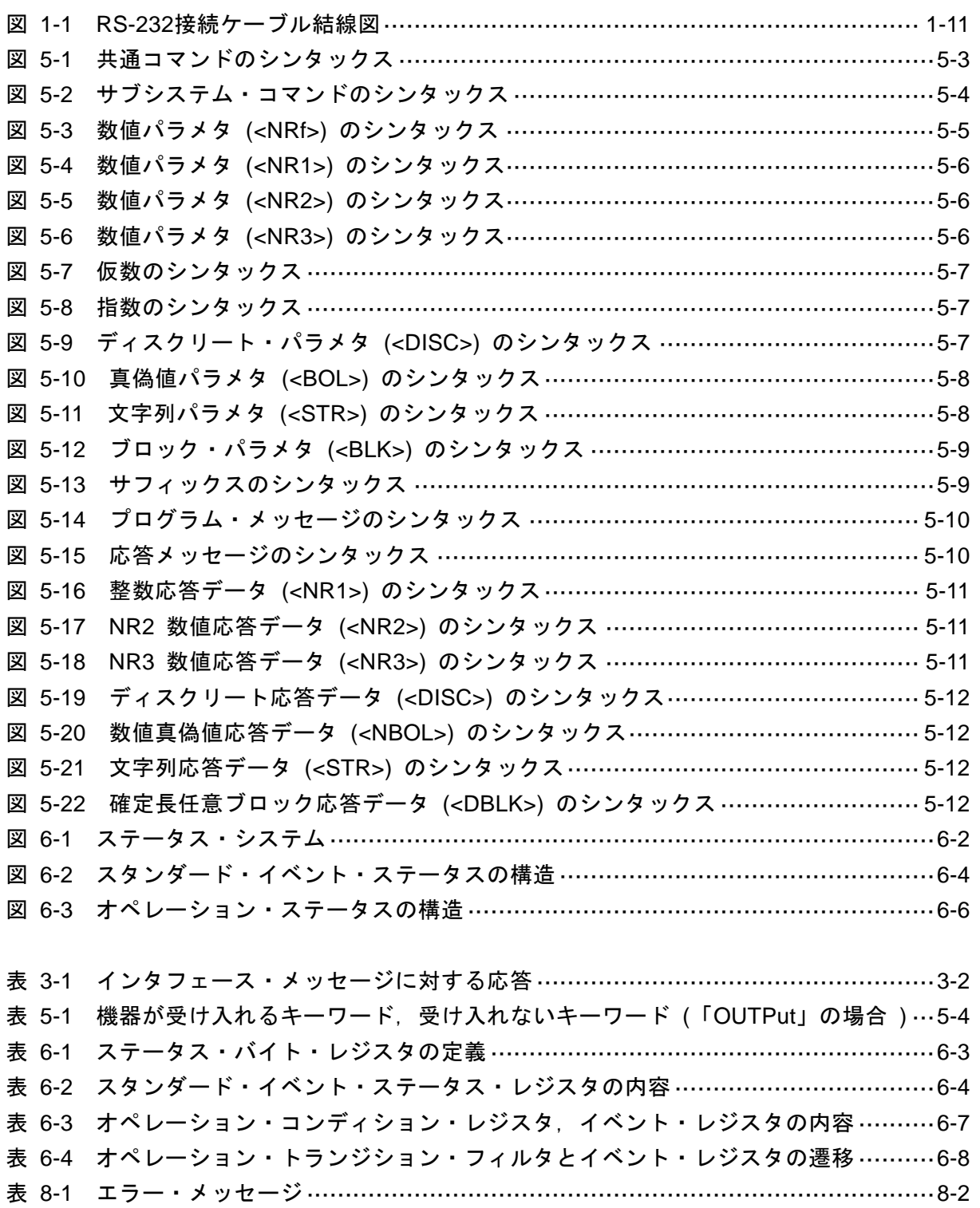

## <span id="page-10-0"></span>1. 使用前の準備

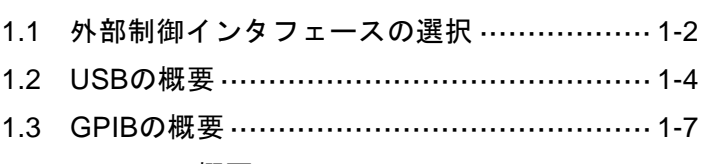

- 1.4 RS-232の概要 ………………………………… 1-9
- 1.5 LANの概要 …………………………………… 1-13
- 1.6 通信についての注意事項 ……………………… 1-15

FRA51602 は USB, GPIB, RS-232, LAN で外部制御できます。

コントローラからプログラム・メッセージを送ることで,パネル操作と同じように制御した り,測定値や設定状態を応答メッセージとして受け取ることができます。

各インタフェースのコネクタは,FRA51602 の背面パネルにあります。

#### <span id="page-11-0"></span>1.1 外部制御インタフェースの選択

FRA51602 の外部制御インタフェースは,USB,GPIB,RS-232,LAN のどれかひとつを 選んで使います。複数のインタフェースを同時に使うことはできません。

■ 現在設定中のインタフェースの表示

まず MENU キーを押して、トップメニュー2/2 の[Remote]をタッチすると,【Remote】 ダイアログとともに,現在設定されているインタフェースが表示されます。

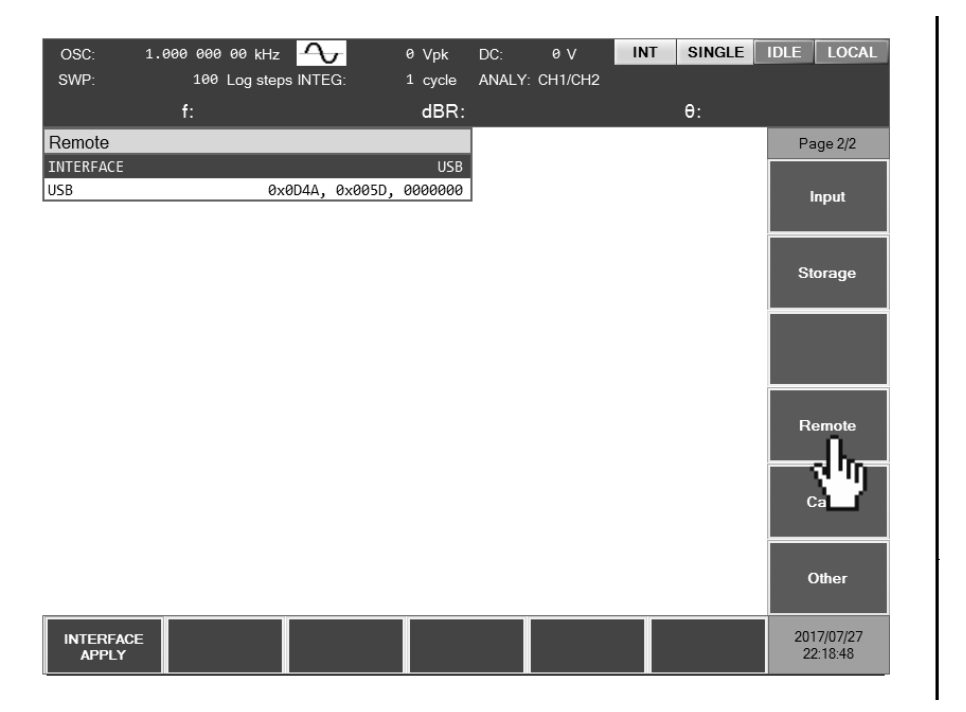

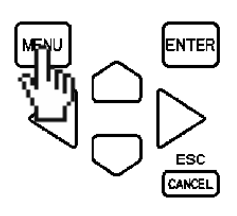

■ インタフェースの設定

【Remote】ダイアログ上のカーソルを[INTERFACE]に移動させ,\_ENTER キーを押し て,使用する通信インタフェースを選択します。

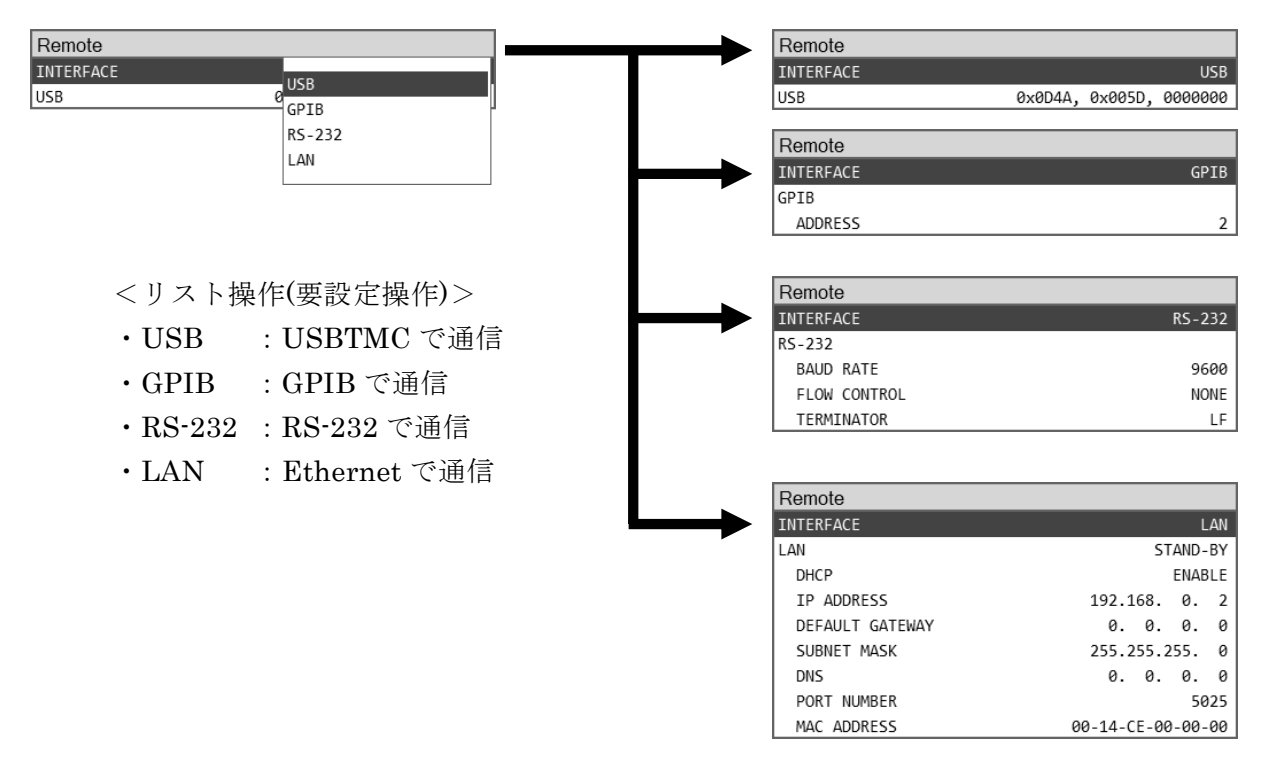

[INTERFACE]を選択すると表示される,ファンクションキー[INTERFACE APPLY]を押 すことで,通信インタフェースが変更されます。

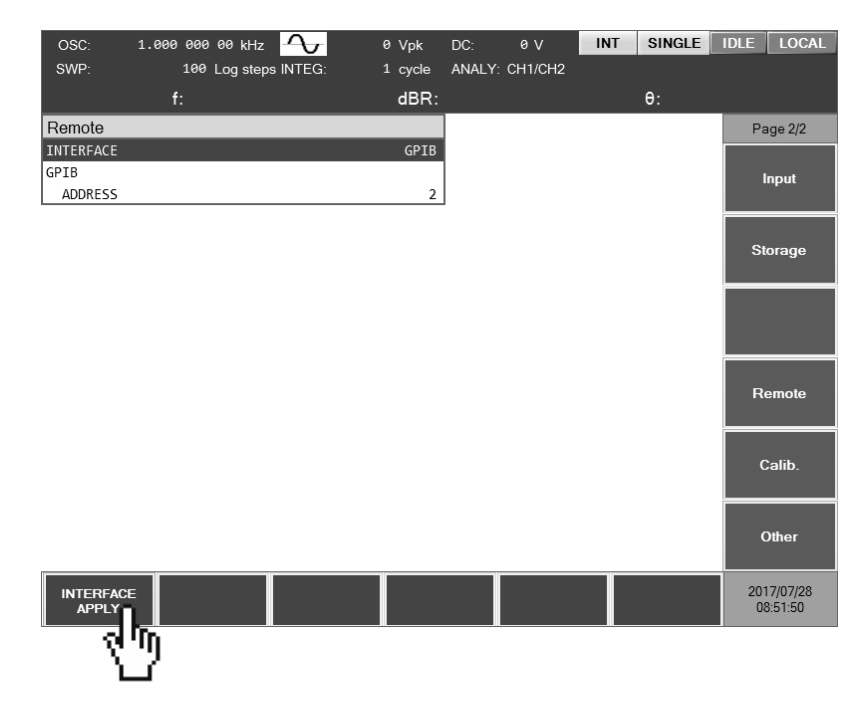

#### <span id="page-13-0"></span>1.2 USB の概要

#### <span id="page-13-1"></span>1.2.1 コントローラの準備

USB インタフェースを使うときは,USB インタフェースが装備されているコントローラ(制 御用コンピュータ)を用意してください。

コントローラに USBTMC ドライバをインストールしてください。通常,このドライバはサ ブクラス USB488 をサポートしていて,USB 上で GPIB とほぼ同じ制御を行うことができま す。

USBTMC:Universal Serial Bus Test and Measurement Class

このドライバは、VISA ライブラリを提供する各社のハードウェア製品、ソフトウェア製品 に含まれています。VISA ライブラリのライセンスをお持ちでない方は、別途入手する必要が あります。

#### VISA:Virtual Instrument Software Architecture

VISA ライブラリを使うと、それがサポートしている範囲で, USB, GPIB, RS-232, LAN のどのインタフェースでも、統一した操作ができます。

本器は National Instruments 社の提供する NI-VISA にて動作の確認を行っております。

#### <span id="page-14-0"></span>1.2.2 FRA51602 の準備

#### ■ 【Remote】ダイアログ

USB が選択されているとき,以下の情報が表示されます。

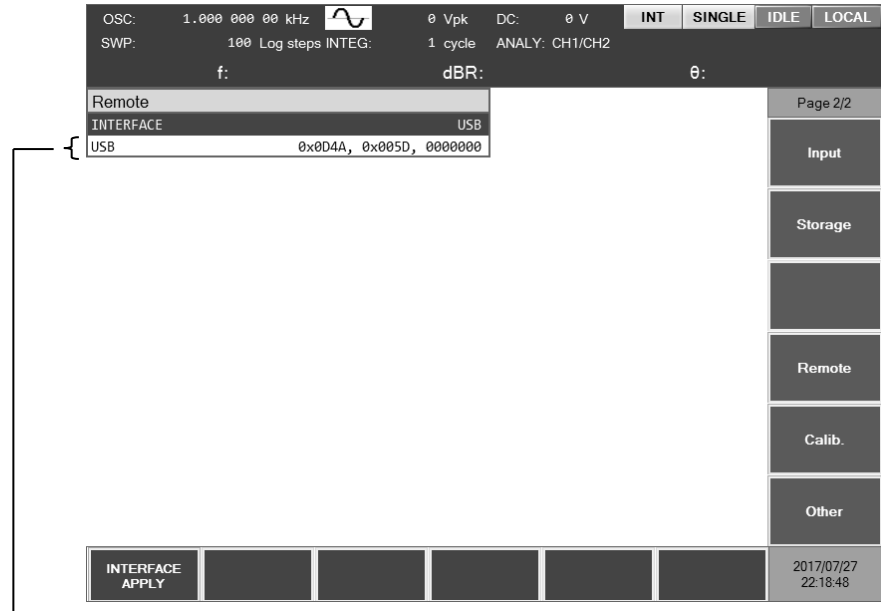

ベンダーID,プロダクト ID,製造番号

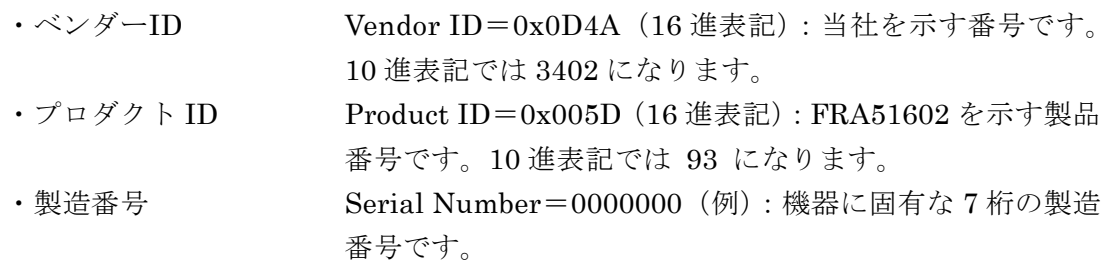

■ メッセージ・ターミネータ

 $\overline{1}$ 

一組のコマンドや応答の最後には,その終端を示すターミネータが必要です。 FRA51602 が送信する応答メッセージ・ターミネータは, LF^EOM に固定されています。 FRA51602 が受信するプログラム・メッセージ・ターミネータは、次のどれでも使えます。

- $\cdot$  LF Line Feed コード
- ·LF^EOM EOM(END メッセージ)を伴った LF
- ・(最後のコード)^EOM 最後のコードに付加された EOM(END メッセージ)

#### <span id="page-14-1"></span>1.2.3 USB 機器の識別

FRA51602 は,市販の USB ケーブルを用いて,コンピュータ本体の USB コネクタと接続し ます。USBハブを経由した接続では、正しく動作しないことがあります。

USBTMC クラスドライバがインストールされたコンピュータに FRA51602 を USB で接続 すると,FRA51602 が自動的に認識されます。システム内の FRA51602 は,【Remote】ダイア

ログに表示される Vendor ID, Product ID, Serial Number で識別されます。自動で認識され ないときは,これらの値を直接指定して認識させてください。

#### <span id="page-16-0"></span>1.3 GPIB の概要

GPIB は環境の良いところで使用することを想定したインタフェースです。雑音の多い場所 での使用は避けてください。

#### <span id="page-16-1"></span>1.3.1 コントローラの準備

コントローラ(制御用コンピュータ)に,市販の GPIB インタフェースカードなどを装着し て,FRA51602 と GPIB ケーブルで接続してください。GPIB のドライバソフトウェアについ ては,お使いになる GPIB インタフェースカードなどのマニュアルをご覧ください。

#### <span id="page-16-2"></span>1.3.2 FRA51602 の準備

GPIB では,システム内の機器を機器固有のアドレスで識別します。各機器に異なる GPIB アドレスを設定してください。

■ 【Remote】ダイアログ

GPIB が選択されているとき,以下の情報が表示されます。

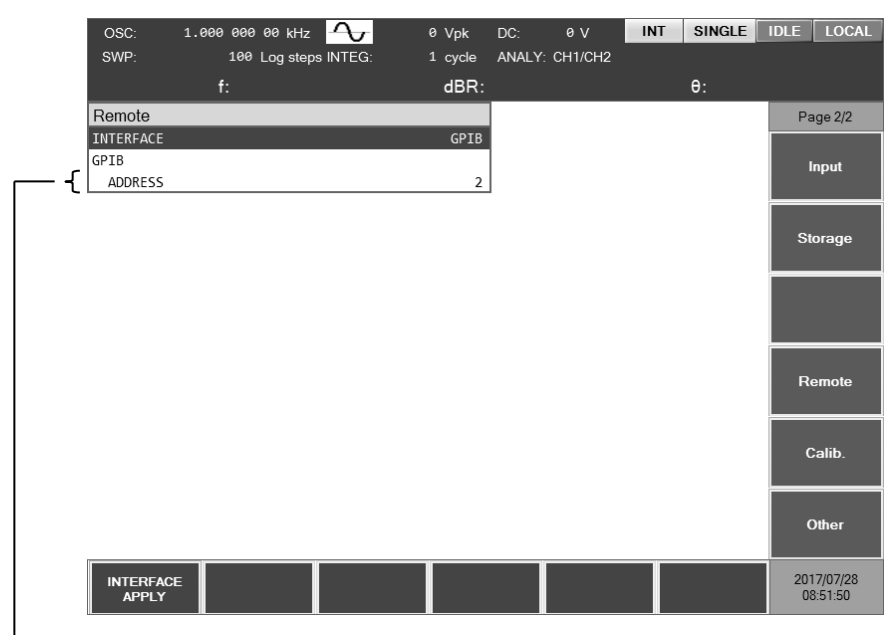

#### GPIB アドレス

■ メッセージ・ターミネータ

一組のコマンドや応答の最後には,その終端を示すターミネータが必要です。 FRA51602 が送信する応答メッセージ・ターミネータは,LF^EOI に固定されています。 FRA51602 が受信するプログラム・メッセージ・ターミネータは、次のどれでも使えます。

- $\cdot$  LF Line Feed コード
- ・LF^EOI EOI(END メッセージ)を伴った LF
- ・(最後のコード)^EOI 最後のコードに付加された EOI(END メッセージ)

#### <span id="page-17-0"></span>1.3.3 GPIB 使用上の注意

- ・ GPIB コネクタは,バスに接続したすべての機器の電源を切った状態で着脱してください。
- ・ GPIB を使用するときは,バスに接続したすべての機器の電源を入れてください。
- ・ GPIB でひとつのバスに接続できる機器は,コントローラを含めて 15 台までです。 また,ケーブルの長さに次の制限があります。
	- ケーブル長の合計 ≦ (2m×機器の数 と 20m のうち短い方)
	- 1 本のケーブルの長さ ≦ 4m
- ・ GPIB のアドレスは,各機器ごとに異なる値を設定してください。ひとつのバス上に同じ アドレスを持つ機器があると,出力の衝突により機器を損傷する恐れがあります。

#### <span id="page-17-1"></span>1.3.4 GPIB の基本仕様

■ GPIB 準拠規格

IEEE std 488.1-1987, IEEE std 488.2-1992

- IEEE std 488.1-1987 インタフェース機能
- SH1 送信フロー制御全機能あり
- AH1 受信フロー制御全機能あり
- T6 基本トーカ,シリアル・ポール,リスナ指定によるトーカ解除の機能あり トーク・オンリ機能なし
- L4 基本リスナ機能,トーカ指定によるリスナ解除機能あり リスンオンリ機能なし
- SR1 サービス・リクエスト全機能あり
- RL1 リモート・ローカル全機能あり
- PP0 パラレル・ポール機能なし
- DC1 デバイス・クリア全機能あり
- DT0 デバイス・トリガ機能なし
- C0 コントローラ機能なし
- E1 オープン・コレクタ・ドライブ

<span id="page-18-0"></span>1.4 RS-232 の概要

#### <span id="page-18-1"></span>1.4.1 コントローラの準備

RS-232 インタフェースを使うときは、シリアル通信 (RS-232) コネクタが装備されている コントローラ(制御用コンピュータ)を用意してください。

FRA51602 とコントローラで,以下のパラメタを合わせてください。

- $\cdot$  ボーレート 4800 ~ 230400 bps
- ・データ長 8 ビット (\*1)
- ・ストップビット長 送信時 1,受信時 1 (\*1)
- ・パリティ なし(\*1)
- •フロー制御 なし / ソフトウェア / ハードウェア
- ・ターミネータ LF / CR LF

\*1:FRA51602 では固定です。変更できません。

#### <span id="page-18-2"></span>1.4.2 FRA51602 の準備

■ 【Remote】ダイアログ

RS-232 が選択されているとき,以下の情報が表示されます。

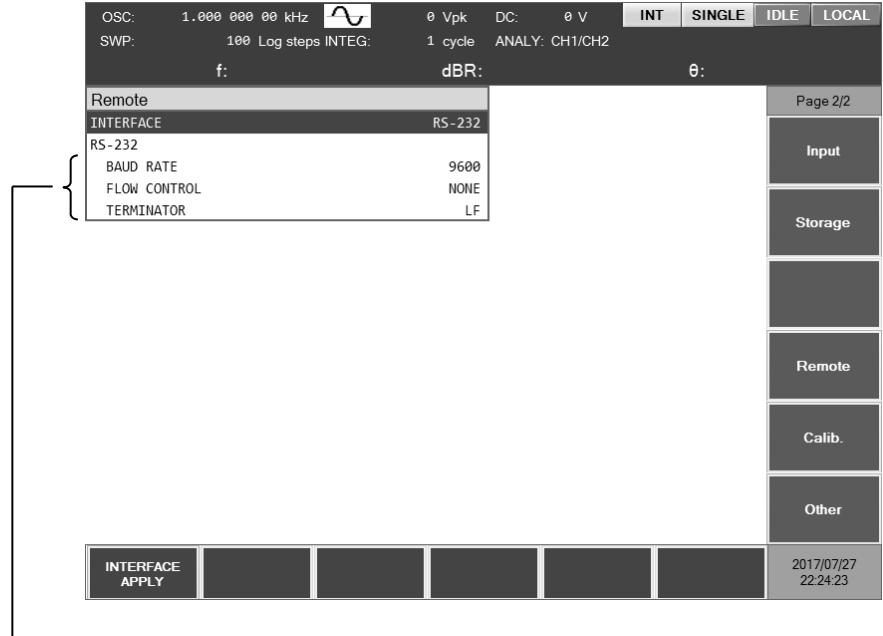

ボーレート,フロー制御,ターミネータ

■ ボーレート

通信速度を設定します。送信と受信のボーレートは同じ。

19200bps を超える通信速度では,高速になるほど,低容量ケーブルを用い,ケーブル長を 短くする必要があります。

■ フロー制御

フロー制御の設定を行います。

NONE フロー制御なし(初期値) SOFT ソフトウェア・フロー制御 制御コード (X-ON, X-OFF) で通信を管理します。 送信データ、受信データ、グラウンドだけの接続ケーブルでも、確 実な通信を行えます。ただし,バイナリ・データの転送はできませ ん。また,実効速度が低下することがあります。 16 進で, X-ON は 11, X-OFF は 13 です。 HARD ハードウェア・フロー制御 ハードウェア制御線 (RTS, CTS) で通信を管理します。 フロー制御が有効な場合,受信バッファが満杯に近づくと送信が一

時停止され,受信バッファに余裕ができると送信が再開されます。

- ターミネータ
- 一組のコマンドや応答の最後には,その終端を示すメッセージ・ターミネータが必要です。 LF ターミネータを LF (Line Feed) 1 文字にします。 CRLF ターミネータを CR (Carriage Return) と LF の 2 文字にします。
	- 16 進で, CR は 0x0D, LF は 0x0A です。
- ・FRA51602 送信時

応答メッセージの最後に,設定したターミネータが付加されます。

・FRA51602 受信時

本装置への設定と同じターミネータを受信したときコマンドを実行します。

#### <span id="page-20-0"></span>1.4.3 接続

接続ケーブルは,別途,市販のケーブルをご用意ください。パーソナルコンピュータのシリ アル・インタフェースに接続する場合は,以下のケーブルをお使いいただけます。

ケーブル仕様: D-Sub,9 ピン,メス-メス,インタリンク用,インチネジ。 電磁雑音の放射や雑音による誤動作を避けるために,必ずシールド付きの ケーブルをお使いください。

最低限 RxD, TxD, GND の 3 本が接続されていれば通信を行えます。

ハードウェア・フロー制御には,RTS と CTS が必要です。

ハードウェア・フロー制御を利用するには,インタリンク用のケーブルを用います(図 1-1 (b))。クロスまたはリバース結線には、隣り合うピン 7 とピン 8 が接続さているタイプもあり ます(図 1-1 (c))。このタイプでも通信できますが、ハードウェア・フロー制御は使えません。

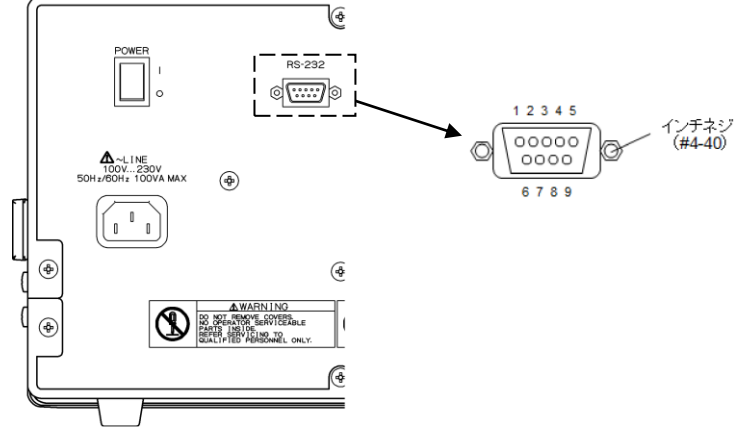

(a) 背面パネル RS-232コネクタ

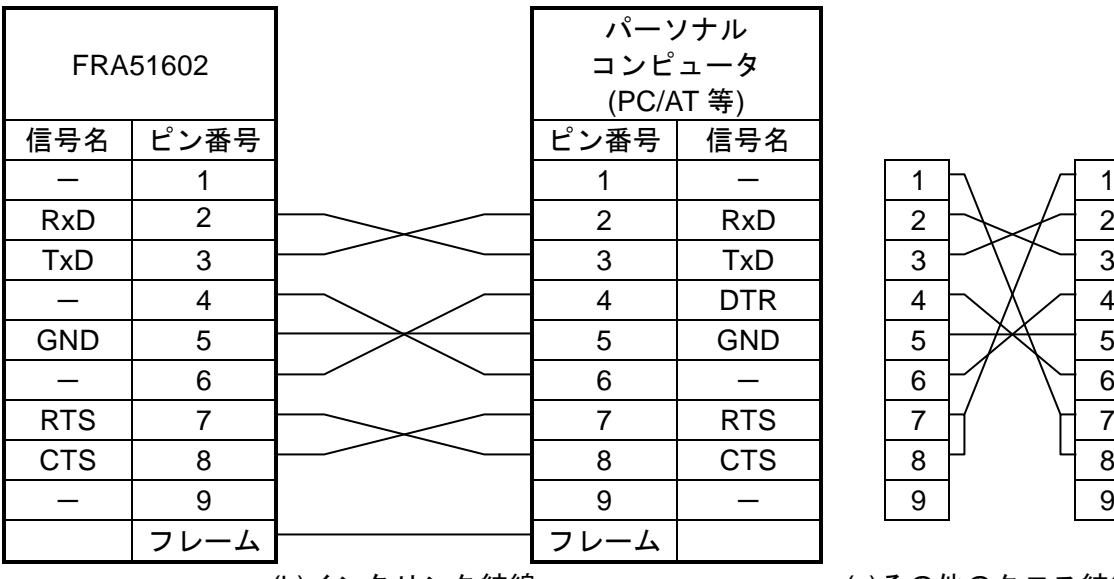

<span id="page-20-1"></span>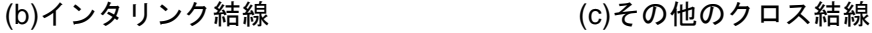

図 1-1 RS-232 接続ケーブル結線図

#### <span id="page-21-0"></span>1.4.4 制約 および 注意

- RS-232 ではコントローラと FRA51602 は 1 対 1 の接続になります。 ひとつのポートに複数台の機器を並列に接続することはできません。
- SRQ など GPIB 固有の機能は使えません。

リモート・ローカル機能は,:SYSTem{:LOCal|:REMote|:RWLock} コマンドでおよそ 代替できます。

● 受信バッファをクリアしてから、通信を始めてください。

コントローラが RS-232 の通信路を開いた状態で,機器の電源を入り切りしたり,RS-232 コネクタを抜き差しすると,異常なデータがコントローラの受信バッファに入ることがあ ります。このため、コントローラ上のプログラムで通信を開始または再開するときは、必 ずコントローラの受信バッファをクリアしてから(たとえば通信の初期化を行ってから), 通常の操作をしてください。

同様に,FRA51602 の受信バッファにも異常なデータが残ることがあります。

#### <span id="page-22-0"></span>1.5 LAN の概要

#### <span id="page-22-1"></span>1.5.1 コントローラの準備

LAN インタフェースを使うときは,LAN インタフェースが装備されているコントローラ(制 御用コンピュータ)を用意してください。FRA51602 は TCP/IP プロトコルで通信できます。

#### <span id="page-22-2"></span>1.5.2 FRA51602 の準備

■ 【Remote】ダイアログ

LAN が選択されているとき、以下の情報が表示されます。

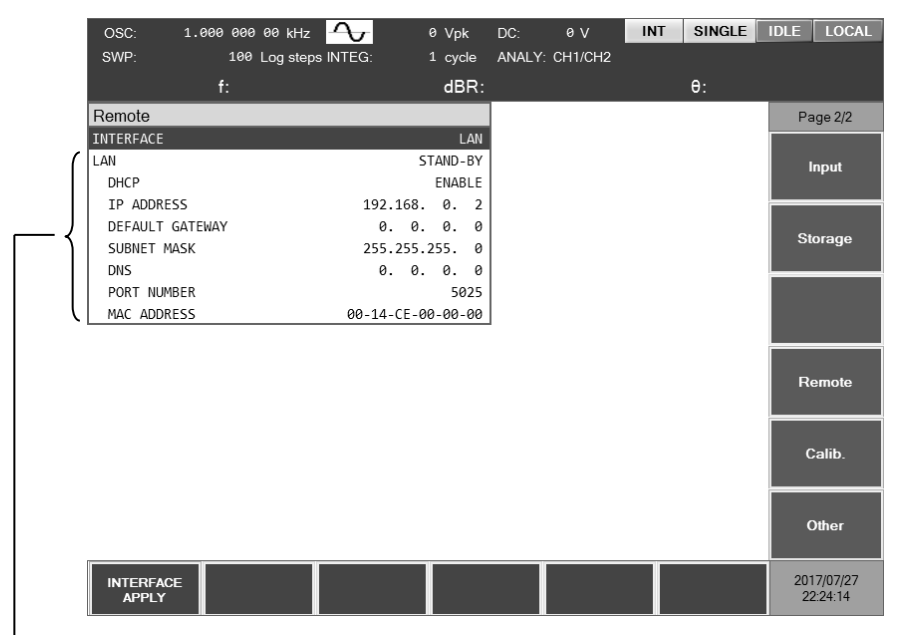

LAN ステータス, DHCP, IP アドレス, デフォルト・ゲートウェイ, サブネット・マスク,DNS,ポート番号,MAC アドレス

■ LAN ステータス

現在の LAN の状態を表示します。

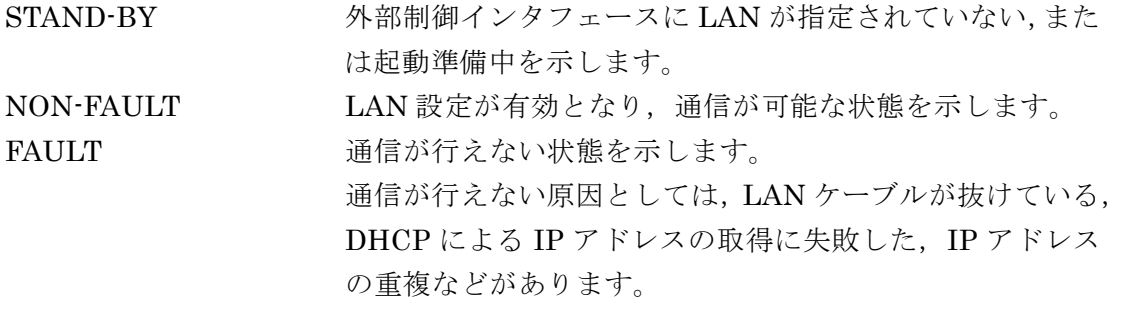

⇁

■ DHCP

DHCP を設定します。DHCP が ENABLE の状態で[INTERFACE APPLY]を実行した場合, 同一ネットワーク上に存在する DHCP サーバに対して IP アドレスの払い出しを要求します。

DHCP サーバが存在し、IP アドレス払い出しの要求が正常に完了すると、払い出された IP アドレスにて通信が可能となります。一方,DHCP サーバを検出することができなかった場合 や,IP アドレスの払い出しが正常に完了しなかった場合には APIPA (Automatic Private IP Addressing) の機能が働き,169.254.0.0 から 169.254.255.255 の範囲で IP アドレスが自動 的に割り当てられます。

■ IPアドレス

IP(Internet Protocol)において,機器を特定するためのアドレス(論理アドレス)を設定 します。192.168.0.0 から 192.168.255.255 の範囲は,小規模なローカルネットワーク(クラ スC)内で自由に使えるプライベート IP アドレスです。

■ デフォルト・ゲートウェイ

外部のネットワークにアクセスするとき、暗黙のうちに使用するゲートウェイ(中継器)の IP アドレスを設定します。

■ サブネット・マスク

IP アドレスの内,上位のネットワークアドレスと下位のホストアドレスを分離するマスクを 設定します。

■ DNS

ホスト名から IP アドレスを解決するための DNS サーバの IP アドレスを設定します。

 $\blacksquare$  MAC アドレス

機器固有のアドレス(物理アドレス)を表示します。変更はできません。

■ ポート番号

FRA51602 が TCP プロトコルで通信するときのポート番号です。変更できません。10 進表 記です。

■ LAN リセット

本機に設定されている LAN に関する設定を工場出荷状態にリセットします。【Remote】ダ イアログで LAN 関連パラメタ上にカーソルがある場合にファンクションキーに表示されます。

■ メッセージ・ターミネータ

一組のコマンドや応答の最後には,その終端を示すターミネータが必要です。

FRA51602 が送信する応答メッセージ・ターミネータ,および FRA51602 が受信するプログ ラム・メッセージ・ターミネータは,LF に固定されています。

#### <span id="page-24-0"></span>1.5.3 接続

FRA51602 はストレートケーブルとクロスケーブルを判別いたしますので,どちらのケーブ ルも使用することが出来ます。

接続先が使用可能なケーブルを利用し,接続してください。

#### <span id="page-24-1"></span>1.5.4 制約 および 注意

• SRQ など GPIB 固有の機能は使えません。 リモート/ローカル機能は,:SYSTem{:LOCal|:REMote|:RWLock} コマンドで代替できま す。

#### <span id="page-24-2"></span>1.6 通信についての注意事項

- 入力バッファ
- ・ 送られたコマンドは,一度入力バッファに蓄えられ,順に解釈,実行されます。 入力バッファは 100K バイトです(K=1024)。このサイズを超えるプログラム・メッセー ジでも,順次すべて解釈,実行されます。
- 解釈,実行時に規定外のコマンドが発見されるとエラーになり、それ以降,プログラム· メッセージ・ターミネータに達するまでのコマンドは実行されません。
- 出力バッファ
- 出力バッファの容量は 4096K バイトです (K=1024)。
- ・ 最大容量を越えると,出力バッファがクリアされ,スタンダード・イベント・ステータス・ レジスタのクエリ・エラー・ビットが 1 にセットされます。これ以降もコマンドの解釈, 実行は通常どおり行われますが,プログラム・メッセージ・ターミネータに達するまでに 生成される応答メッセージはすべて廃棄されます。
- エラー待ち行列
- ・ 保持できるエラー・メッセージは最大 16 個です。
- ・ これを超えると,16 番目のエラー・メッセージが"Queue overflow"に変わり,エラー・ キューがオーバフローしたことを示します。これ以降のエラー・メッセージは廃棄されま す。なお,15 番目までのエラー・メッセージは保持されます。
- プログラム・メッセージ・ターミネータ

コントローラからコマンドを送出するとき,プログラム・メッセージ・ターミネータとして LF (Line Feed, 0x0A hex), または CRLF (Carriage Return, 0x0D hex + Line Feed, 0x0A hex)を送出文字列の最後に付加してください。また、最後のバイトに EOI (END メッセージ) を付加してください。LF や CRLF, EOI を付加しないでコマンドを送ると, 機器によっては 正しく動作しないことがあります。

制御用コンピュータで使用するドライバソフトウェアによっては,コマンド本体とは別にプ ログラム・メッセージ・ターミネータを指定しないと,プログラム・メッセージ・ターミネー タが出力されないことがあります。ラインフィード(LF)ではなくニューライン(NL)と表 記されることがありますが,バイナリコードは同じです。

RS-232 および LAN には、END メッセージの概念がないので、EOI を付加しません。

■ RS-232, LANにおける制約

GPIB 固有の機能は使えません。以下に例を示します。

- GTL(Go To Local)メッセージの受信
- LLO(Local Lockout)メッセージの受信
- GET (Group Execute Trigger) メッセージの受信
- REN (Remote Enable) メッセージの受信
- SRQ(Service Request)メッセージの送信

シリアル・ポール(SPE / SPD の受信 および ステータス・バイトの送信) END メッセージ(メッセージ・ターミネータとしての EOI 信号)の送信

<span id="page-26-0"></span>2. リモート/ローカル状態の切り換え

外部制御に関連して、FRA51602 にはリモート状態とローカル状態があります。

ローカル状態では,すべてのパネル操作が可能です。

リモート状態では,ローカルに戻す操作と電源を落とす操作を除き,パネル操作が無効にな ります。

■ リモート状態にする

通常, GPIB から操作するとリモート状態になります。これはコントローラ側のドライバの 機能によります。通信規格上は,REN ラインを真にして機器をリスナに指定すると,その機器 はリモート状態になります。USB(USBTMC)でも同様に動作します。

■ ローカル状態にする

正面パネルの LOCAL キーを押すと,リモート状態からローカル状態に戻せます(ローカル・ ロックアウトのときは除く)。

コントローラからは,GTL コマンドを送るか,REN ラインを偽に戻すことでローカルにで きます。GPIB のケーブルを外すと,REN ラインが偽になるため,ローカル状態に戻ります。 USB でも同様にケーブルを抜くとローカルに戻ります。

■ パネルからのローカル操作を禁止する

コントローラからローカル・ロックアウトを指定すると,不用意なローカル操作を禁止でき ます。ローカル・ロックアウト中は LOCAL キーを押してもローカルに戻せません。 ローカル・ロックアウトでも,コントローラからローカルに戻す操作は有効です。

■ RS-232 および LAN におけるリモート/ローカル動作 FRA51602 にコマンドを送ると,FRA51602 はリモート状態になります。 \_LOCAL キーを押してローカル状態に戻すと,パネル操作が可能になります。 RS-232 または LAN では、次のコマンドが使えます。

:SYSTem:LOCal (ローカル状態に移行)

:SYSTem:REMote (リモート状態に移行)

:SYSTem:RWLock (ローカル・ロックアウト付きのリモート状態に移行)

■ 外部制御状態表示

リモート/ローカルの状態は画面上部の外部制御状態表示で確認できます。

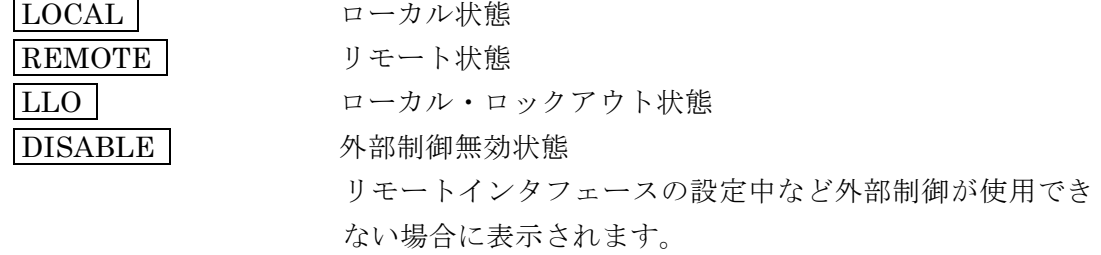

## <span id="page-28-0"></span>3. インタフェース・メッセージへの応答

主な IEEE-488.1 インタフェース・メッセージへの応答を以下に示します。

<span id="page-29-0"></span>

| メッセージ      | 能<br>機                                      |
|------------|---------------------------------------------|
| <b>IFC</b> | $\leq$ InterFace Clear $\geq$               |
|            | GPIB インタフェースを初期化します。                        |
|            | 指定されているリスナ、トーカを解除します。                       |
| DCL, SDC   | < Device CLear >, < Selected Device Clear > |
|            | 入力バッファをクリアし、コマンドの解釈・実行を中止します。               |
|            | 出力バッファをクリアし、ステータス・バイト・レジスタのビット4 (MAV)       |
|            | をクリアします。                                    |
| <b>LLO</b> | $\leq$ Local LockOut $\geq$                 |
|            | LOCAL  キーによるリモート状態からローカル状態への移行を禁止しま         |
|            | す。                                          |
| <b>GTL</b> | $\le$ Go To Local $\ge$                     |
|            | ローカル状態にします。                                 |

表 3-1 インタフェース・メッセージに対する応答

コントローラからインタフェース・メッセージを送る方法は,デバイス・ドライバによって 異なります。詳しくは各ドライバのマニュアルをご覧ください。

RS-232 と LAN では,一部には代替機能が用意されています。

## <span id="page-30-0"></span>4. コマンド一覧 および コマンド・ツリー

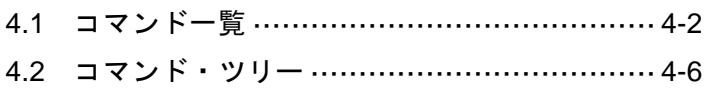

#### <span id="page-31-0"></span>4.1 コマンド一覧

FRA51602 の外部制御コマンドの一覧を示します。 コマンド一覧の表で使用している記号の意味は,それぞれ以下の通りです。 なおここでは,省略可能なキーワードは全て省略したショートフォーム形式で記載してい ます。各コマンドのロングフォームやパラメタの形式は,詳細欄に記載のページで確認し てください。

補足:問合せを行うコマンドはクエリと呼ばれ疑問符で終わります。この表では,設定と 問合せの両方が可能な機能については,クエリを省略しています。 また,表中の「R/W 項目」はクエリ(R),設定(W)の有無を,「\*RST 項目」は\*RST

コマンドにより初期化されることを表しています。

【測定機能コマンド】

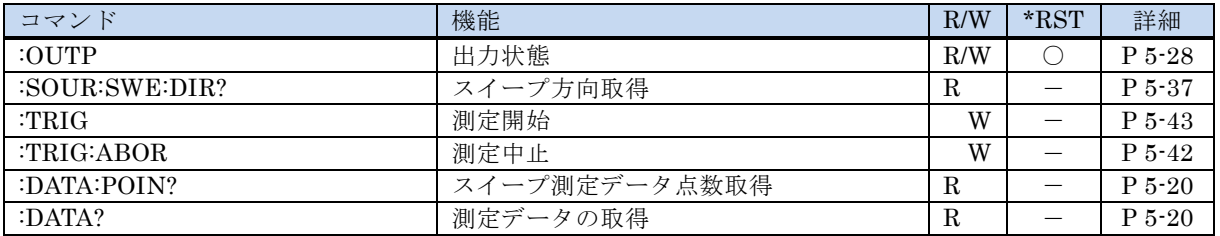

【OSC コマンド】

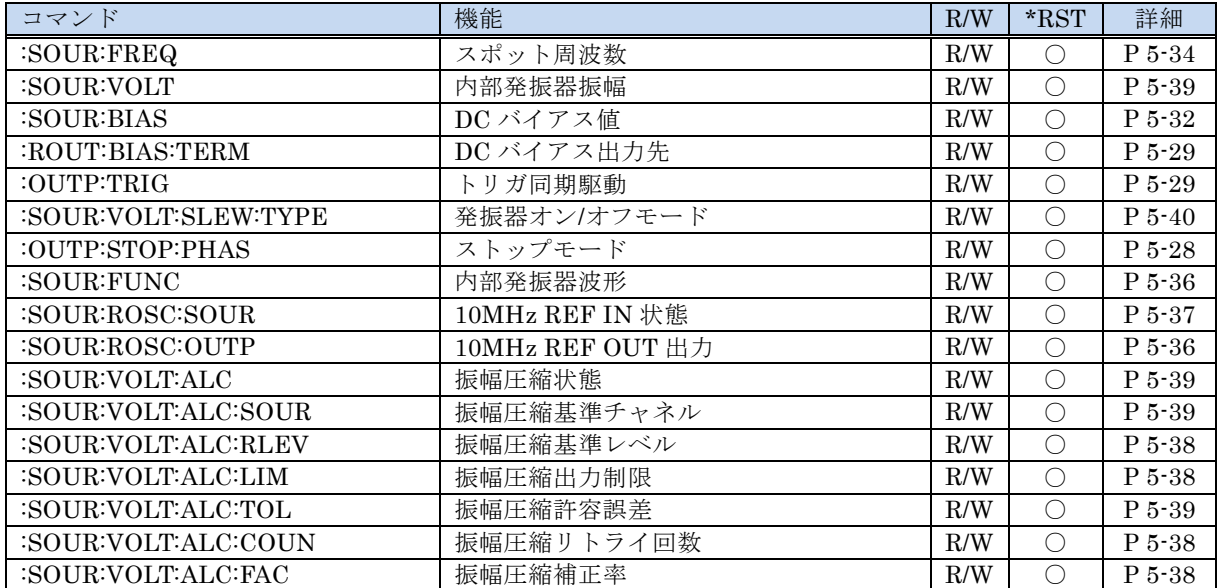

#### 【Measure コマンド】

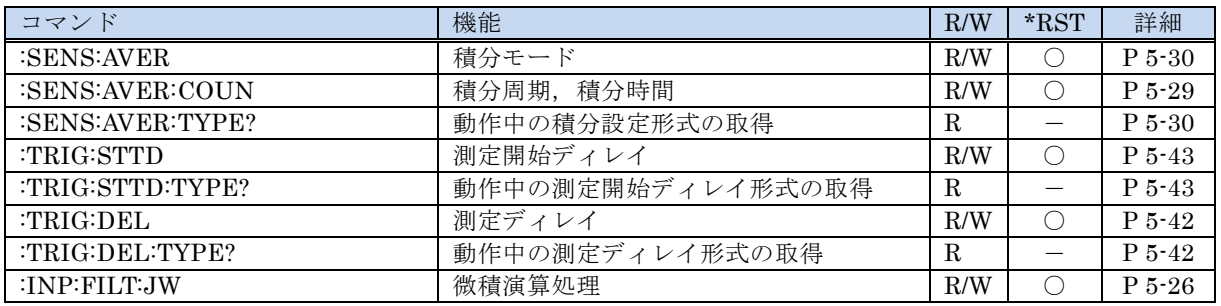

【Sweep コマンド】

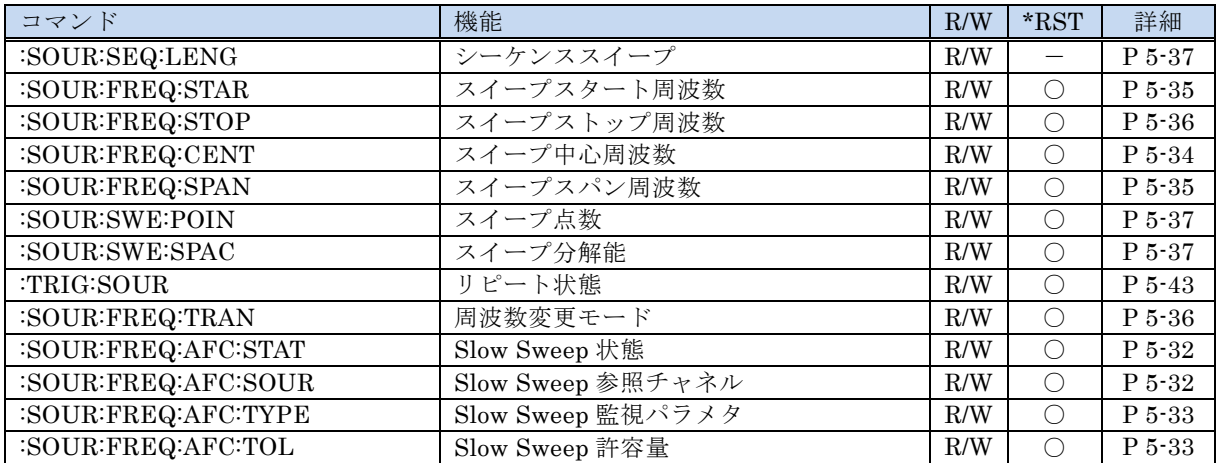

【Graph コマンド】

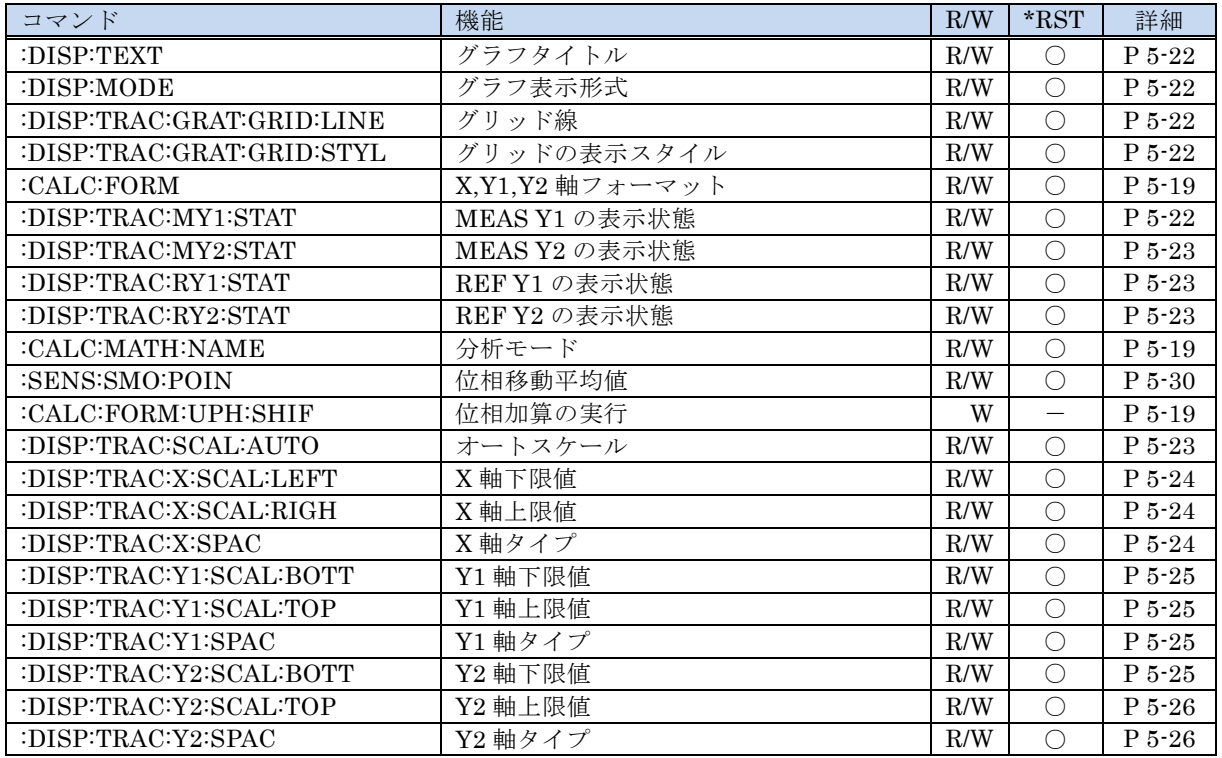

#### 【Marker コマンド】

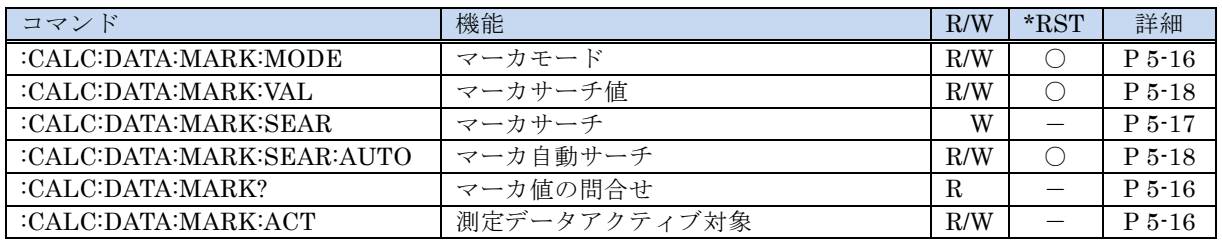

【Trace コマンド】

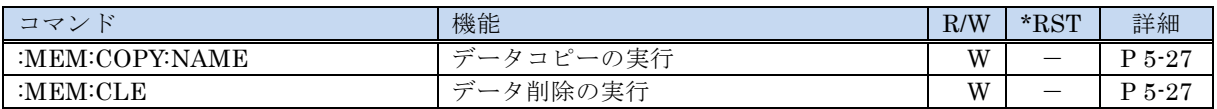

【Input コマンド】

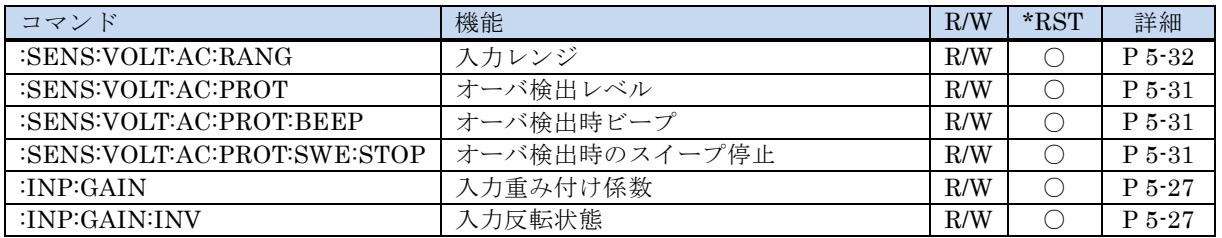

#### 【Storage コマンド】

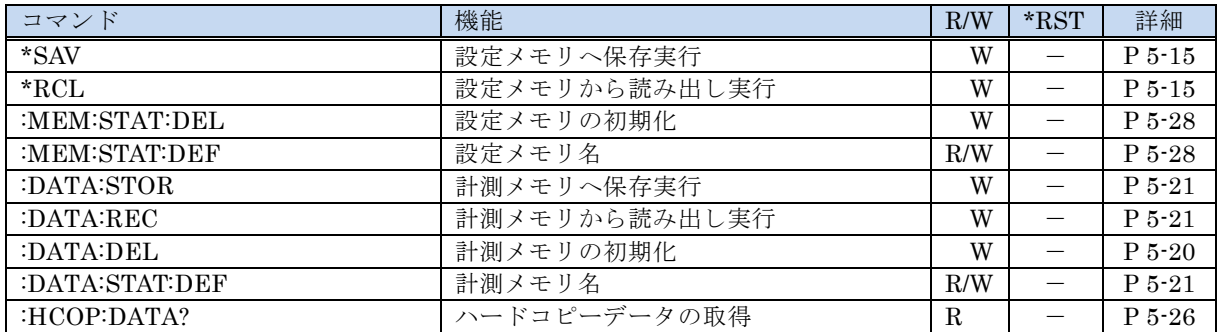

#### 【Calibration コマンド】

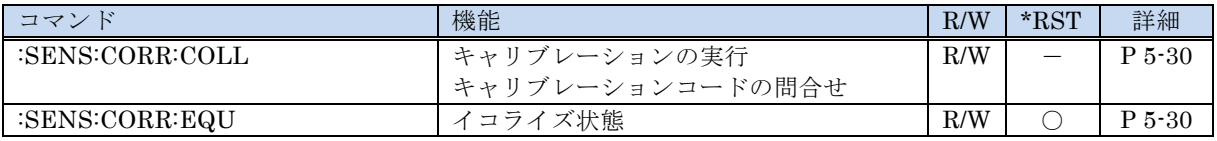

#### 【Other コマンド】

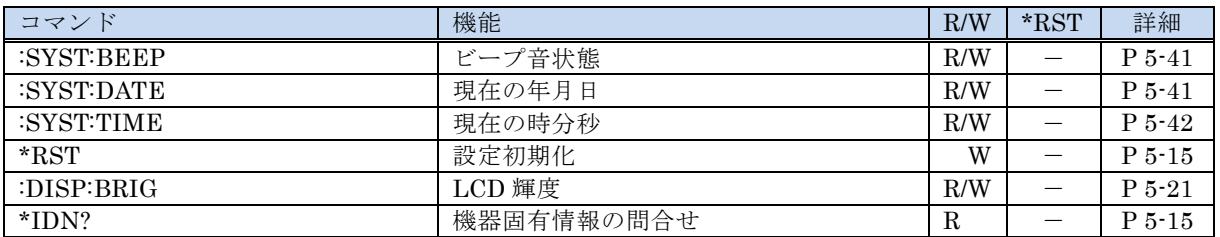

<sup>【</sup>ステータス・システム・コマンド】

| コマンド             | 機能                 | R/W          | $*$ RST | 詳細                 |
|------------------|--------------------|--------------|---------|--------------------|
| $*CI.S$          | ステータス・レジスタと        | W            |         | P <sub>5</sub> ·14 |
|                  | エラー・キュークリア         |              |         |                    |
| *ESE             | スタンダード・イベント・ステータス  | R/W          |         | P 5-14             |
|                  | イネーブル・レジスタ         |              |         |                    |
| $*ESR$ ?         | スタンダード・イベント・ステータス  | $\mathbf{R}$ |         | P <sub>5</sub> ·14 |
|                  | レジスタの問合せ           |              |         |                    |
| $*$ SRE          | サービス・リクエスト         | R/W          |         | P 5-14             |
|                  | イネーブル・レジスタ         |              |         |                    |
| $*STB?$          | ステータス・バイト・レジスタの問合せ | R            |         | P <sub>5</sub> ·14 |
| :STAT:OPER:COND? | オペレーション・ステータス      | $\mathbf R$  |         | $P_{5-40}$         |
|                  | コンディション・レジスタの問合せ   |              |         |                    |
| :STAT:OPER:ENAB  | オペレーション・ステータス      | R/W          |         | $P_{5-40}$         |
|                  | イベント・イネーブル・レジスタ    |              |         |                    |
| :STAT:OPER?      | オペレーション・ステータス      | R            |         | P 5-40             |
|                  | イベント・レジスタの問合せ      |              |         |                    |
| :STAT:OPER:NTR   | オペレーション・ステータス      | R/W          |         | $P_{5-40}$         |
|                  | 負トランジション・フィルタ      |              |         |                    |
| :STAT:OPER:PTR   | オペレーション・ステータス      | R/W          |         | $P_{5-40}$         |
|                  | 正トランジション・フィルタ      |              |         |                    |
| :SYST:ERR?       | エラー・メッセージの問合せ      | R            |         | $P5-41$            |

【システムコマンド】

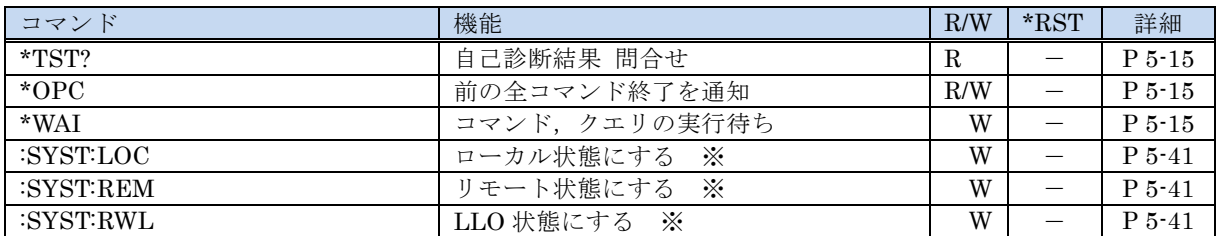

※RS232, LAN のときのみ使用可能

#### <span id="page-35-0"></span>4.2 コマンド・ツリー

FRA51602 のサブシステム・コマンド・ツリーを以下に示します。 ツリー中の角かっこ([ ])は,省略可能なキーワードを表し,縦棒(|)は,複数のキーワード の選択肢を分けています。

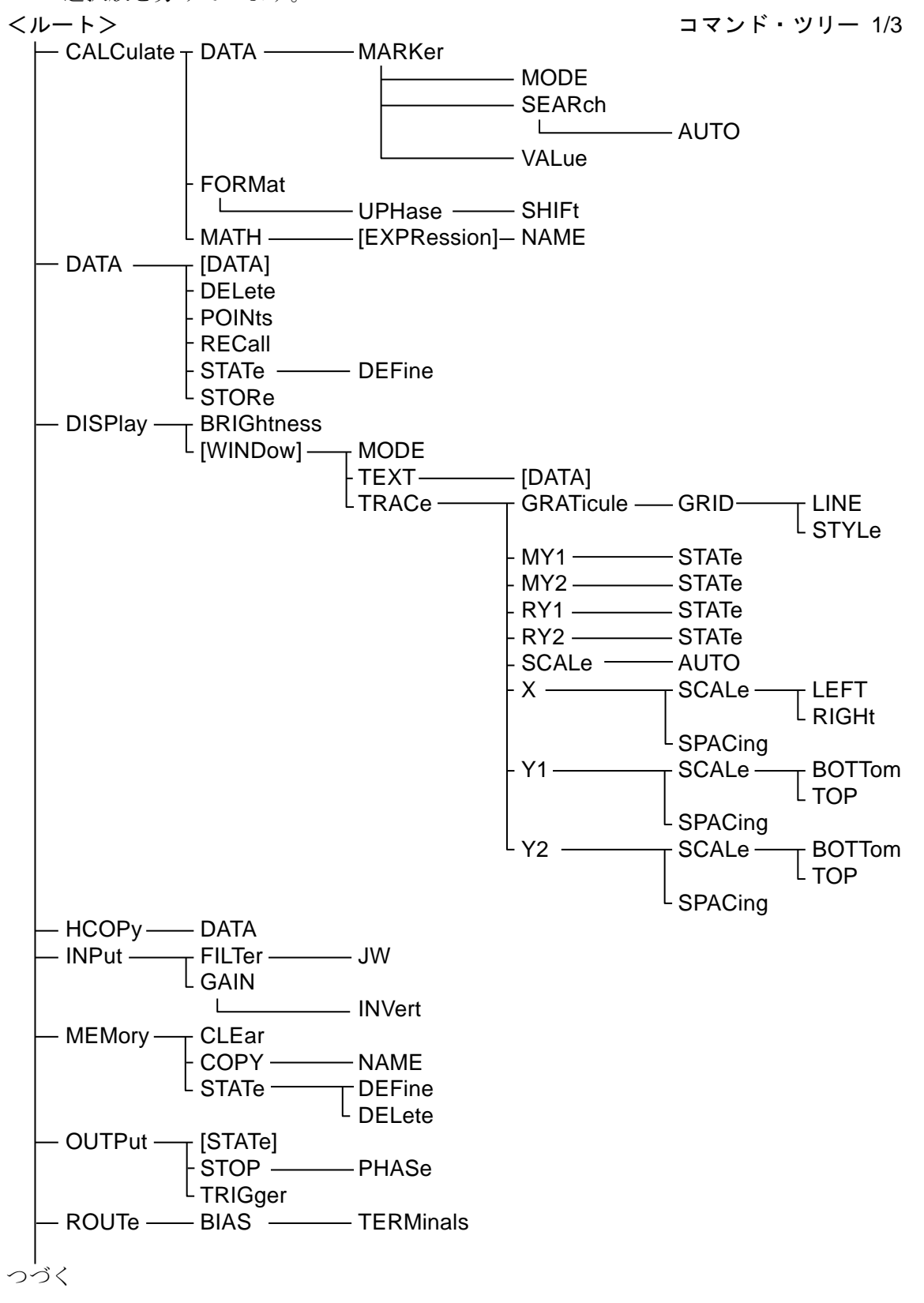
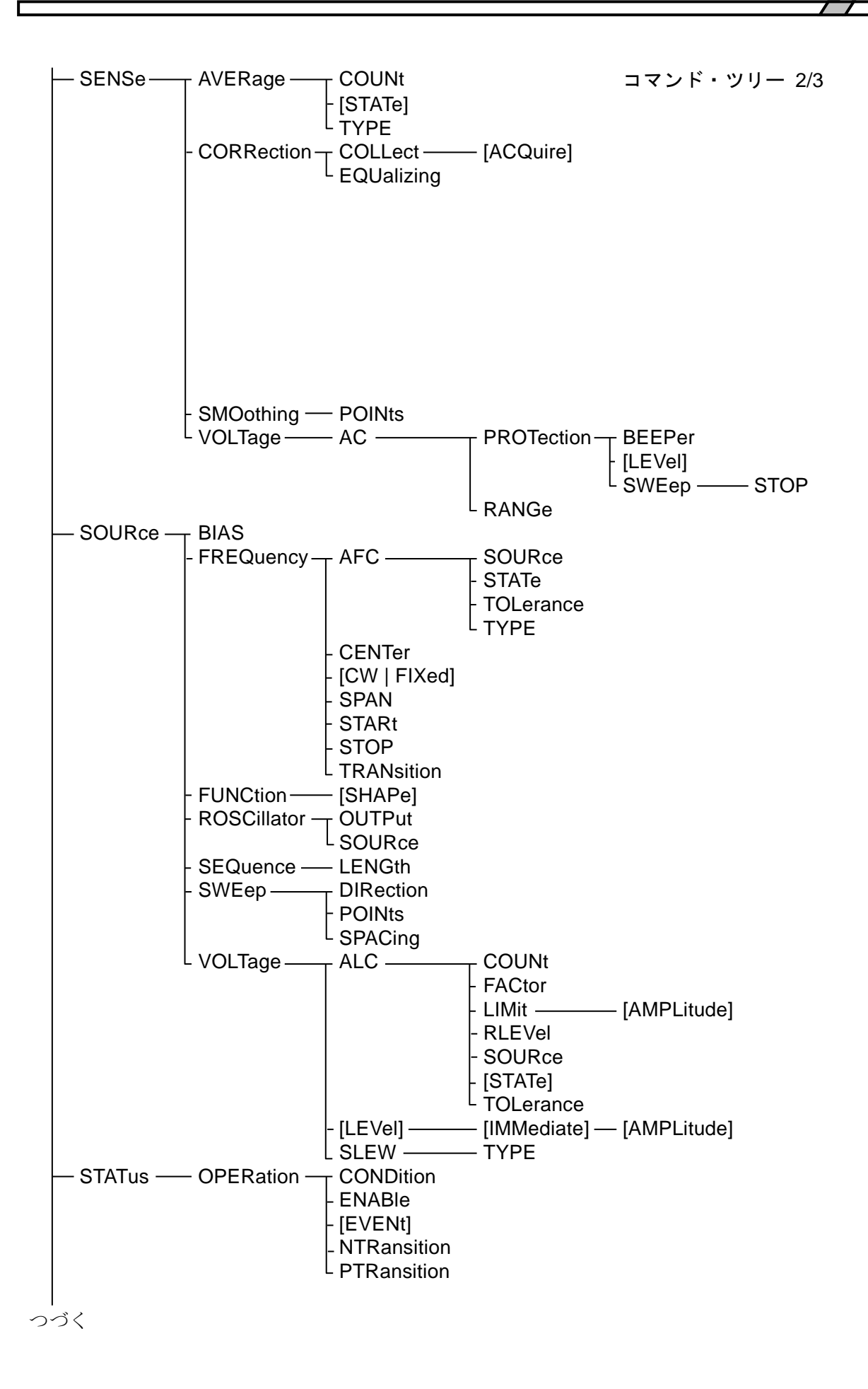

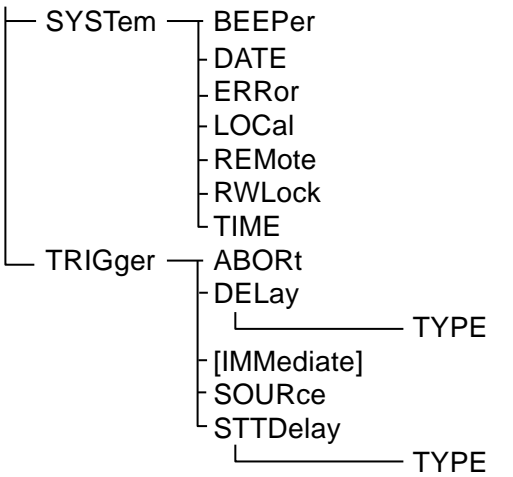

コマンド・ツリー 3/3

 $\overline{\phantom{a}}$ 

# 5. コマンド解説

- [5.1](#page-39-0) [コマンドの概要](#page-39-0) ······································· [5-2](#page-39-0)
- [5.2](#page-50-0) [シーケンシャル・コマンド](#page-50-0) ······················ [5-13](#page-50-0) [5.3](#page-51-0) [コマンド詳細説明](#page-51-0) ·································· [5-14](#page-51-0)

5-1 FRA51602

## <span id="page-39-0"></span>5.1 コマンドの概要

FRA51602 のコマンドは, IEEE488.2 で定義された共通コマンドと, 機器固有の機能 に対応するサブシステム・コマンドに大別されます。

# 5.1.1 表記方法

本書では説明の便宜上,下記の表記を用います。

< > < > 内はパラメタまたは,パラメタの形式を表します。

[] [ ] 内はオプションを示し、省略することができます。

 $\{abc\}xyz\}$ 

"abc" または "xyz" のどちらかを使用することを意味します。

## [abc|xyz]

"abc" または "xyz" のどちらかを使用することを意味しますが オプション であり、省略が可能です。

# 大文字,小文字

大文字および小文字で表されたキーワードはロングフォーム,大文字はシ ョートフォームを表しています。

5.1.2 コマンド

FRA51602 のプログラム・メッセージは,共通コマンドとサブシステム・コマンドで 構成されています。 ここでは,それぞれのコマンドのフォーマット,サブシステムのコ マンド・ツリーなどについて説明します。

## 5.1.2.1 共通コマンド

共通コマンドは,機器の総合的な機能の制御を行うためのコマンドです。 共通コマンドのシンタックスを図 [5-1](#page-40-0)に示します。

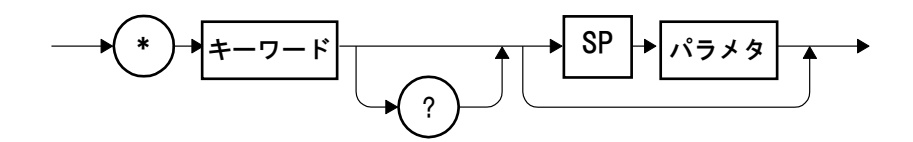

#### 図 5-1 共通コマンドのシンタックス

<span id="page-40-0"></span>図 [5-1](#page-40-0) 中のキーワードは,アルファベット 3 文字で構成されています。ここで SP は 空白 (ASCII コードで 32) となります。

# 5.1.2.2 サブシステム・コマンド

サブシステム・コマンドは、機器の特定の機能を実行するためのコマンドで、ルート・ キーワード,1つまたは複数の下位レベル·キーワード,パラメタおよびサフィックスで 構成されています。

以下にコマンドとクエリ ( 問合せ ) の例を示します。

:OUTPut:STATe ON :OUTPut:STATe?

OUTPut は、第 2 レベルのキーワードを結合するルート・レベル・キーワードで, ON はパラメタとなります。

5.1.2.3 サブシステム・コマンドのシンタックス

サブシステム・コマンドのシンタックスを図 [5-2](#page-41-0) に示します。

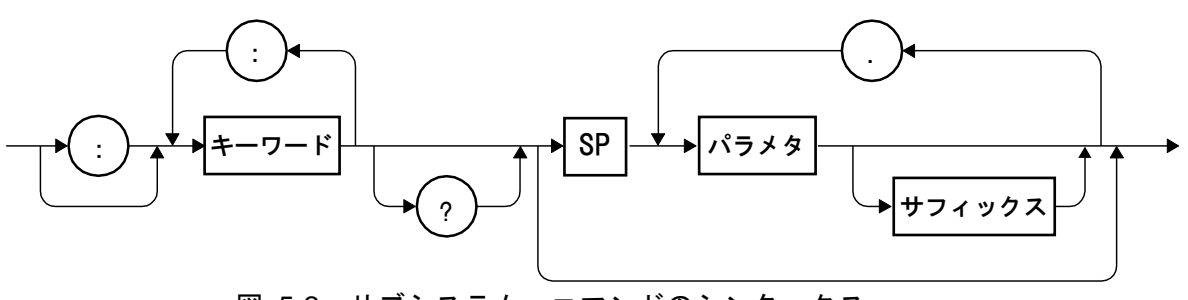

図 5-2 サブシステム・コマンドのシンタックス

<span id="page-41-0"></span>(A) キーワード

図 [5-2](#page-41-0) のキーワードは、アルファベットから始まり、大文字・小文字アルファベット, アンダースコア (\_) 及び数字からなる最大 12 個の文字列です。

「[5.3](#page-51-0) [コマンド詳細説明」](#page-51-0)に示した大部分のキーワードは大文字・小文字が混在した ものです。ここで,大文字はショートフォーム,大文字および小文字はロングフォーム のキーワードをあらわしています。キーワードは説明の便宜上,大文字と小文字を使用 していますが、実際のコマンドでは、大文字と小文字を区別しません。表 [5-1](#page-41-1) にキーワ ード「OUTPut」の場合の例を示します。

| キーワード                                                       | 説明                 |  |  |  |
|-------------------------------------------------------------|--------------------|--|--|--|
| <b>OUTPUT</b>                                               | ロングフォームとして使用できます。  |  |  |  |
| <b>OUTP</b>                                                 | ショートフォームとして使用できます。 |  |  |  |
| 大文字・小文字を区別されません。ロングフォームとして使<br>OuTpUt<br>用できます。             |                    |  |  |  |
| 大文字・小文字を区別されません。ショートフォームとして<br>oUtP<br>使用できます。              |                    |  |  |  |
| ロングフォーム, ショートフォームのいずれにも該当しない<br><b>OUTPU</b><br>ため、使用できません。 |                    |  |  |  |
| ロングフォーム, ショートフォームのいずれにも該当しない<br><b>OUT</b><br>ため、使用できません。   |                    |  |  |  |

<span id="page-41-1"></span>表 5-1 機器が受け入れるキーワード,受け入れないキーワード (「OUTPut」の場合 )

(B) キーワード・セパレータ

図 [5-2](#page-41-0) 中のコロン (:) はキーワード・セパレータとして解釈されます。このキーワー ド・セパレータはコマンド・ツリーの上位レベルのキーワードと下位レベルのキーワー ドを区切る役割があります。

なお、サブシステム・コマンドの先頭にあるコロン(:)は、ルート・スペシファイア として解釈されます。このルート・スペシファイアは,カレント・パスをルートに設定 するものです。

(C) キーワードの省略

「[5.3](#page-51-0) [コマンド詳細説明」](#page-51-0)で示されたコマンドで,鉤括弧 ([ ]) で囲まれたキーワー ドは省略することができます。 省略した場合,本器は,そのオプションのキーワードを 受け取ったものとしてコマンドの解析を行います。

例えば,

#### :OUTPut[:STATe]

の場合、以下のどちらのコマンドも使用することができます。

#### :OUTPut:STATe

:OUTPut

(D) パラメタ

パラメタの型は以下の通りです。

(1) 数値パラメタ (<NRf>,<NR1>,<NR2>,<NR3>)

数値パラメタには整数形式を表す<NR1>,実数(浮動小数)形式を表す<NR2>,実数(指 数)形式を表す<NR3>があります。<NRf>は<NR1>,<NR2>,<NR3>を含めた総称で す。数値パラメタのシンタックスを以下に示します。

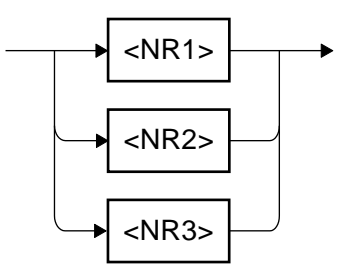

図 5-3 数値パラメタ (<NRf>) のシンタックス

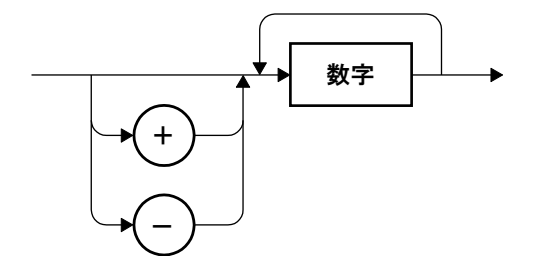

図 5-4 数値パラメタ (<NR1>) のシンタックス

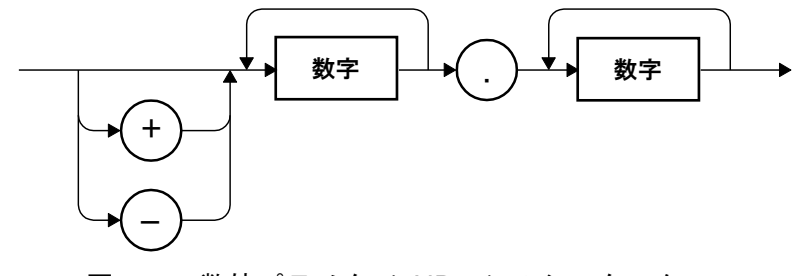

図 5-5 数値パラメタ (<NR2>) のシンタックス

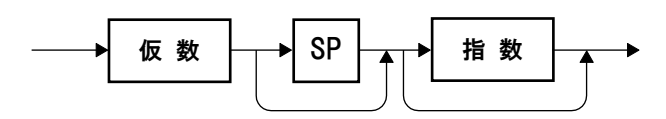

<span id="page-43-0"></span>図 5-6 数値パラメタ (<NR3>) のシンタックス

 $\overline{\phantom{a}}$ 

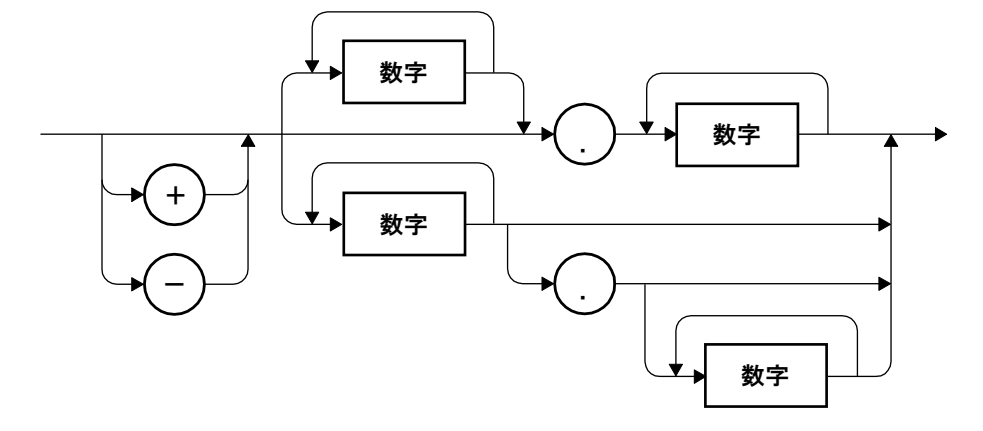

ここで、図 [5-6](#page-43-0) の仮数と指数のシンタックスを以下に示します。

図 5-7 仮数のシンタックス

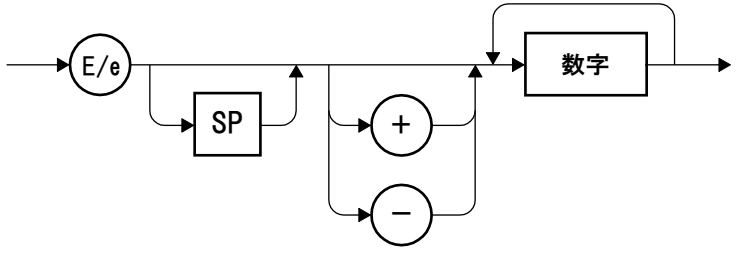

図 5-8 指数のシンタックス

(2) ディスクリート・パラメタ (<DISC>) ディスクリート・パラメタのシンタックスを以下に示します。

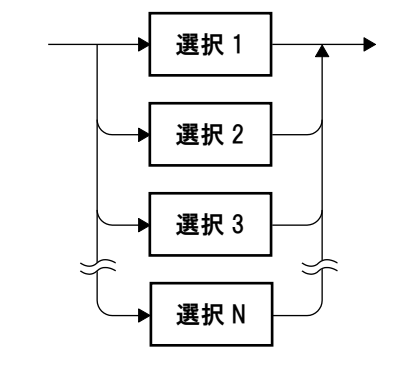

図 5-9 ディスクリート・パラメタ (<DISC>) のシンタックス

 $\overline{\phantom{a}}$ 

(3) 真偽値パラメタ (<BOL>)

真偽値パラメタのシンタックスを以下に示します。 真偽値パラメタは,0 以外を真(ON),0 を偽(OFF)として解釈します。

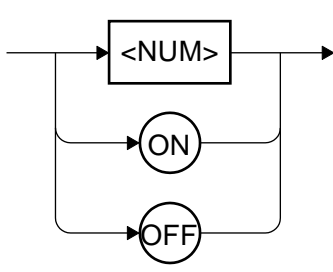

図 5-10 真偽値パラメタ (<BOL>) のシンタックス

(4) 文字列パラメタ (<STR>) 文字列パラメタのシンタックスを以下に示します。

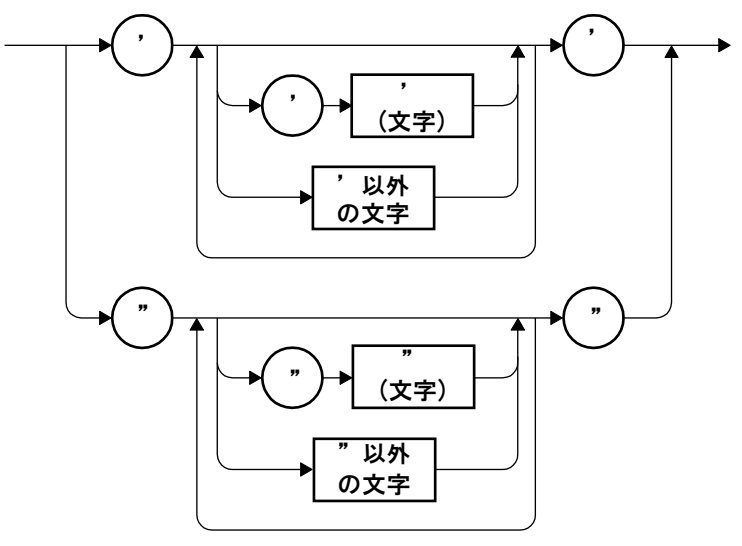

図 5-11 文字列パラメタ (<STR>) のシンタックス

(5) ブロック・パラメタ (<BLK>)

ブロック・パラメタのシンタックスをに示します。

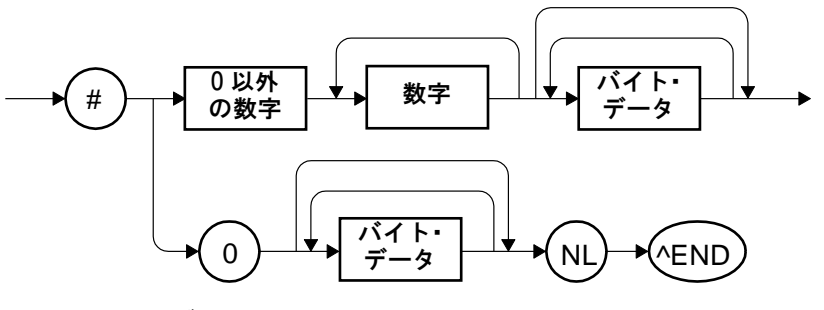

図 5-12 ブロック・パラメタ (<BLK>) のシンタックス

ここで, NL は改行 (ASCII コードで 10), ^END は最終バイトでアサートされる EOI となります。

(E) パラメタ・セパレータ

パラメタ・セパレータは、2 以上のパラメタを持つコマンドに使用するもので、パラ メタとパラメタの間の区切りとして使用します。

(F) クエリ・パラメタ

クエリ・パラメタは,クエリの「?」の後ろに指定するものです。

(G) サフィックス

一部のコマンドでは,SI 接頭辞と単位を指定して値を設定することができます。 サフィックスのシンタックスを以下に示します。

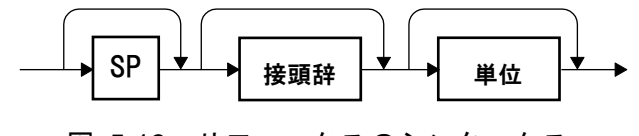

図 5-13 サフィックスのシンタックス

# 5.1.2.4 プログラム・メッセージのシンタックス

2 つ以上の共通コマンドとサブシステム・コマンドを組合せ,1 つのプログラム・メッ セージとしてコントローラから機器に送信することができます。 プログラム・メッセー ジのシンタックスを以下に示します。

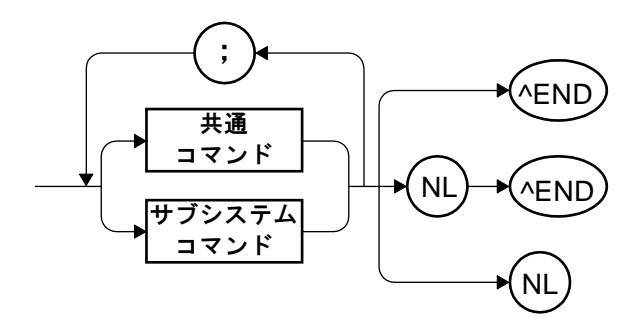

図 5-14 プログラム・メッセージのシンタックス

コマンドとコマンドはセミコロン(;)によって区切ります。

#### 5.1.2.5 応答メッセージのシンタックス

応答メッセージとは,クエリに対する機器側からの送信データです。

(A) 応答メッセージのシンタックス

応答メッセージのシンタックスを図 [5-15](#page-47-0)に示します。

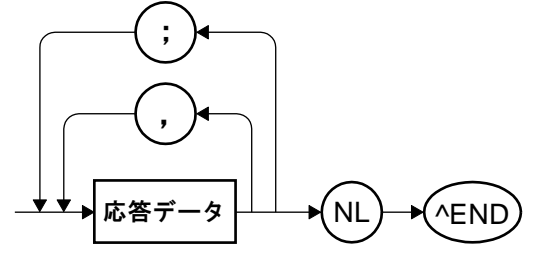

図 5-15 応答メッセージのシンタックス

<span id="page-47-0"></span>応答メッセージでは,セパレータとしてコンマ (,) とセミコロン (;) を使用します。1 つのコマンドで複数の値を返す場合は,それぞれのデータをコンマ (,) で区切られます。 一方,1 つのプログラム・メッセージに複数のクエリがあった場合,それぞれのクエリ に対応するデータはセミコロン (;) により区切られます。

- (B) 応答メッセージのデータ 応答メッセージのデータの型は以下の通りです。
	- (1) 数値応答データ (<NR1>,<NR2>,<NR3>) 数値応答データのシンタックスを以下に示します。

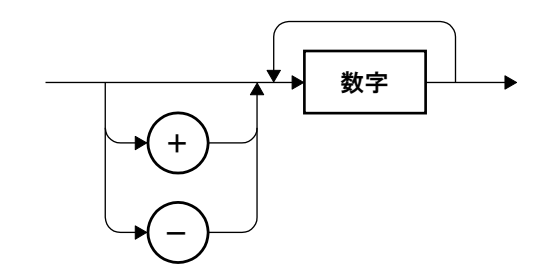

図 5-16 整数応答データ (<NR1>) のシンタックス

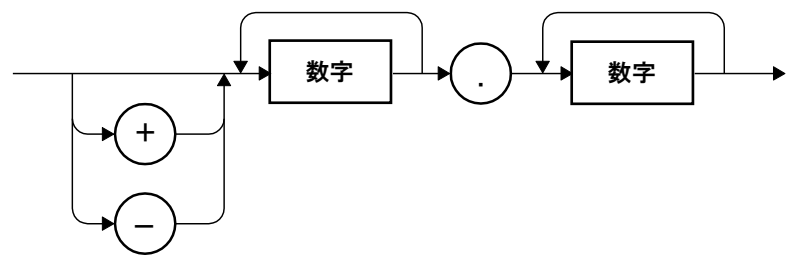

図 5-17 NR2 数値応答データ (<NR2>) のシンタックス

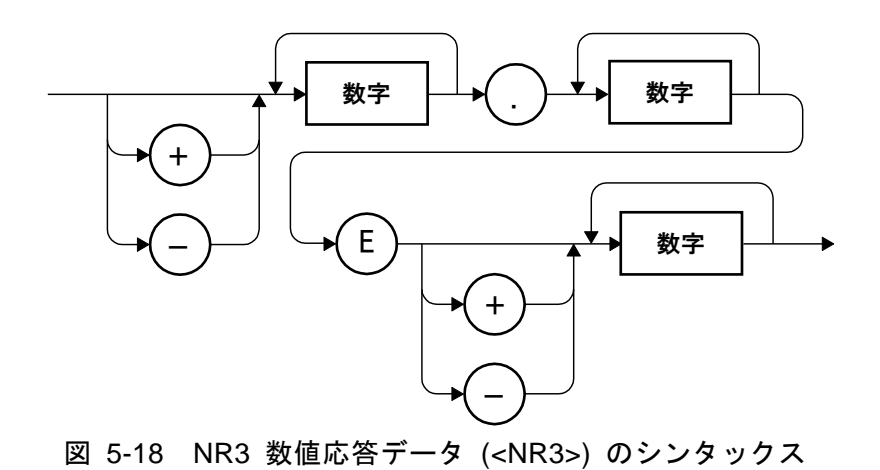

(2) ディスクリート応答データ (<DISC>) ディスクリート応答データのシンタックスを以下に示します。

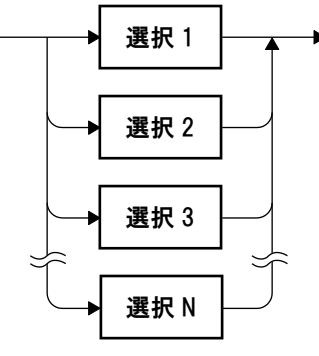

図 5-19 ディスクリート応答データ (<DISC>) のシンタックス

(3) 数値真偽値応答データ (<NBOL>) 数値真偽値応答データのシンタックスを以下に示します。

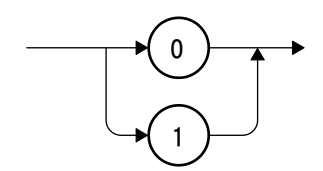

図 5-20 数値真偽値応答データ (<NBOL>) のシンタックス

(4) 文字列応答データ (<STR>)

文字列応答データのシンタックスを以下に示します。

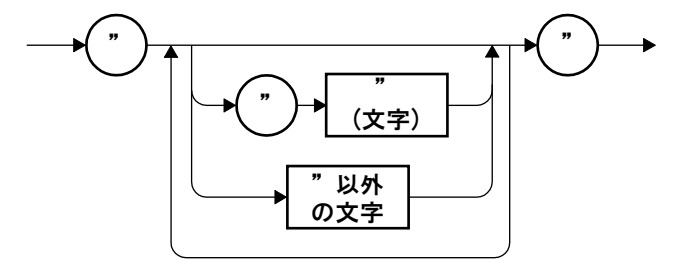

図 5-21 文字列応答データ (<STR>) のシンタックス

(5) 確定長任意ブロック応答データ (<DBLK>) 確定長任意ブロック応答データのシンタックスを図 [5-22](#page-49-0) に示します。

<span id="page-49-0"></span>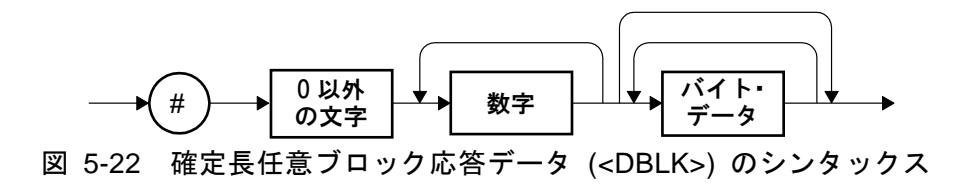

# <span id="page-50-0"></span>5.2 シーケンシャル・コマンド

FRA51602 のコマンドはすべてシーケンシャル・コマンドです。そのコマンドの実行が終わ ってから,後続のコマンド実行します。オーバラップ・コマンドはありません。

# <span id="page-51-0"></span>5.3 コマンド詳細説明

各コマンドの詳細を説明します。

補足:表中の分解能にて「有効桁 6 桁 (<1 n(10-9)は 1 f(10-15))」といった表現があり ますが, これは通常は有効桁 6 桁で, 設定値が 1 n(10·9)未満では 1 f(10-15)であ ることを表しています。

#### 5.3.1 \*CLS

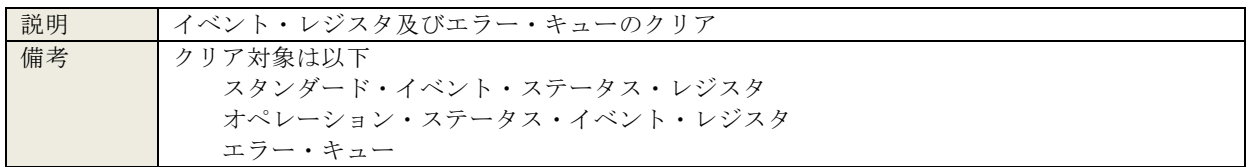

#### 5.3.2 \*ESE <value>

\*ESE?

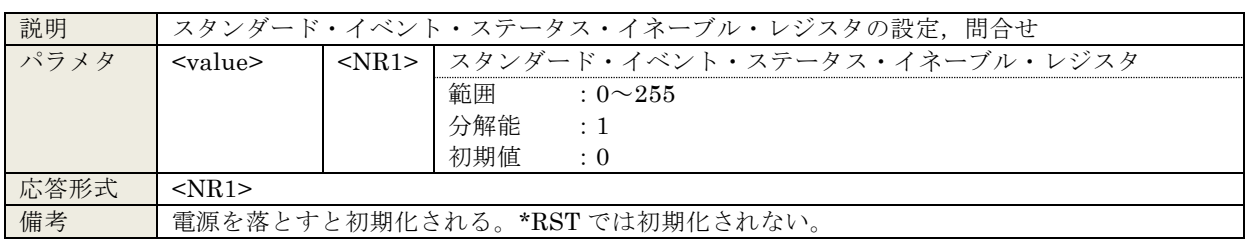

#### 5.3.3 \*ESR?

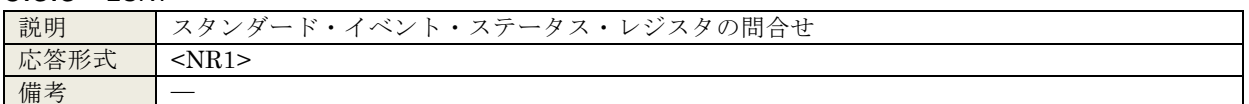

#### 5.3.4 \*SRE <value>

\*SRE?

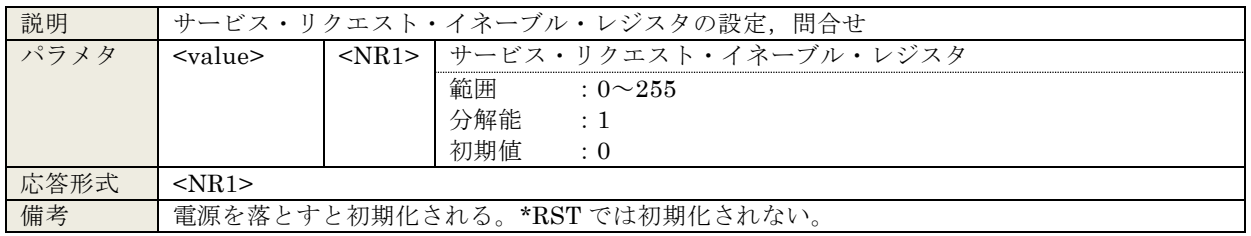

#### 5.3.5 \*STB?

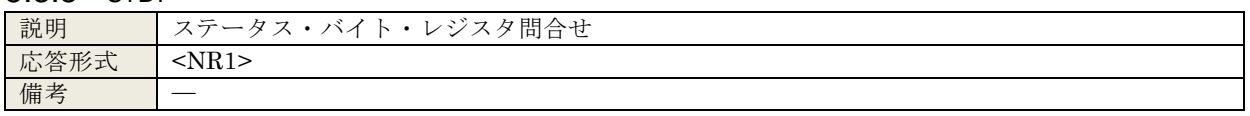

5.3.6 \*IDN?

| .<br>. |                                                                           |                     |  |  |
|--------|---------------------------------------------------------------------------|---------------------|--|--|
| 説明     | 機器固有情報 問合せ                                                                |                     |  |  |
| 応答形式   | <corporation>,<model>,<serial>,<ver></ver></serial></model></corporation> |                     |  |  |
|        | <corporation></corporation>                                               | 社名 (NF Corporation) |  |  |
|        | <model></model>                                                           | 型名 (FRA51602)       |  |  |
|        | $<$ serial $>$                                                            | シリアル番号              |  |  |
|        | $<$ ver $>$                                                               | ファームウェアバージョン        |  |  |
| 備考     | NF Corporation, FRA51602, 1234567, Ver1.00                                |                     |  |  |

# 5.3.7 \*RST

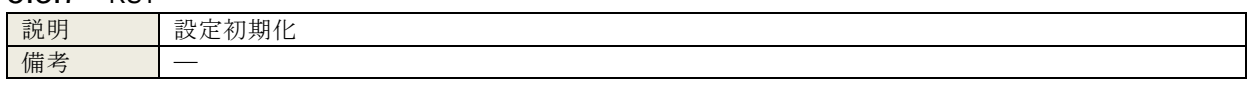

# 5.3.8 \*TST?

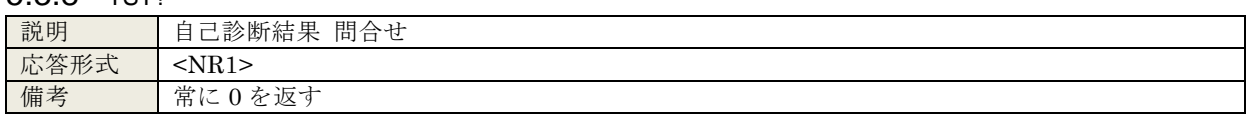

# 5.3.9 \*OPC

#### \*OPC?

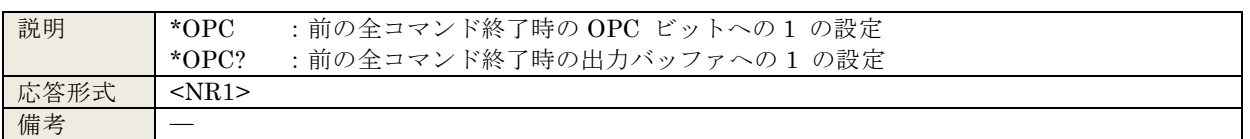

#### 5.3.10 \*RCL <value>

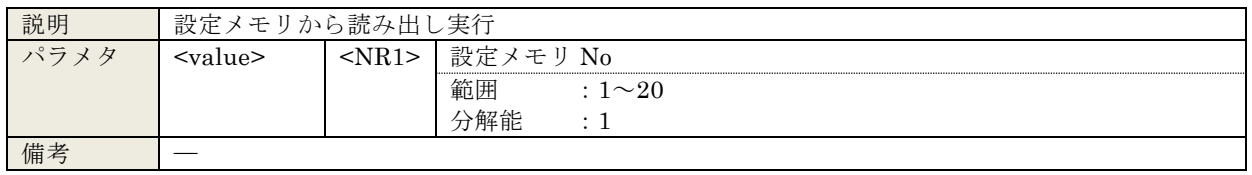

## 5.3.11 \*SAV <value>

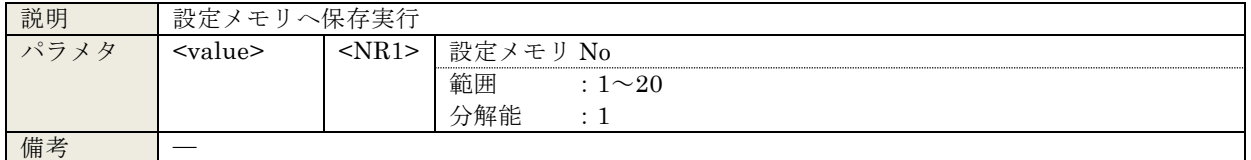

# 5.3.12 \*WAI

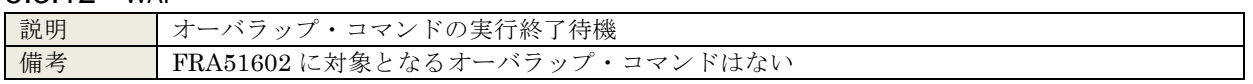

 $\overline{\phantom{0}}$ 

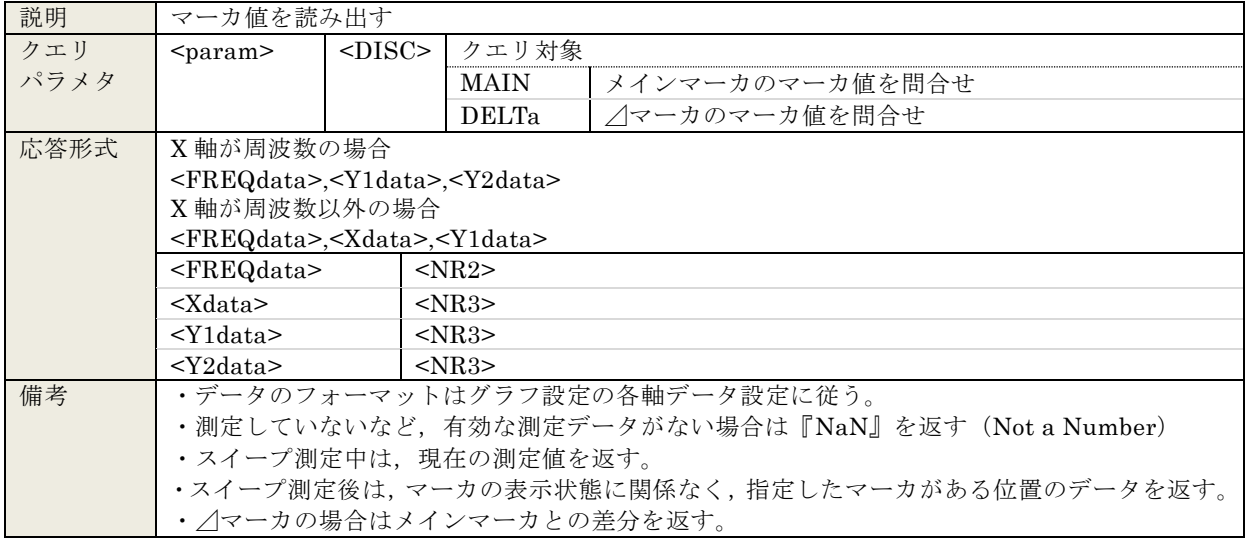

5.3.13 :CALCulate:DATA:MARKer? <param>

## 5.3.14 :CALCulate:DATA:MARKer:ACTive <param>,<seq> :CALCulate:DATA:MARKer:ACTive?

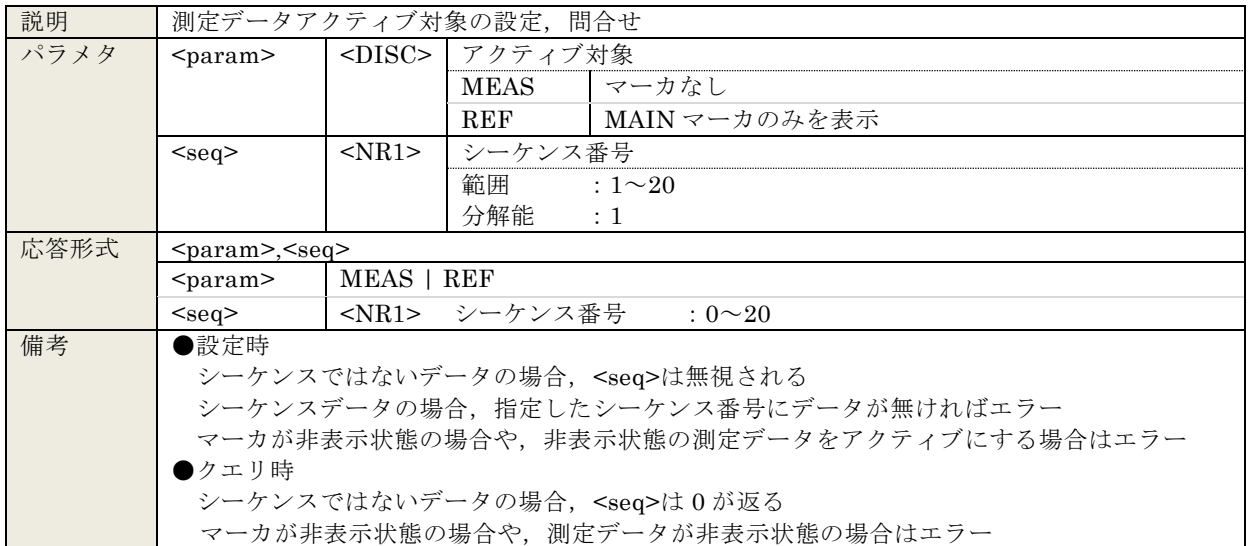

# 5.3.15 :CALCulate:DATA:MARKer:MODE <mode>

#### :CALCulate:DATA:MARKer:MODE?

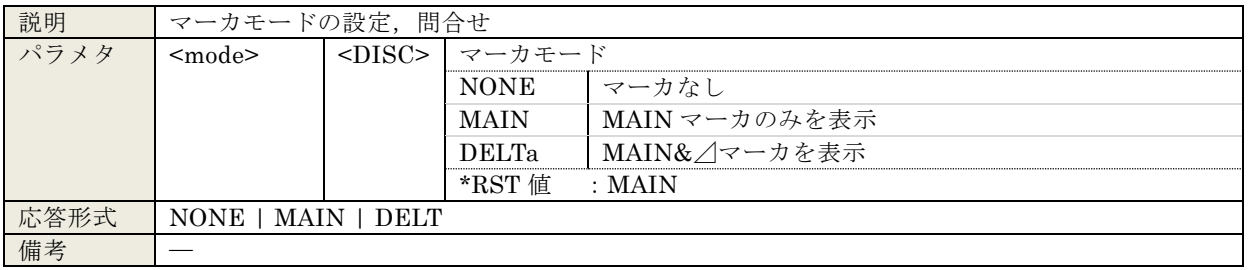

| 説明   | マーカサーチの実行     |              |                  |                      |  |
|------|---------------|--------------|------------------|----------------------|--|
| パラメタ | $<$ param $>$ | $<$ DISC $>$ | マーカサーチ内容         |                      |  |
|      |               |              | <b>XMAX</b>      | X Max                |  |
|      |               |              | <b>XMIN</b>      | X Min                |  |
|      |               |              | <b>XPEAk</b>     | X Peak               |  |
|      |               |              | <b>XBOTtom</b>   | X Bottom             |  |
|      |               |              | <b>NXPEak</b>    | Next X Peak          |  |
|      |               |              | NXBOttom         | Next X Bottom        |  |
|      |               |              | PXPEak           | Previous X Peak      |  |
|      |               |              | PXBOttom         | Previous X Bottom    |  |
|      |               |              | $\mathbf X$      | X                    |  |
|      |               |              | ${\rm N}{\rm X}$ | Next X               |  |
|      |               |              | PX               | Previous X           |  |
|      |               |              | DX               | $\angle$ X           |  |
|      |               |              | ${\rm NDX}$      | Next $\angle$ X      |  |
|      |               |              | <b>PDX</b>       | Previous $\angle$ X  |  |
|      |               |              | Y1MAx            | Y1 Max               |  |
|      |               |              | Y1MIn            | Y1 Min               |  |
|      |               |              | Y1PEak           | Y1 Peak              |  |
|      |               |              | Y1BOttom         | Y1 Bottom            |  |
|      |               |              | NY1Peak          | Next Y1 Peak         |  |
|      |               |              | NY1Bottom        | Next Y1 Bottom       |  |
|      |               |              | PY1Peak          | Previous Y1 Peak     |  |
|      |               |              | PY1Bottom        | Previous Y1 Bottom   |  |
|      |               |              | Y1               | Y1                   |  |
|      |               |              | NY1              | Next Y1              |  |
|      |               |              | PY1              | Previous Y1          |  |
|      |               |              | DY1              | $\angle$ Y1          |  |
|      |               |              | NDY1             | Next $\angle$ Y1     |  |
|      |               |              | PDY1             | Previous $\angle$ Y1 |  |
|      |               |              | Y2MAx            | Y <sub>2</sub> Max   |  |
|      |               |              | Y2MIn            | Y <sub>2</sub> Min   |  |
|      |               |              | Y2PEak           | Y <sub>2</sub> Peak  |  |
|      |               |              | Y2BOttom         | Y2 Bottom            |  |
|      |               |              | NY2Peak          | Next Y2 Peak         |  |
|      |               |              | NY2Bottom        | Next Y2 Bottom       |  |
|      |               |              | PY2Peak          | Previous Y2 Peak     |  |
|      |               |              | PY2Bottom        | Previous Y2 Bottom   |  |
|      |               |              | $\rm Y2$         | $\mathbf{Y}2$        |  |
|      |               |              | ${\rm NY2}$      | Next Y2              |  |
|      |               |              | ${\rm PY}2$      | Previous Y2          |  |
|      |               |              | ${\rm DY2}$      | $\angle$ Y2          |  |
|      |               |              | ${\rm NDY2}$     | Next $\angle$ Y2     |  |
|      |               |              | PDY <sub>2</sub> | Previous ∠Y2         |  |
| 備考   |               |              |                  |                      |  |

5.3.16 :CALCulate:DATA:MARKer:SEARch <param>

 $\boldsymbol{\tau}$  $\overline{\phantom{a}}$ 

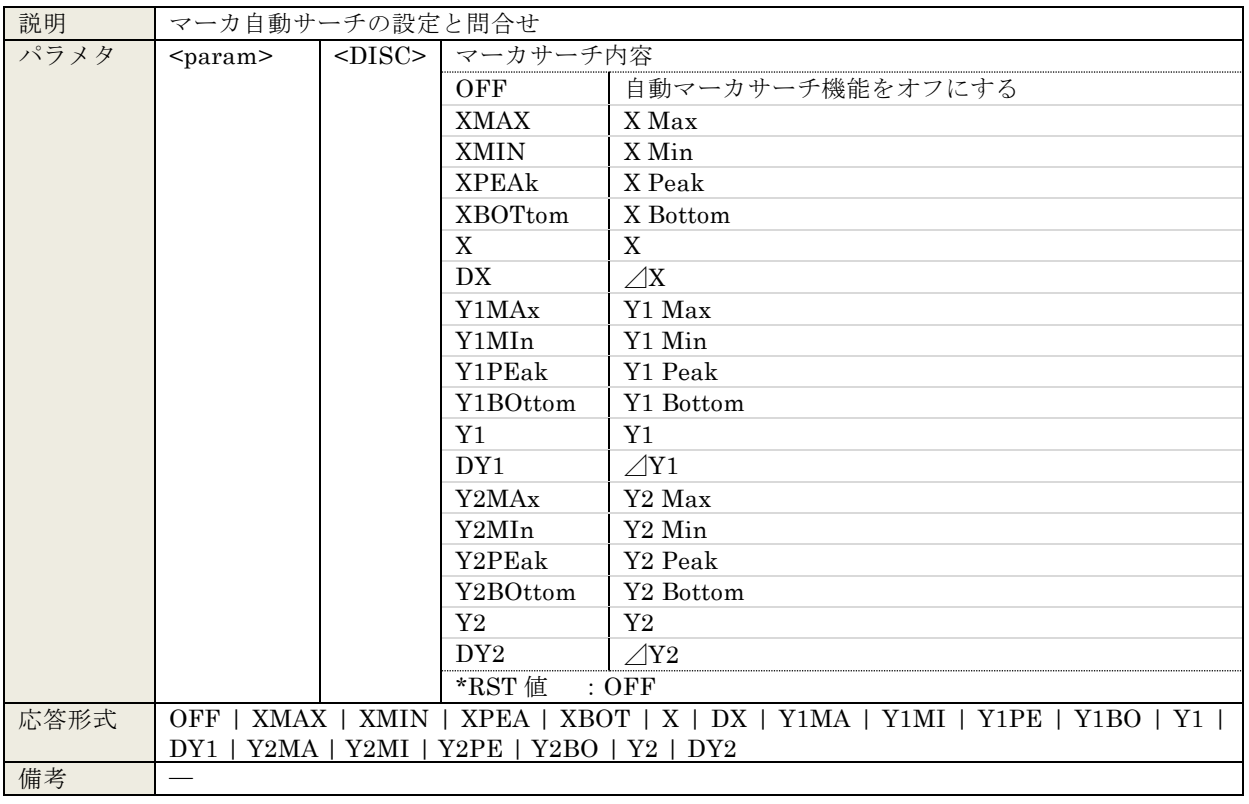

# 5.3.17 :CALCulate:DATA:MARKer:SEARch:AUTO <param> :CALCulate:DATA:MARKer:SEARch:AUTO?

# 5.3.18 :CALCulate:DATA:MARKer:VALue <param>,<value>

#### :CALCulate:DATA:MARKer:VALue? <param>

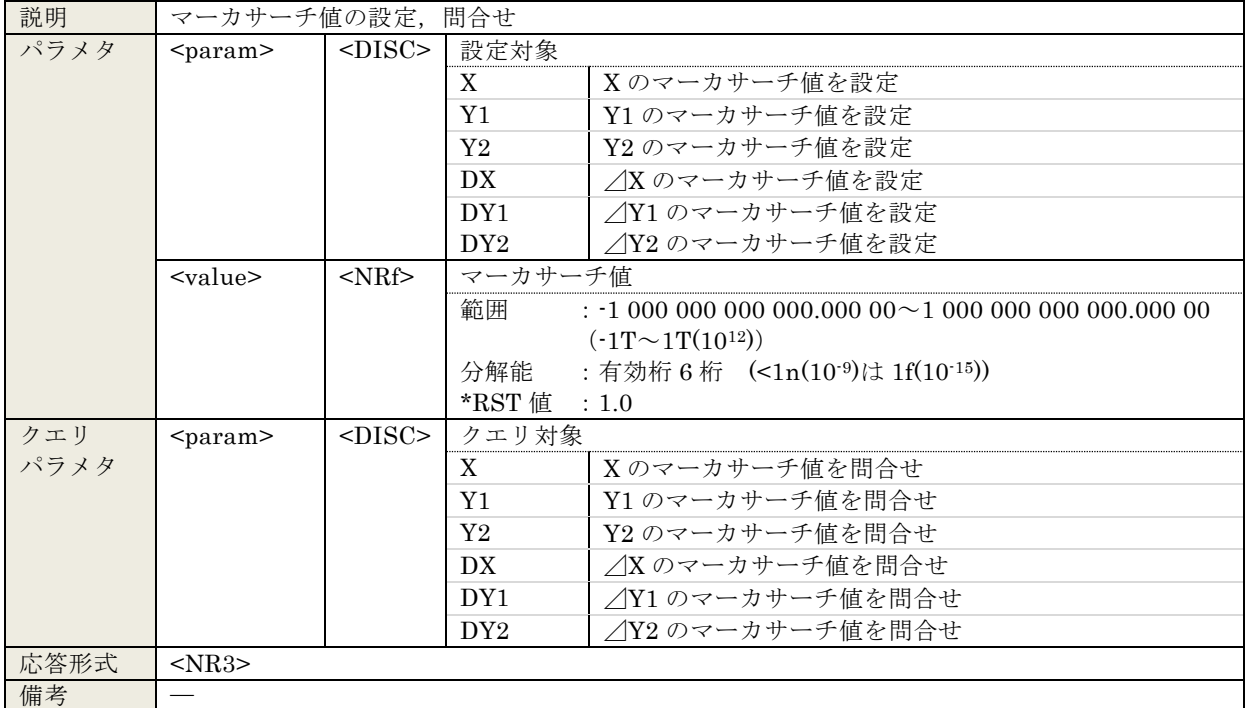

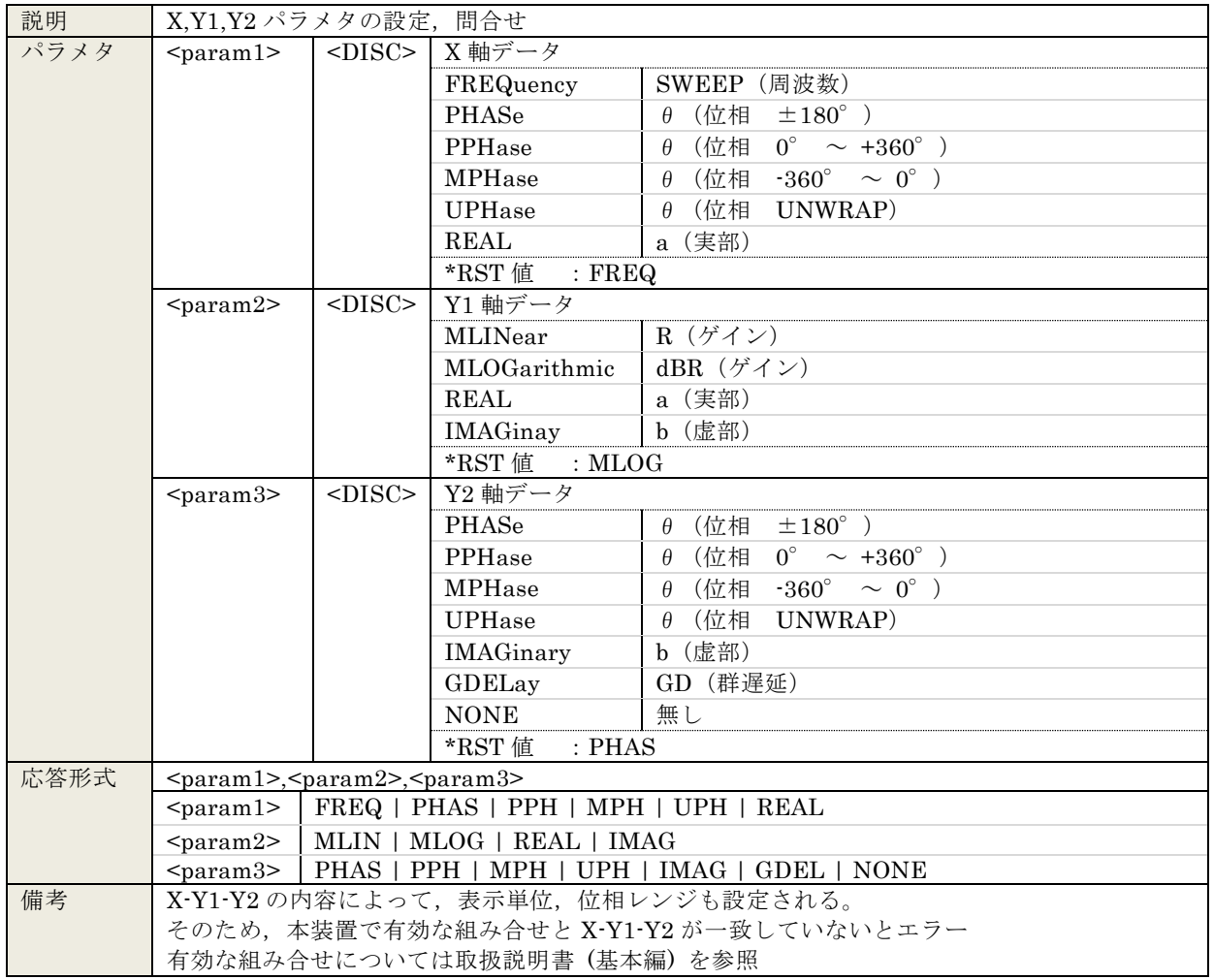

#### 5.3.19 :CALCulate:FORMat <param1>,<param2>,<param3> :CALCulate:FORMat?

#### 5.3.20 :CALCulate:FORMat:UPHase:SHIFt <value>

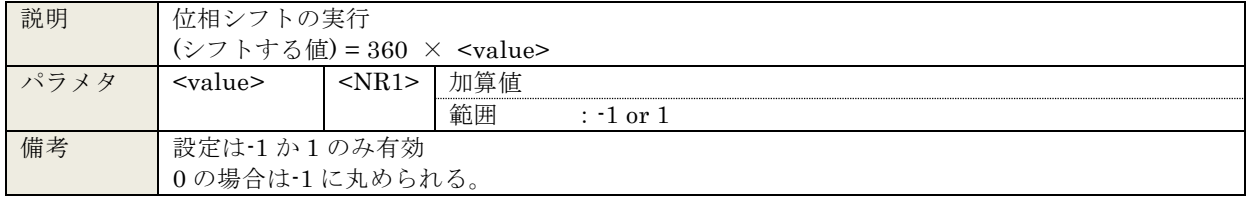

# 5.3.21 :CALCulate:MATH[:EXPRession]:NAME <mode>

#### :CALCulate:MATH[:EXPRession]:NAME? 説明 | 分析モードの設定, 問合せ パラメタ <mode> <DISC> 分析モード CH1Bych2 CH1/CH2 CH2Bych1 CH2/CH1 CH<sub>1</sub> CH<sub>1</sub> CH2 CH2  $*$ RST 値 : CH1B 応答形式 CH1B| CH2B | CH1 | CH2 備考 『CH1Bych2』『CH2Bych1』のショートフォームは『CH1B』『CH2B』で表現される。

| 説明   | スイープ測定データの問合せ                                                                                                    |                                                                                                    |             |                                                                                                    |  |  |
|------|----------------------------------------------------------------------------------------------------|----------------------------------------------------------------------------------------------------|-------------|----------------------------------------------------------------------------------------------------|--|--|
| パラメタ | $<$ param $>$                                                                                                    | $<$ DISC $>$                                                                                                    |             | 問合せ対象                                                                                                    |  |  |
|      |                                                                                                    |                                                                                                    | <b>MEAS</b> | MEAS データを取得                                                                                                    |  |  |
|      |                                                                                                    |                                                                                                    | <b>REF</b>  | REFデータを取得                                                                                                    |  |  |
|      |                                                                                                    |                                                                                                    | <b>SPOT</b> | SPOT 測定データを取得                                                                                                    |  |  |
|      | $<$ start $>$                                                                                                    | $<$ NR1 $>$                                                                                                    |             | データの取得開始位置                                                                                                    |  |  |
|      |                                                                                                    |                                                                                                    | 範囲          | $: 0 \sim 20000$                                                                                                    |  |  |
|      |                                                                                                    |                                                                                                    | 分解能         | $\colon 1$                                                                                                    |  |  |
|      | $<$ num $>$                                                                                                    | $<$ NR1 $>$                                                                                                    |             | データの取得点数                                                                                                    |  |  |
|      |                                                                                                    |                                                                                                    | 範囲          | $: 1 \sim 20001$                                                                                                    |  |  |
|      |                                                                                                    |                                                                                                    | 分解能         | $\div 1$                                                                                                    |  |  |
| 応答形式 | ●スイープ測定データ                                                                                                    |                                                                                                    |             |                                                                                                    |  |  |
|      | X軸が周波数の場合                                                                                                    |                                                                                                    |             |                                                                                                    |  |  |
|      | <freqdata[start]>,<y1data[start]>,<y2data[start]>,<freqdata[start+1]>, </freqdata[start+1]></y2data[start]></y1data[start]></freqdata[start]> |                                                                                                    |             |                                                                                                    |  |  |
|      | , <freqdata[start +="" num]="">,<y1data[start +="" num]="">,<y2data[start +="" num]=""></y2data[start></y1data[start></freqdata[start>        |                                                                                                    |             |                                                                                                    |  |  |
|      |                                                                                                    | X軸が周波数以外の場合<br><freqdata[start]>,<xdata[start]>,<y1data[start]>,<freqdata[start+1]>, …</freqdata[start+1]></y1data[start]></xdata[start]></freqdata[start]> |             |                                                                                                    |  |  |
|      |                                                                                                    |                                                                                                    |             |                                                                                                    |  |  |
|      | ▶SPOT 測定データ                                                                                                    |                                                                                                    |             | <freqdata[start +="" num]="">,<xdata[start +="" num]="">,<y1data[start +="" num]=""></y1data[start></xdata[start></freqdata[start> |  |  |
|      |                                                                                                    | X軸が周波数の場合                                                                                                    |             |                                                                                                    |  |  |
|      |                                                                                                    |                                                                                                    |             | <freqdata>,<y1data>,<y2data></y2data></y1data></freqdata>                                                                          |  |  |
|      |                                                                                                    | X軸が周波数以外の場合                                                                                                    |             |                                                                                                    |  |  |
|      |                                                                                                    | <freqdata>,<xdata>,<y1data></y1data></xdata></freqdata>                                                                                                    |             |                                                                                                    |  |  |
|      | $<$ FREQdata>                                                                                                    |                                                                                                    | $<$ NR2>    | 周波数データ                                                                                                    |  |  |
|      | <xdata></xdata>                                                                                                    |                                                                                                    | $<$ NR3>    | X軸データ (X軸が周波数以外)                                                                                                    |  |  |
|      | $<$ Y1data>                                                                                                    |                                                                                                    | $<$ NR3 $>$ | Y1 軸データ                                                                                                    |  |  |
|      | $<$ Y2data>                                                                                                    |                                                                                                    | $<$ NR3 $>$ | Y2 軸データ                                                                                                    |  |  |
| 備考   | •データのフォーマットはグラフ設定の各軸データ設定に従う。                                                                                                    |                                                                                                    |             |                                                                                                    |  |  |
|      | ·測定していないなど、有効な測定データがない場合は『NaN』を返す (Not a Number)                                                                                              |                                                                                                    |             |                                                                                                    |  |  |
|      |                                                                                                    |                                                                                                    |             | 測定している場合は最後に測定したデータを返す。                                                                                                    |  |  |
|      | ・ <param/> が SPOT のときは <start>, <num>は省略しなくてはならない。</num></start>                                                                              |                                                                                                    |             |                                                                                                    |  |  |
|      | ・『 <start> + <num>』が 20001 を超えるとエラー</num></start>                                                                                             |                                                                                                    |             |                                                                                                    |  |  |

5.3.22 :DATA[:DATA]? <param>[,<start>,<num>]

# 5.3.23 :DATA:DELete <memory>

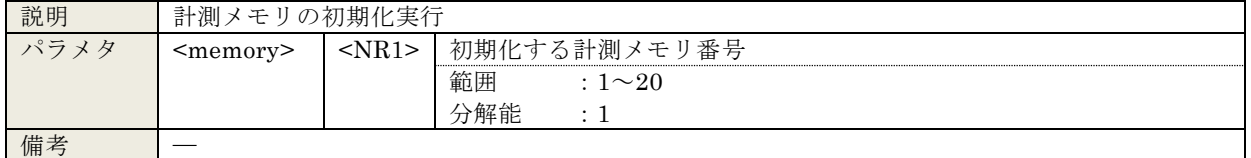

# 5.3.24 :DATA:POINts? <param>

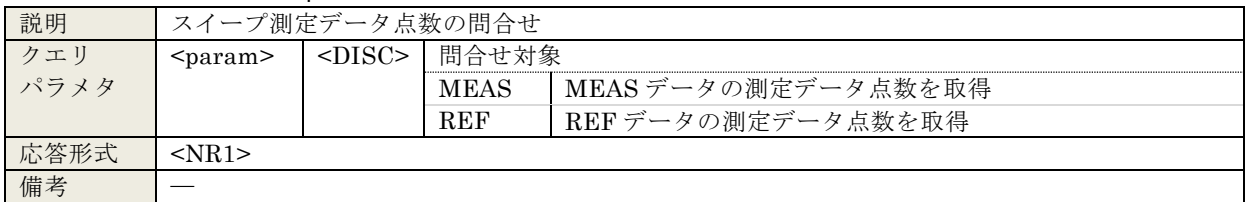

| 説明   | 計測メモリから読み出し実行     |              |                       |       |  |
|------|-------------------|--------------|-----------------------|-------|--|
| パラメタ | <memory></memory> | $<$ NR1 $>$  | 読み出す計測メモリ番号           |       |  |
|      |                   |              | 範囲<br>$: 1 \sim 20$   |       |  |
|      |                   |              | 分解能<br>$\therefore$ 1 |       |  |
|      | $<$ dist $>$      | $<$ DISC $>$ | データの読み出し先             |       |  |
|      |                   |              | <b>MEAS</b>           | 測定データ |  |
|      |                   |              | REF                   | 参照データ |  |
| 備考   |                   |              |                       |       |  |

5.3.25 :DATA:RECall <memory>,<dist>

# 5.3.26 :DATA:STATe:DEFine "<name>", <memory>

:DATA:STATe:DEFine? <memory>

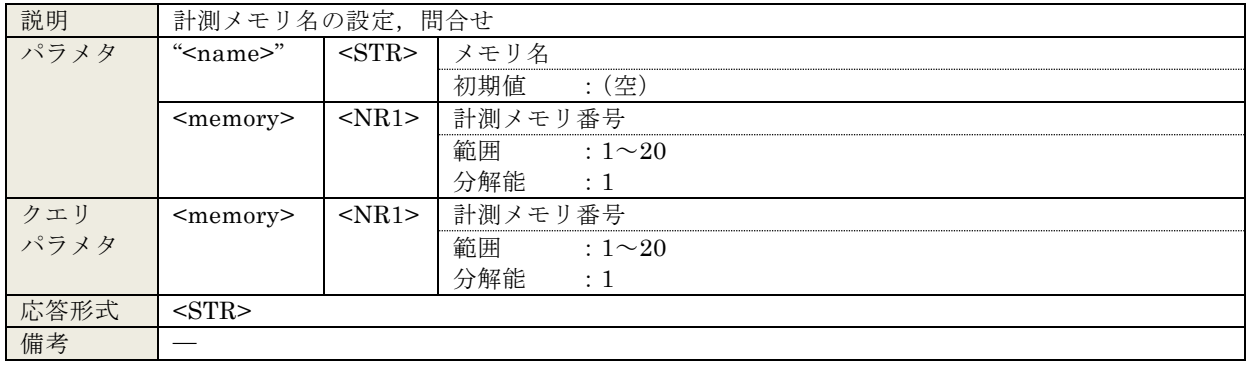

# 5.3.27 :DATA:STORe <memory>,<src>

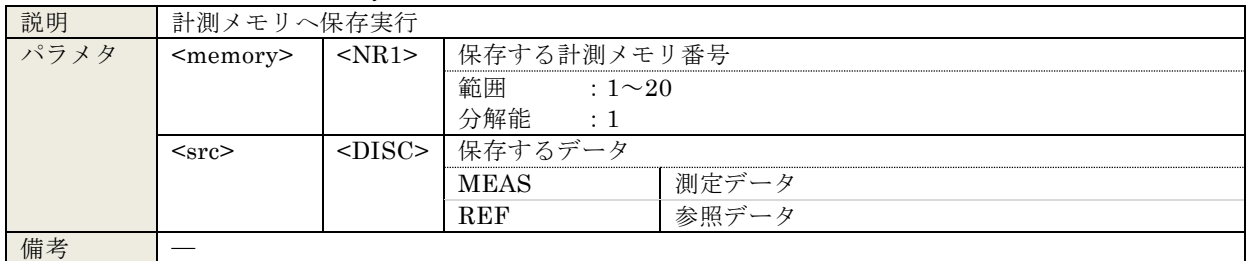

## 5.3.28 :DISPlay:BRIGhtness <value>

#### :DISPlay:BRIGhtness?

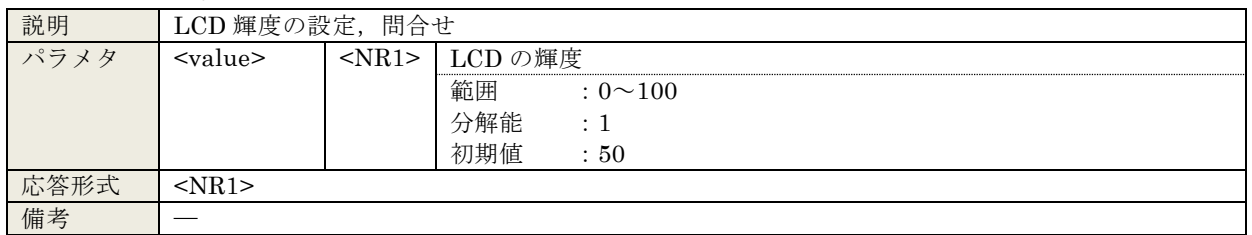

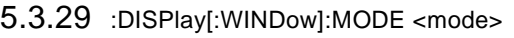

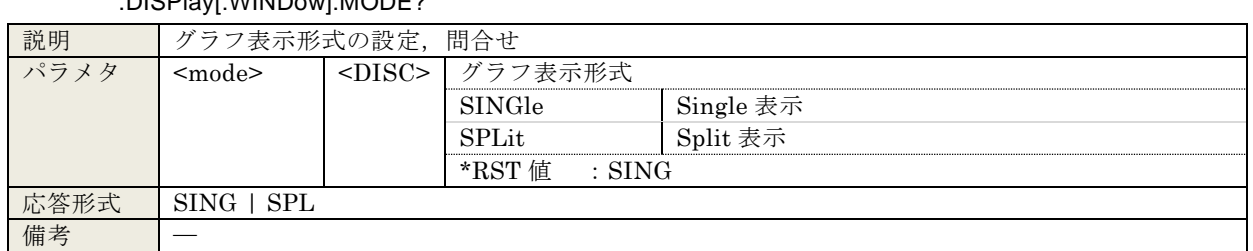

# :DISPlay[:WINDow]:MODE?

#### 5.3.30 :DISPlay[:WINDow]:TEXT[:DATA] "<title>"

:DISPlay[:WINDow]:TEXT[:DATA]?

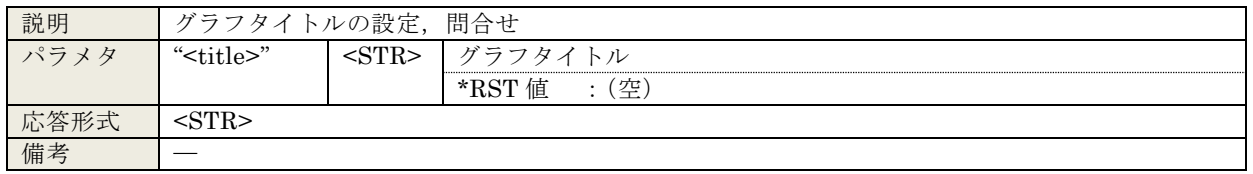

# 5.3.31 :DISPlay[:WINDow]:TRACe:GRATicule:GRID:LINE <param>

#### :DISPlay[:WINDow]:TRACe:GRATicule:GRID:LINE?

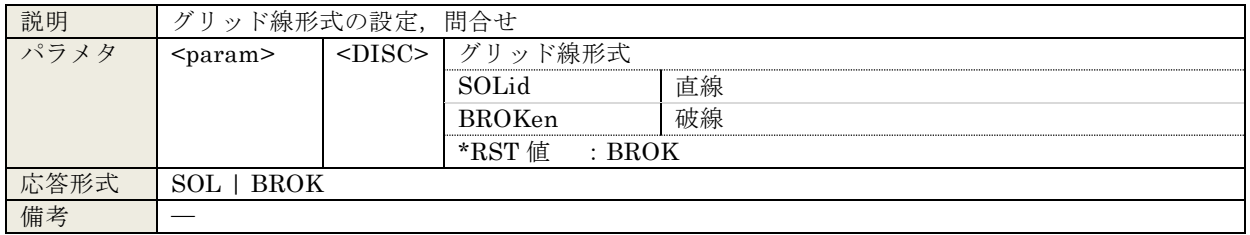

#### 5.3.32 :DISPlay[:WINDow]:TRACe:GRATicule:GRID:STYLe <param>

#### :DISPlay[:WINDow]:TRACe:GRATicule:GRID:STYLe?

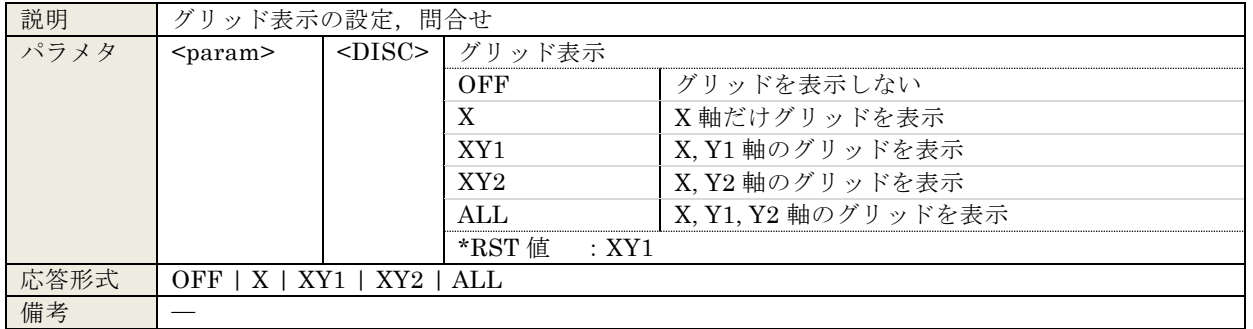

# 5.3.33 :DISPlay[:WINDow]:TRACe:MY1:STATe <sw>

# :DISPlay[:WINDow]:TRACe:MY1:STATe?

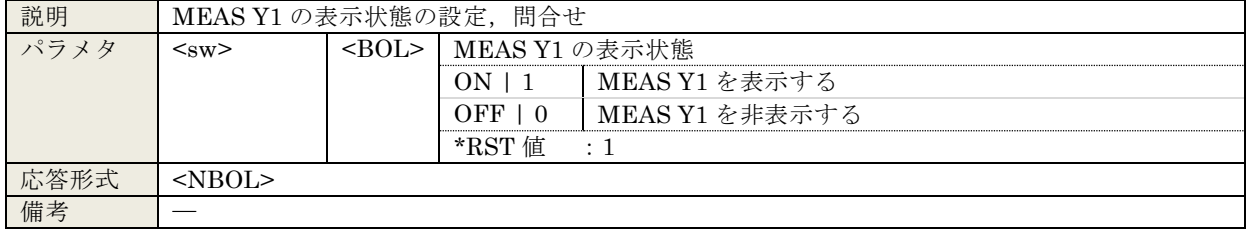

#### 5.3.34 :DISPlay[:WINDow]:TRACe:MY2:STATe <sw> :DISPlay[:WINDow]:TRACe:MY2:STATe?

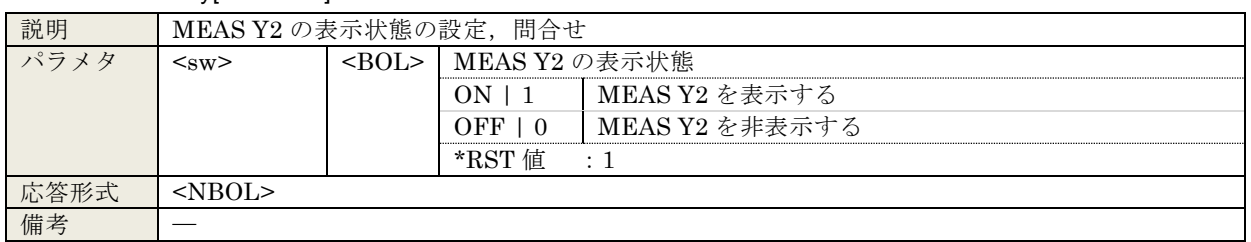

#### 5.3.35 :DISPlay[:WINDow]:TRACe:RY1:STATe <sw>

#### :DISPlay[:WINDow]:TRACe:RY1:STATe?

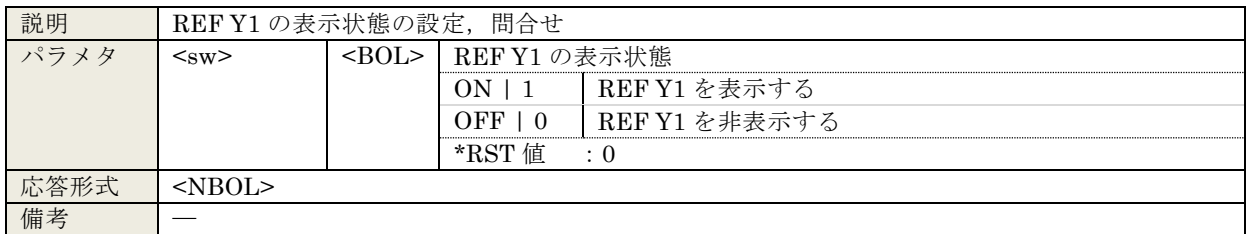

#### 5.3.36 :DISPlay[:WINDow]:TRACe:RY2:STATe <sw>

#### :DISPlay[:WINDow]:TRACe:RY2:STATe?

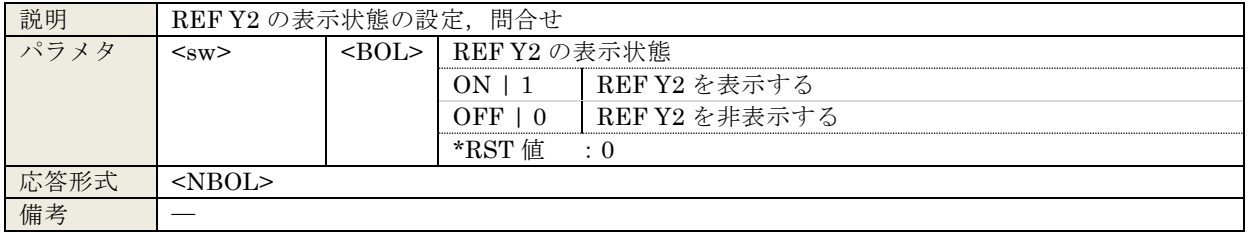

## 5.3.37 :DISPlay[:WINDow]:TRACe:SCALe:AUTO <sw> :DISPlay[:WINDow]:TRACe:SCALe:AUTO?

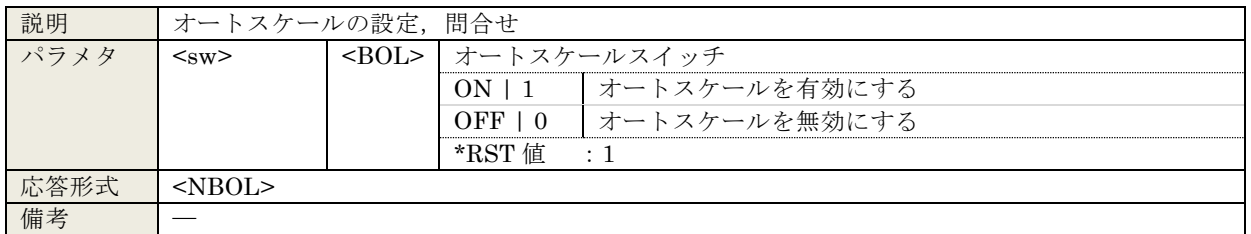

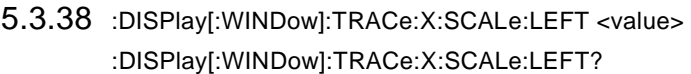

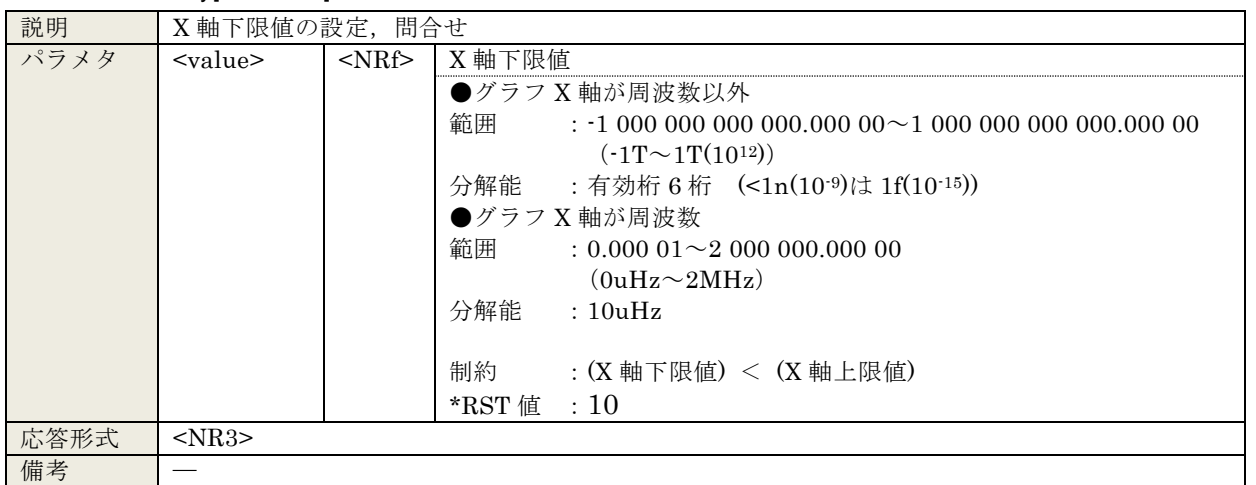

## 5.3.39 :DISPlay[:WINDow]:TRACe:X:SCALe:RIGHt <value>

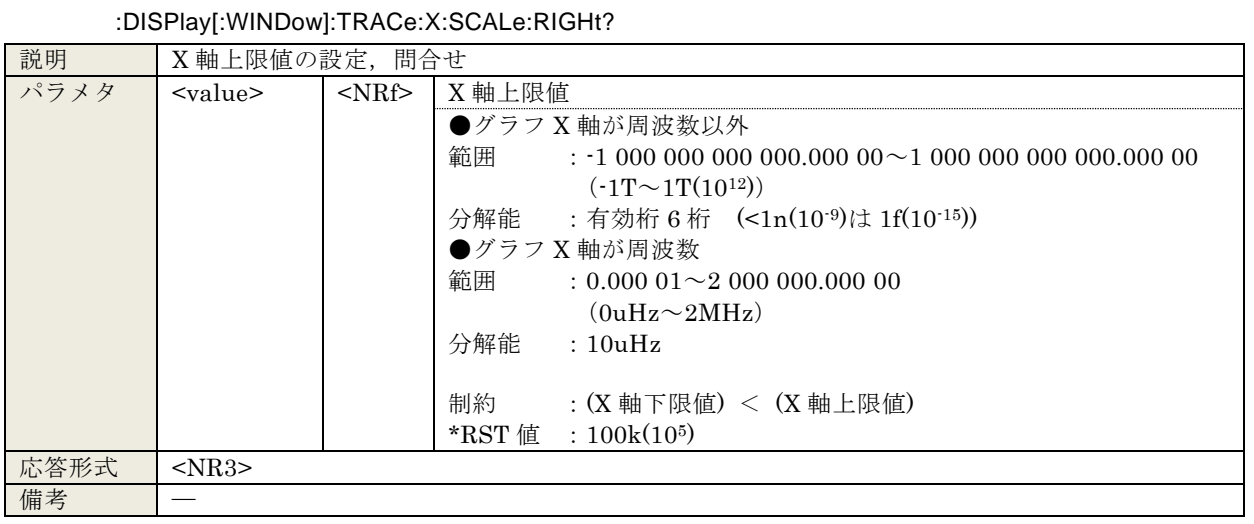

# 5.3.40 :DISPlay[:WINDow]:TRACe:X:SPACing <param>

:DISPlay[:WINDow]:TRACe:X:SPACing?

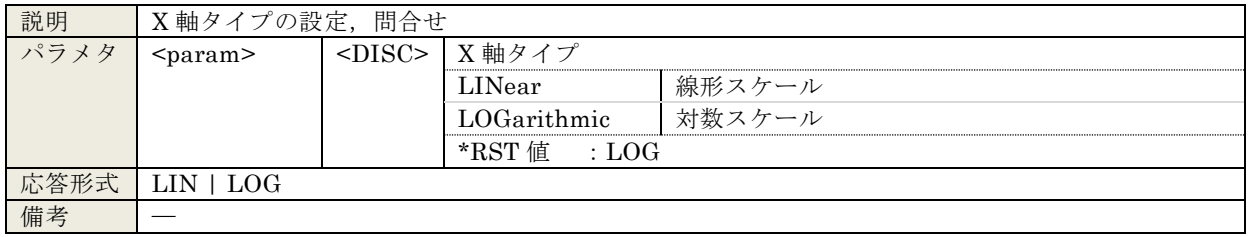

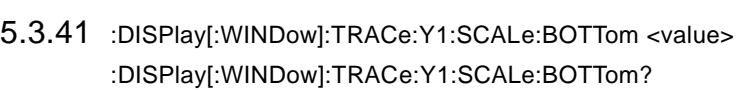

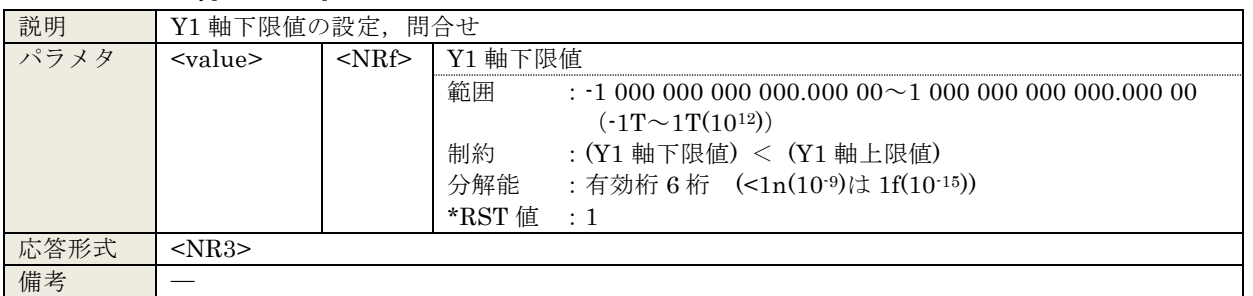

## 5.3.42 :DISPlay[:WINDow]:TRACe:Y1:SCALe:TOP <value>

#### :DISPlay[:WINDow]:TRACe:Y1:SCALe:TOP?

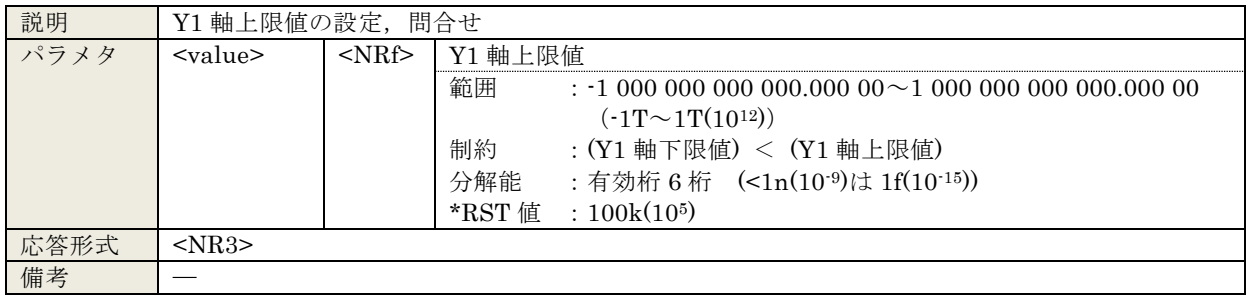

#### 5.3.43 :DISPlay[:WINDow]:TRACe:Y1:SPACing <param>

#### :DISPlay[:WINDow]:TRACe:Y1:SPACing?

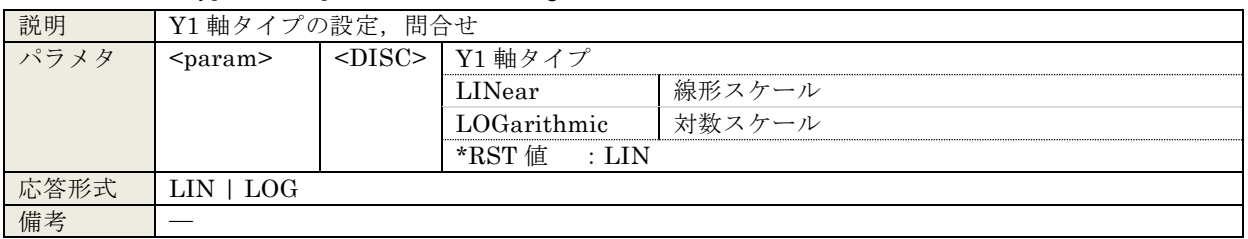

#### 5.3.44 :DISPlay[:WINDow]:TRACe:Y2:SCALe:BOTTom <value>

:DISPlay[:WINDow]:TRACe:Y2:SCALe:BOTTom?

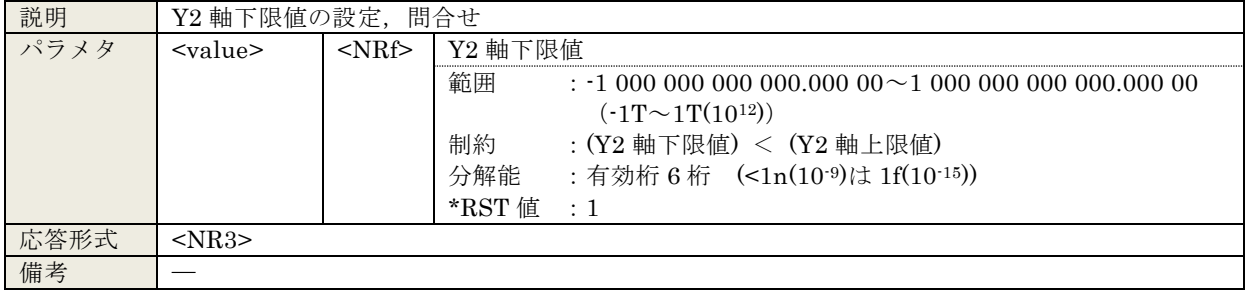

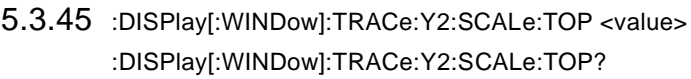

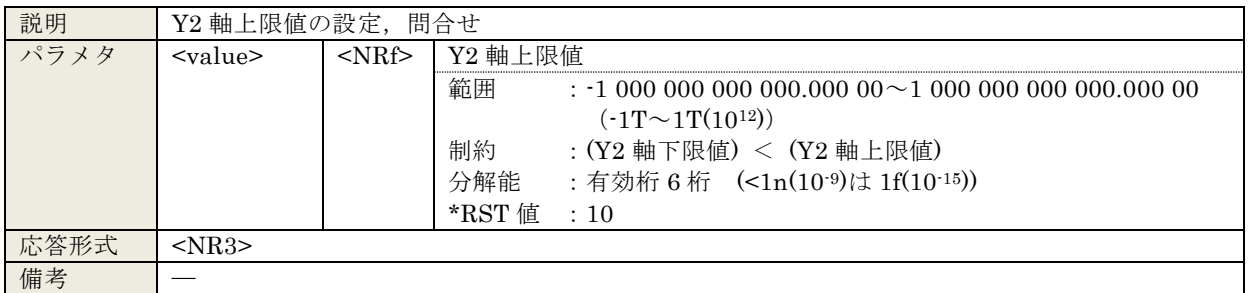

# 5.3.46 :DISPlay[:WINDow]:TRACe:Y2:SPACing <param>

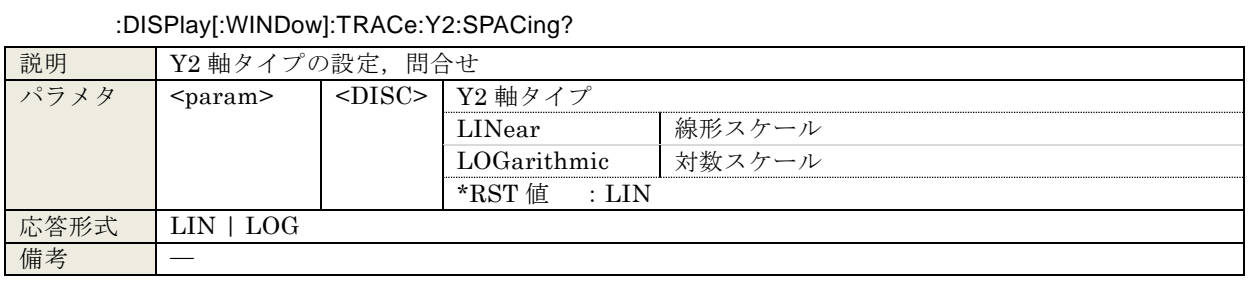

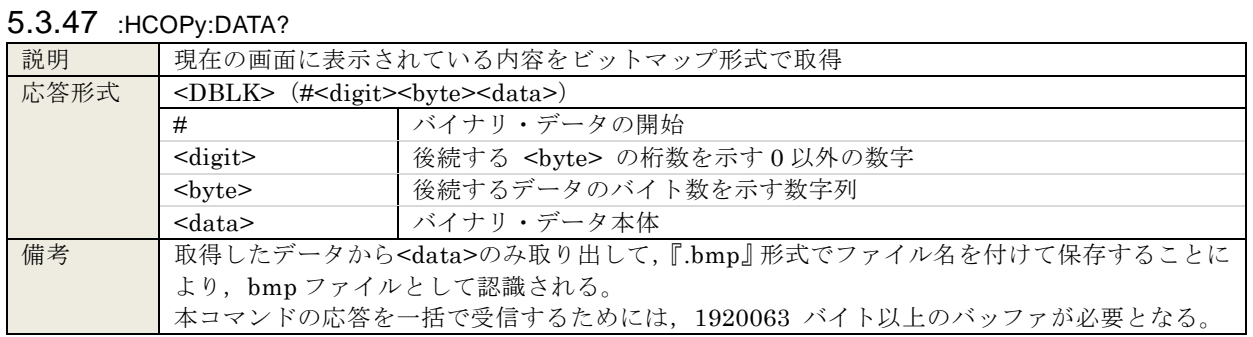

# 5.3.48 :INPut:FILTer:JW <value>

#### :INPut:FILTer:JW?

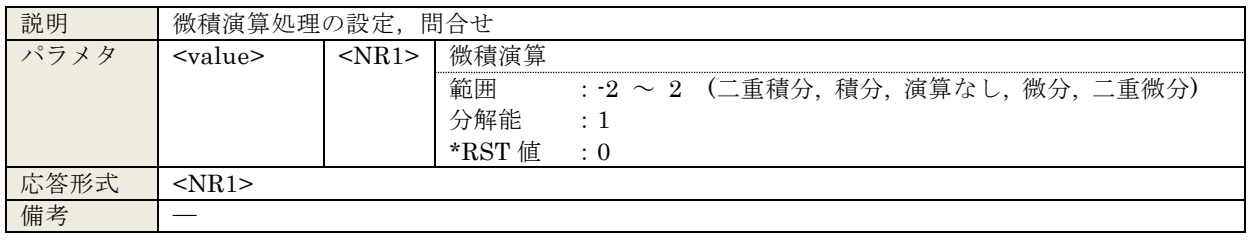

# 5.3.49 :INPut:GAIN <value1>,<value2>

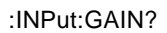

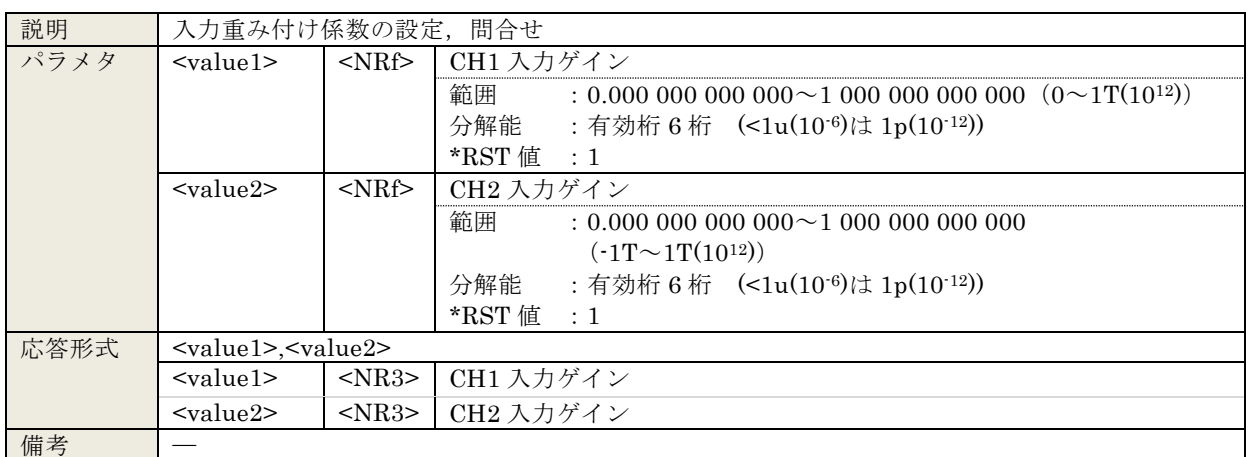

#### 5.3.50 :INPut:GAIN:INVert <sw>

:INPut:GAIN:INVert?

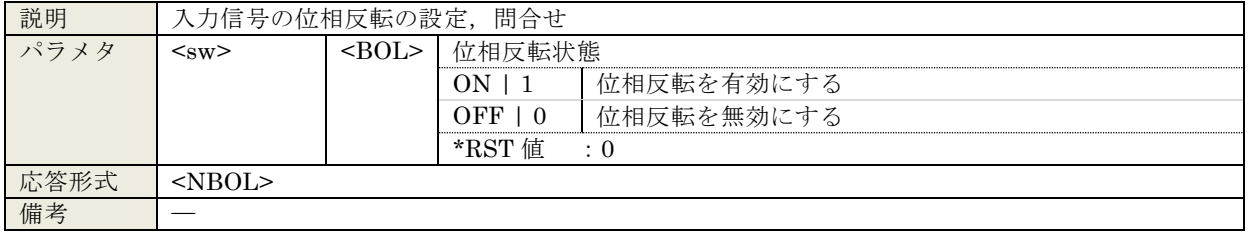

# 5.3.51 :MEMory:CLEar <obj>

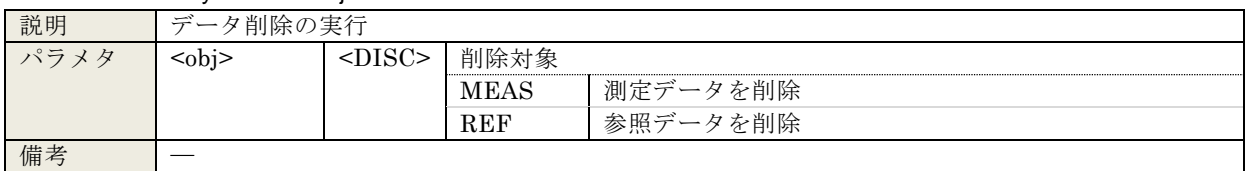

# 5.3.52 :MEMory:COPY:NAME <dist>

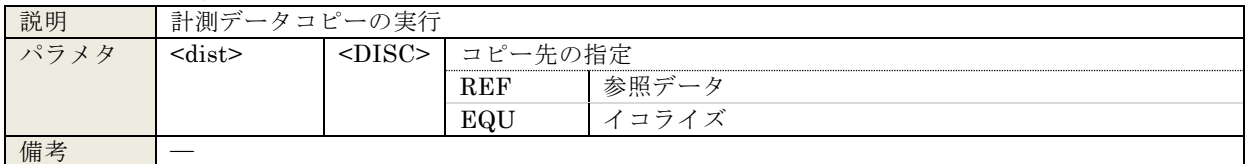

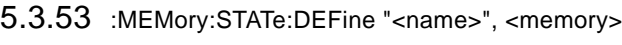

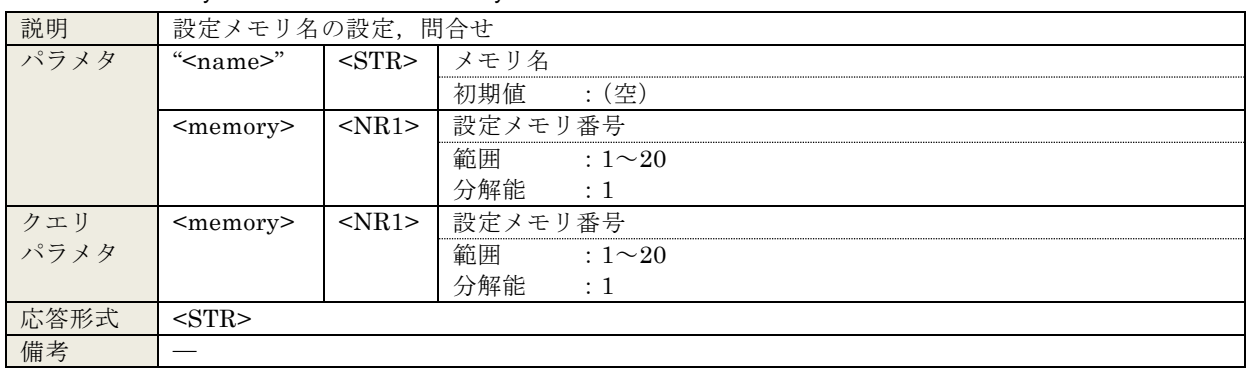

#### :MEMory:STATe:DEFine? <memory>

# 5.3.54 :MEMory:STATe:DELete <memory>

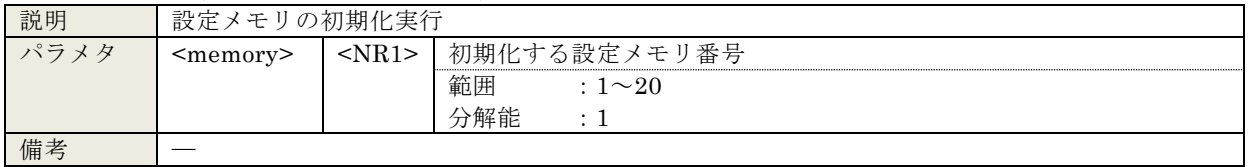

# 5.3.55 :OUTPut[:STATe] <param>

# :OUTPut[:STATe]?

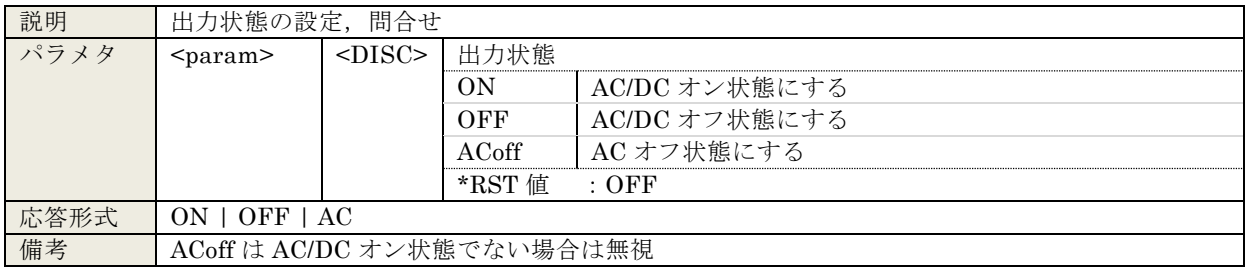

# 5.3.56 :OUTPut:STOP:PHASe <param>

## :OUTPut:STOP:PHASe?

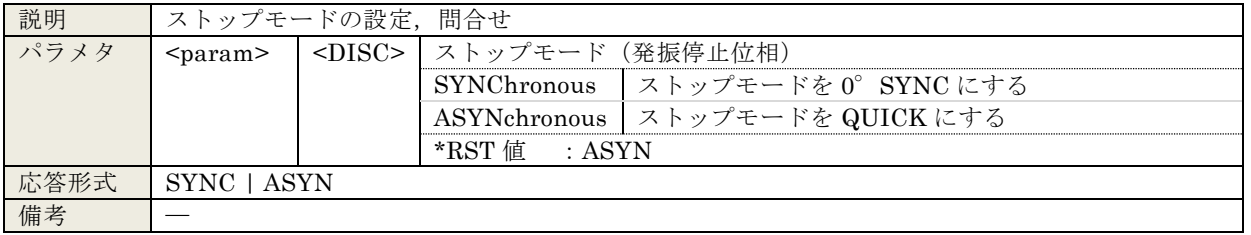

# 5.3.57 :OUTPut:TRIGger <mode>

# :OUTPut:TRIGger?

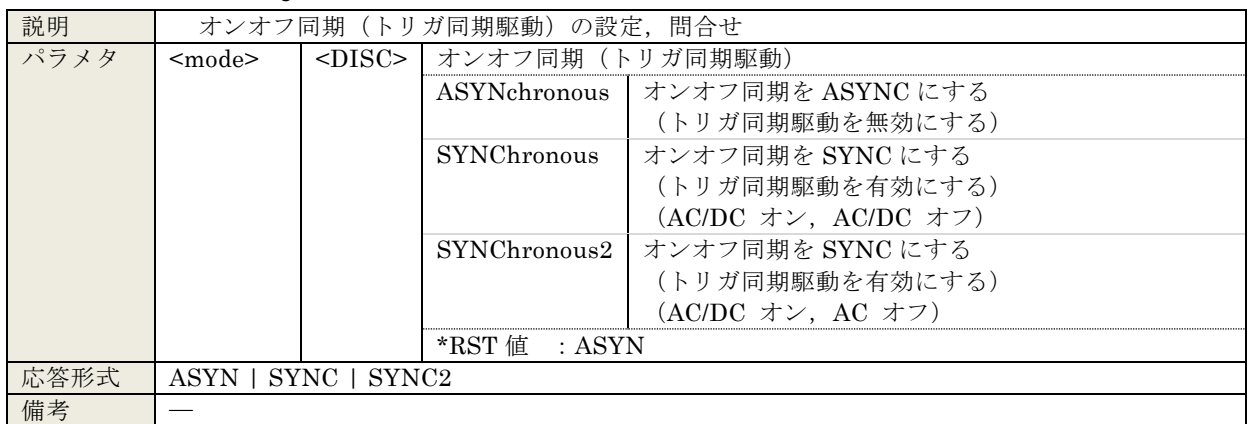

# 5.3.58 :ROUTe:BIAS:TERMinals <param>

#### :ROUTe:BIAS:TERMinals?

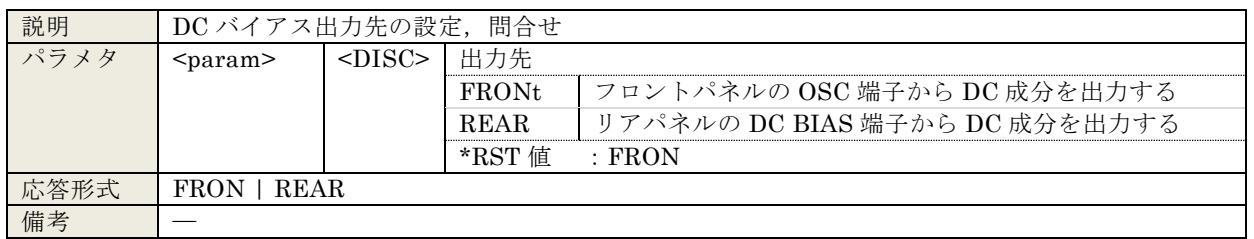

# 5.3.59 :SENSe:AVERage:COUNt <value>,<param>

#### :SENSe:AVERage:COUNt? <param>

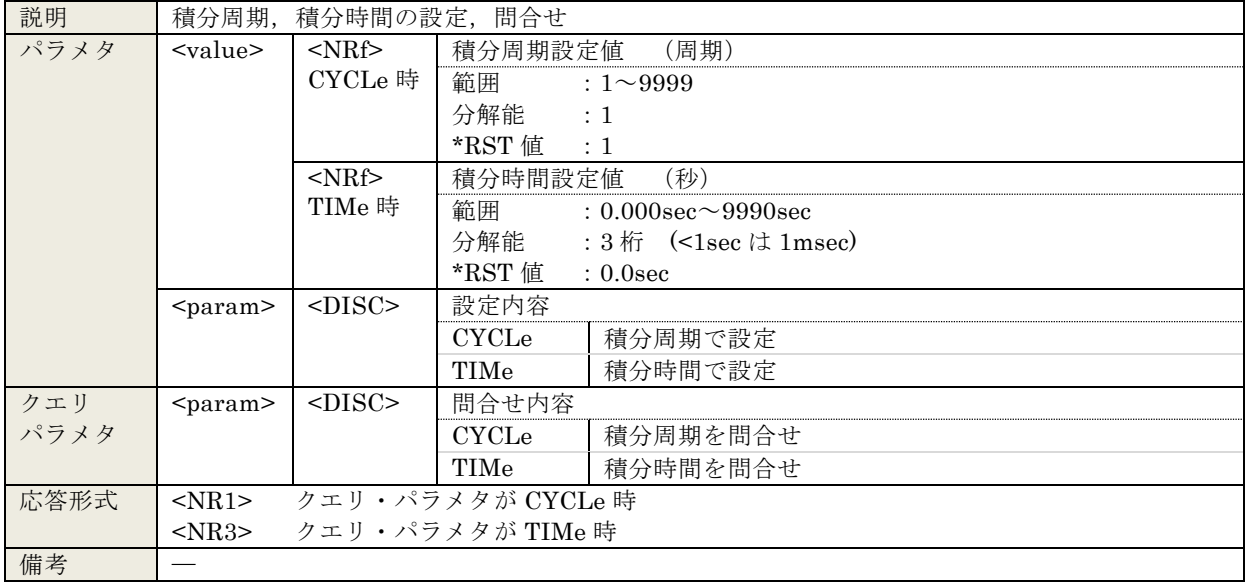

# 5.3.60 :SENSe:AVERage[:STATe] <mode>

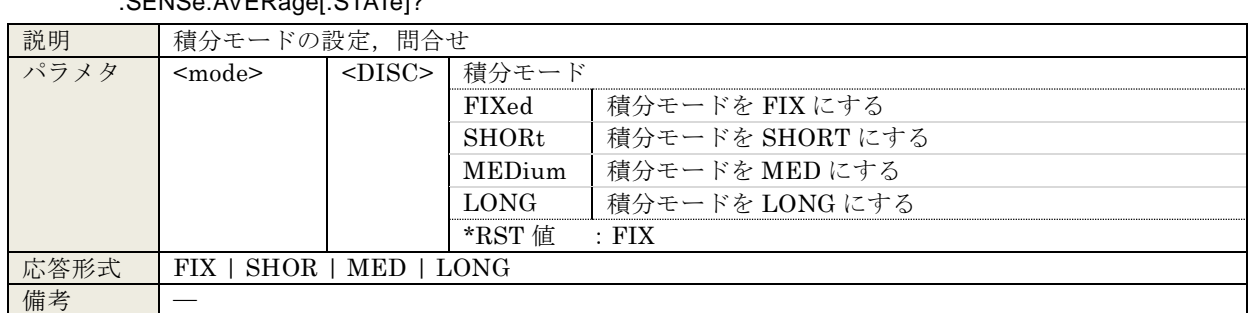

# :SENSe:AVERage[:STATe]?

#### 5.3.61 :SENSe:AVERage:TYPE?

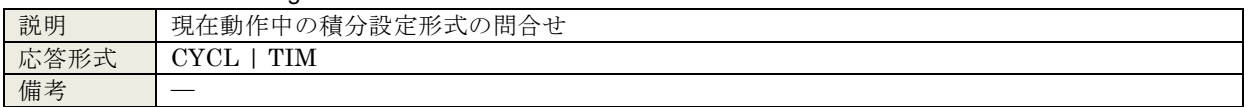

# 5.3.62 :SENSe:CORRection:COLLect[:ACQuire]

#### :SENSe:CORRection:COLLect[:ACQuire]?

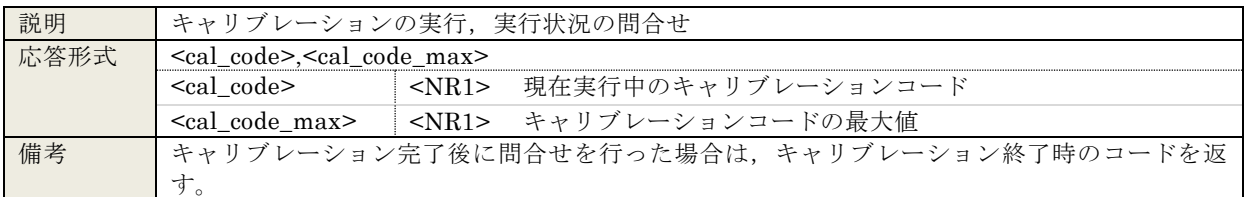

# 5.3.63 :SENSe:CORRection:EQUalizing <sw>

#### :SENSe:CORRection:EQUalizing?

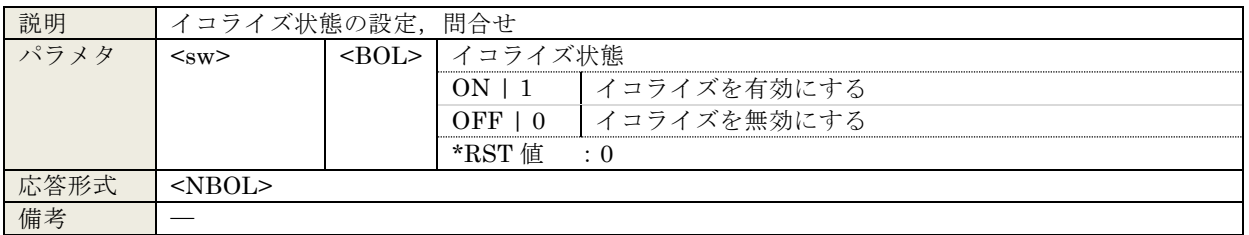

## 5.3.64 :SENSe:SMOothing:POINts <value>

#### :SENSe:SMOothing:POINts?

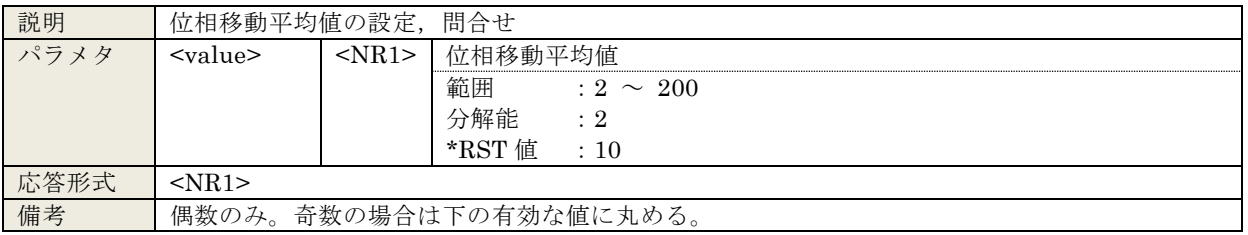

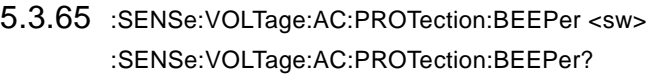

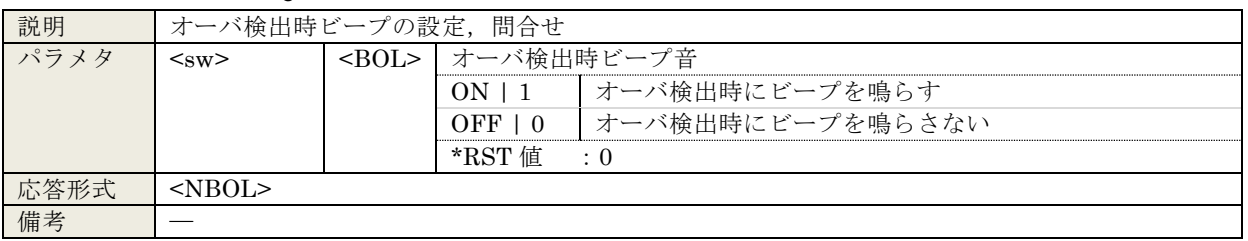

# 5.3.66 :SENSe:VOLTage:AC:PROTection[:LEVel] <value>[<unit>],<ch>

:SENSe:VOLTage:AC:PROTection[:LEVel]? <ch>

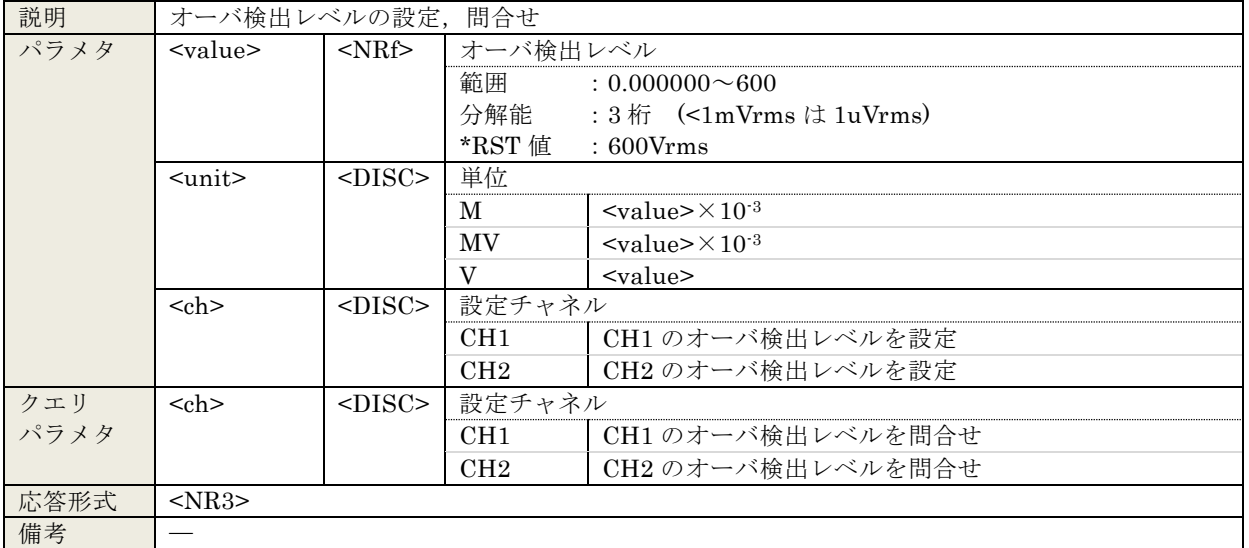

# 5.3.67 :SENSe:VOLTage:AC:PROTection:SWEep:STOP <sw> :SENSe:VOLTage:AC:PROTection:SWEep:STOP?

| 説明   | オーバ検出時のスイープ停止の設定、問合せ          |                |               |                    |
|------|-------------------------------|----------------|---------------|--------------------|
| パラメタ | $<$ sw $>$                    | $\leq$ BOL $>$ | オーバ検出時のスイープ停止 |                    |
|      |                               |                | ON 11         | オーバ検出時にスイープ動作を停止する |
|      |                               |                | OFF 10        | オーバ検出時にスイープ動作を継続する |
|      |                               |                | *RST 値        | : 0                |
| 応答形式 | $\langle \text{NROI} \rangle$ |                |               |                    |
| 備考   |                               |                |               |                    |

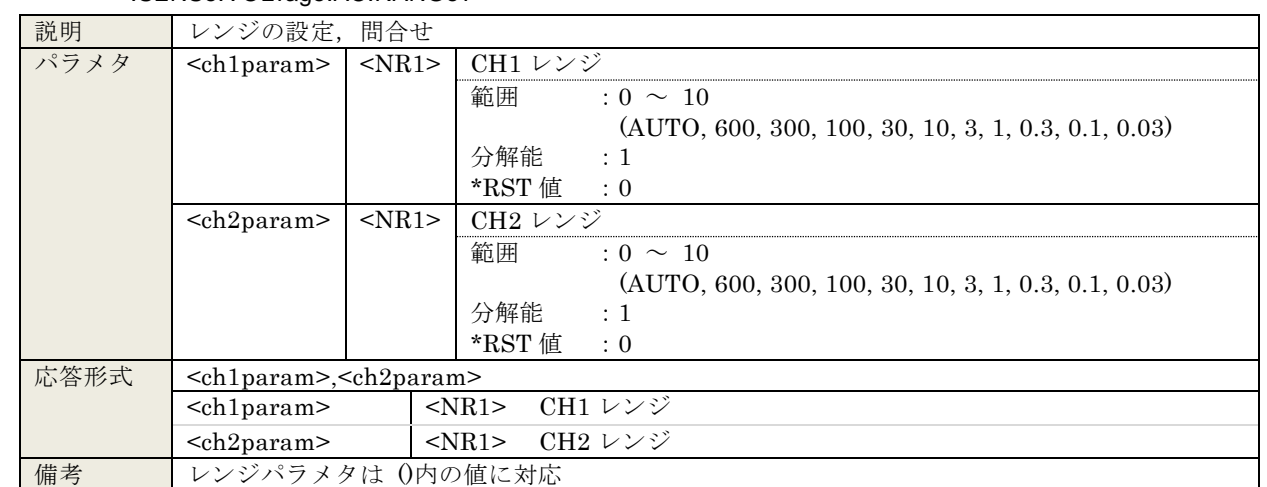

# 5.3.68 :SENSe:VOLTage:AC:RANGe <ch1param>,<ch2param> :SENSe:VOLTage:AC:RANGe?

# 5.3.69 :SOURce:BIAS <value>[<unit>]

#### :SOURce:BIAS?

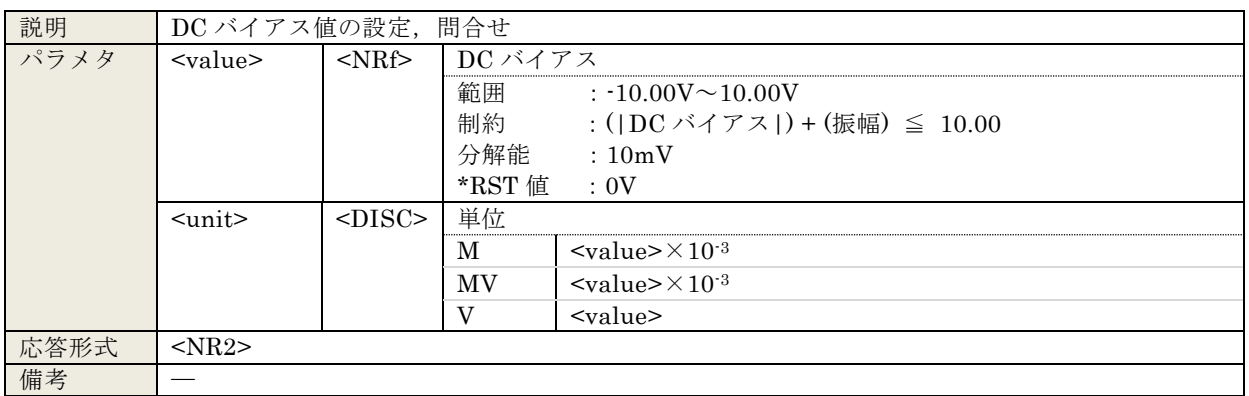

#### 5.3.70 :SOURce:FREQuency:AFC:SOURce <ch>

#### :SOURce:FREQuency:AFC:SOURce?

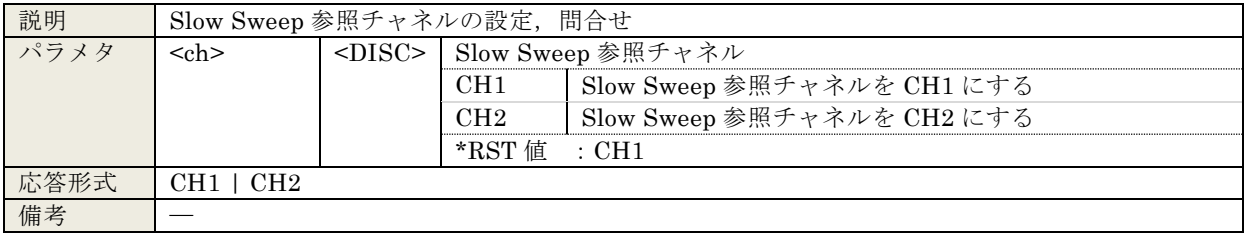

# 5.3.71 :SOURce:FREQuency:AFC:STATe <sw>

#### :SOURce:FREQuency:AFC:STATe?

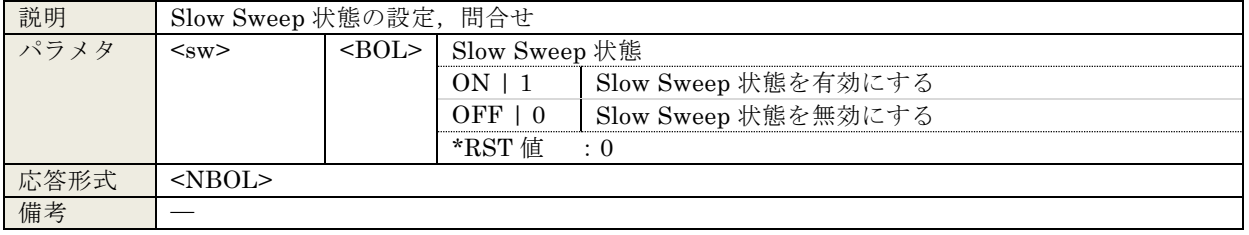

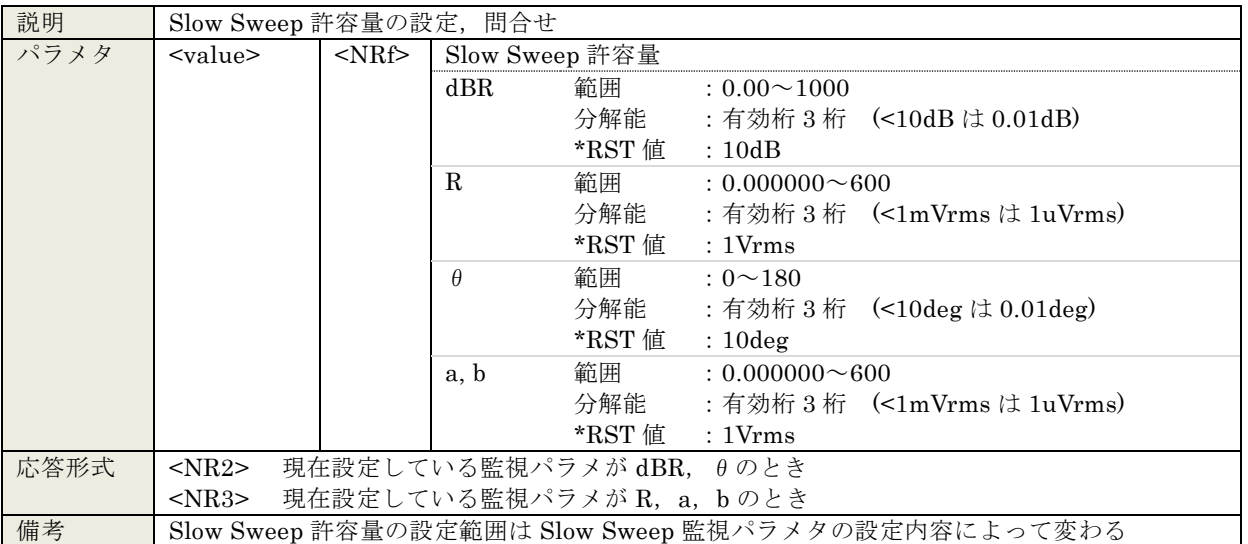

# 5.3.72 :SOURce:FREQuency:AFC:TOLerance <value> :SOURce:FREQuency:AFC:TOLerance?

# 5.3.73 :SOURce:FREQuency:AFC:TYPE <param>

:SOURce:FREQuency:AFC:TYPE?

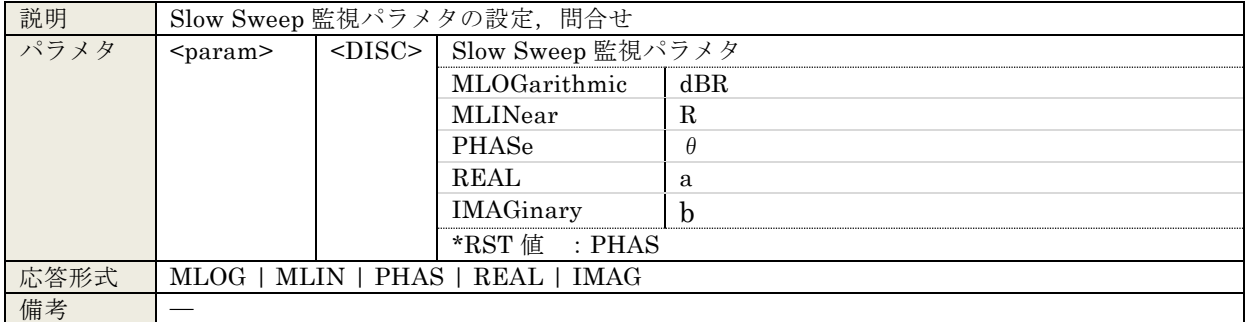

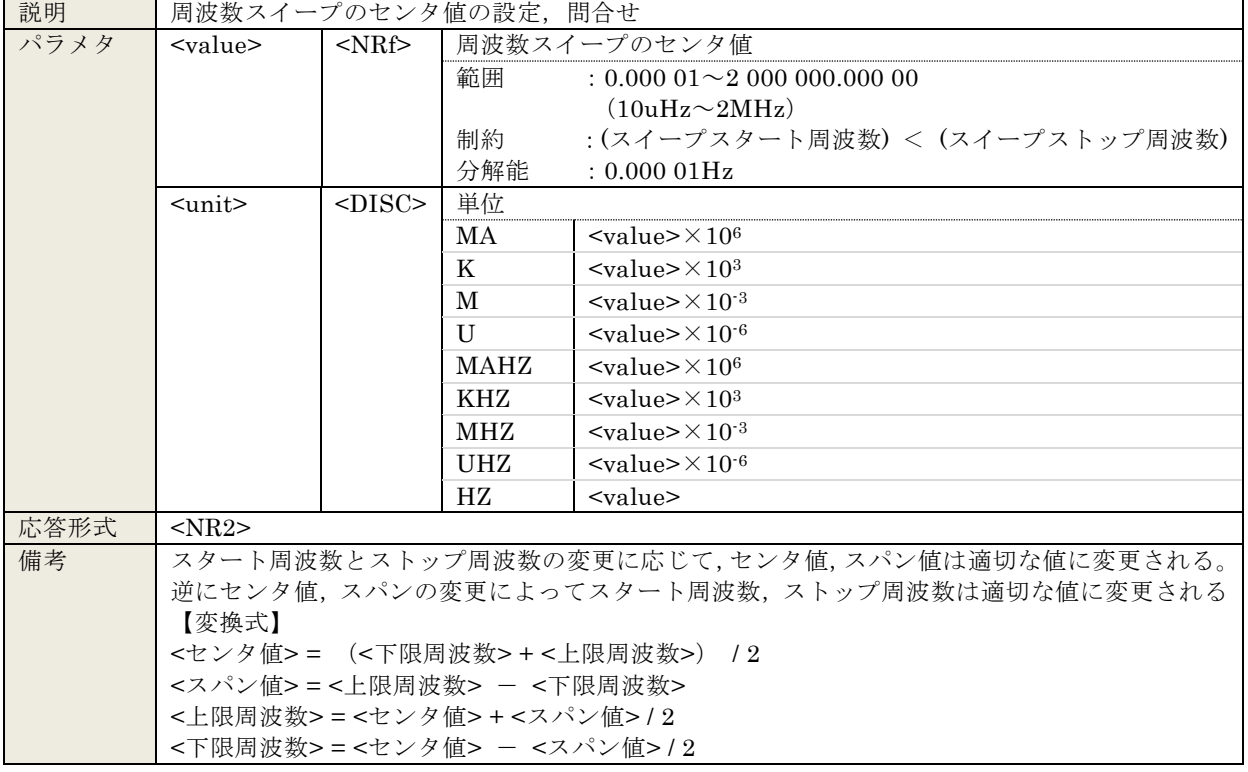

# 5.3.74 :SOURce:FREQuency:CENTer <value>[<unit>] :SOURce:FREQuency:CENTer?

# 5.3.75 :SOURce:FREQuency[:CW|:FIXed] <value>[<unit>]

#### :SOURce:FREQuency[:CW|:FIXed]?

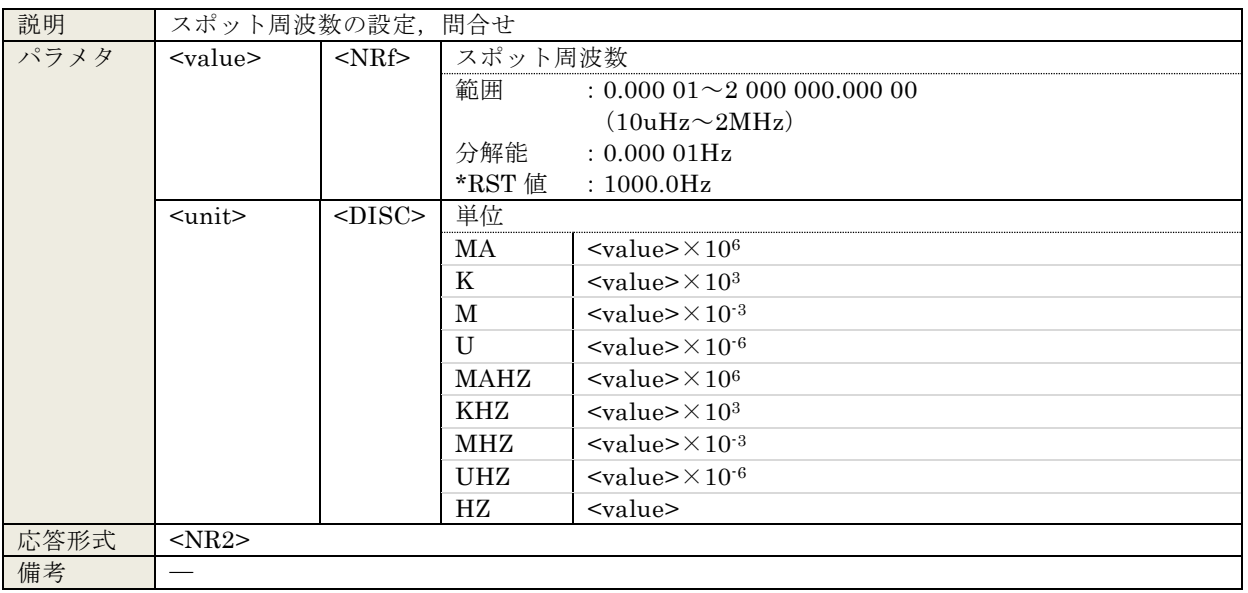
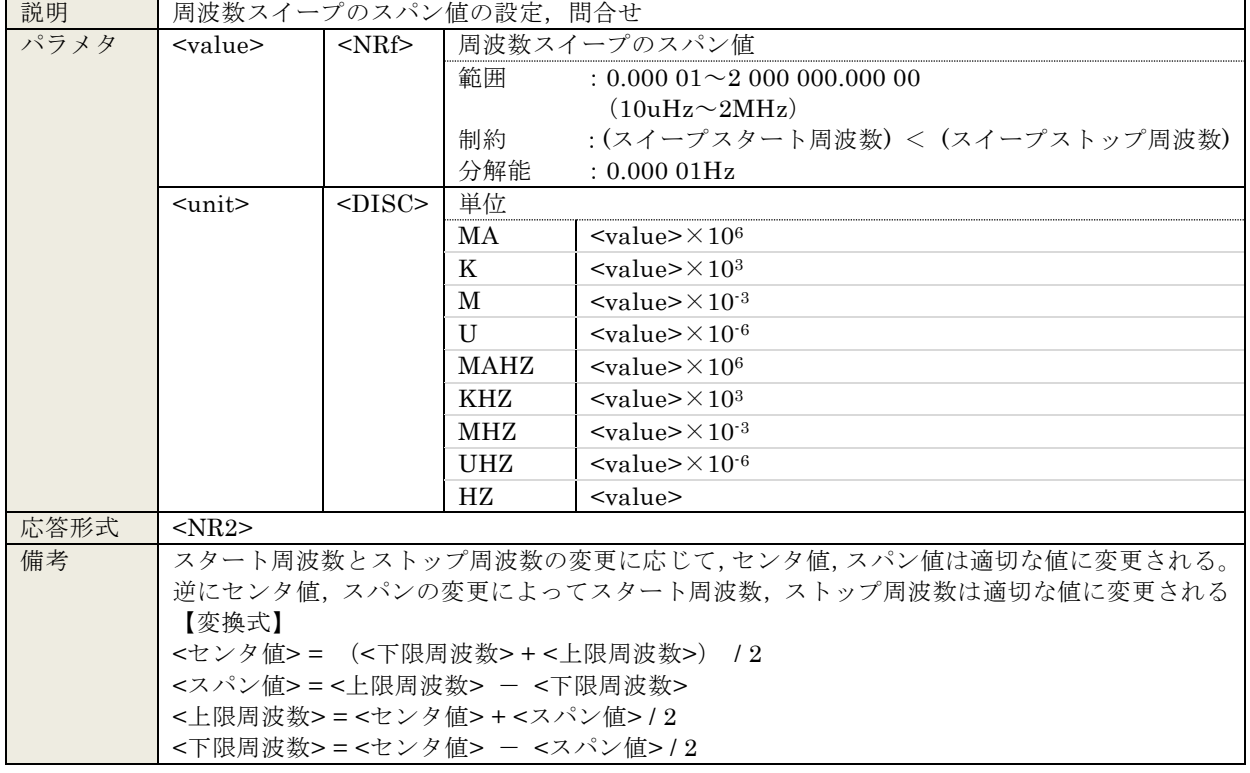

### 5.3.76 :SOURce:FREQuency:SPAN <value>[<unit>] :SOURce:FREQuency:SPAN?

 $\blacksquare$ 

### 5.3.77 :SOURce:FREQuency:STARt <value>[<unit>]

### :SOURce:FREQuency:STARt?

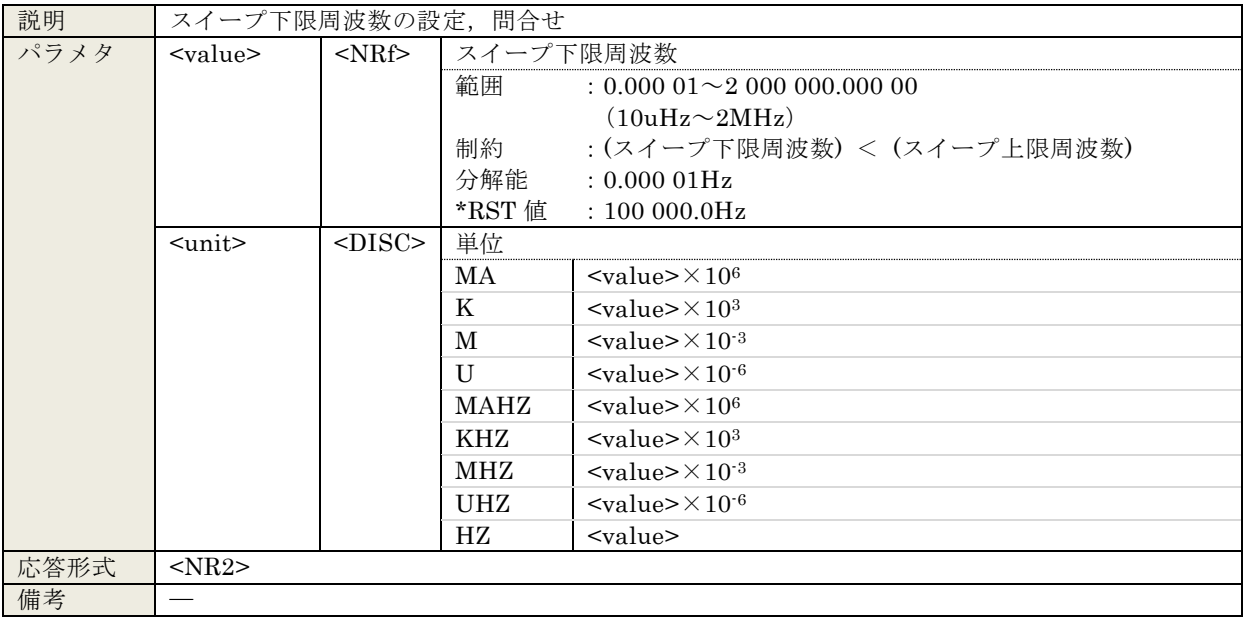

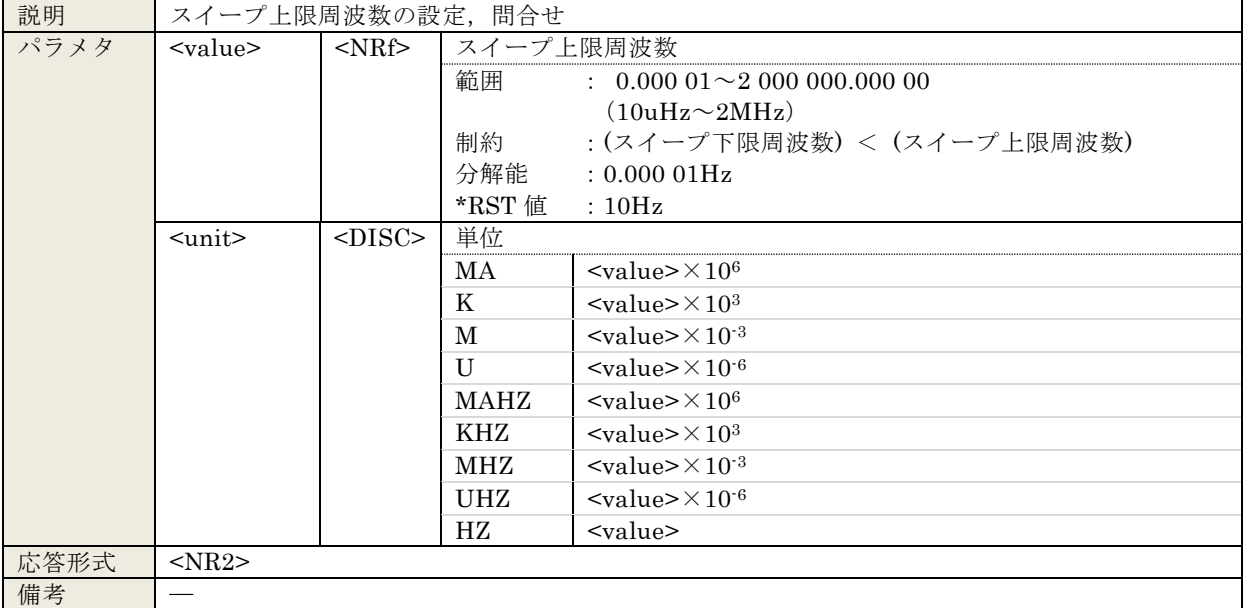

### 5.3.78 :SOURce:FREQuency:STOP <value>[<unit>] :SOURce:FREQuency:STOP?

#### 5.3.79 :SOURce:FREQuency:TRANsition <mode>

#### :SOURce:FREQuency:TRANsition?

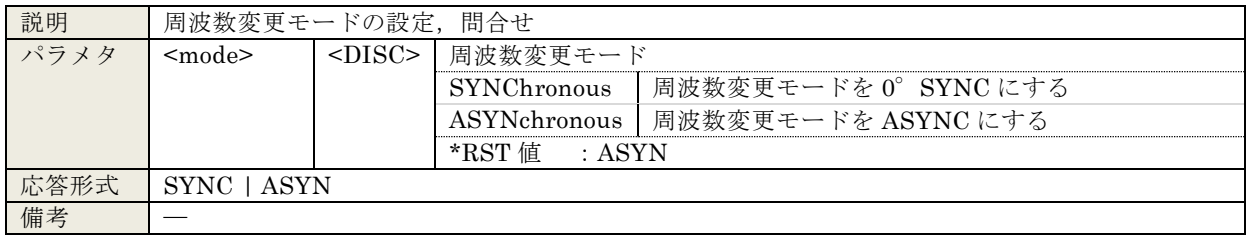

#### 5.3.80 :SOURce:FUNCtion[:SHAPe] <param>

#### :SOURce:FUNCtion[:SHAPe]?

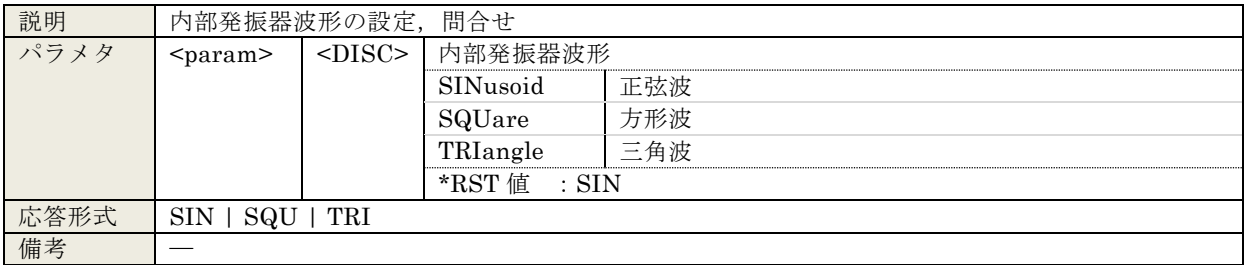

# 5.3.81 :SOURce:ROSCillator:OUTPut[:STATe] <sw>

### :SOURce:ROSCillator:OUTPut[:STATe]?

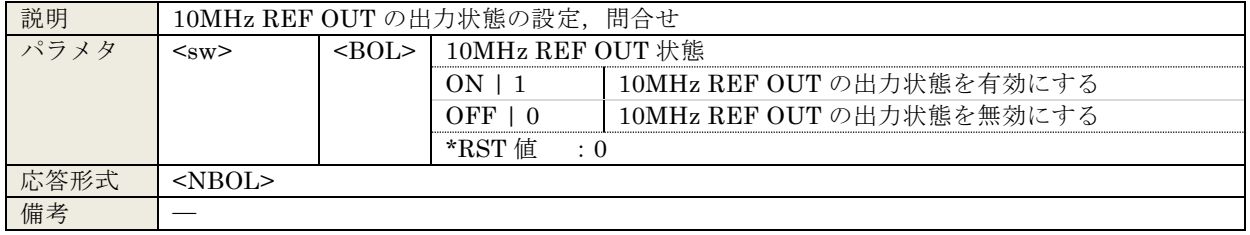

### 5.3.82 :SOURce:ROSCillator:SOURce <param>

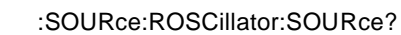

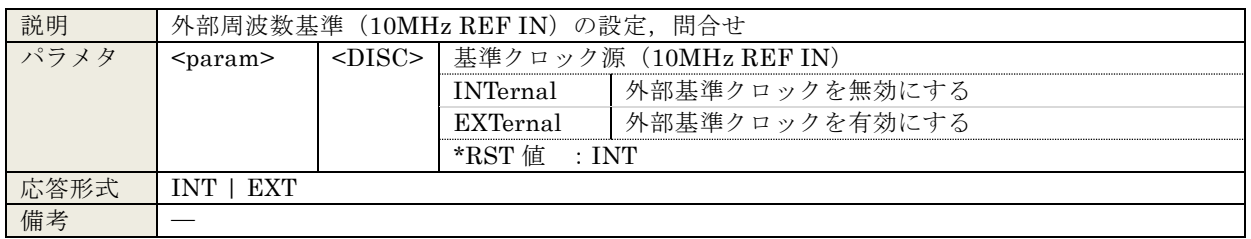

#### 5.3.83 :SOURce:SEQuence:LENGth <value>

:SOURce:SEQuence:LENGth?

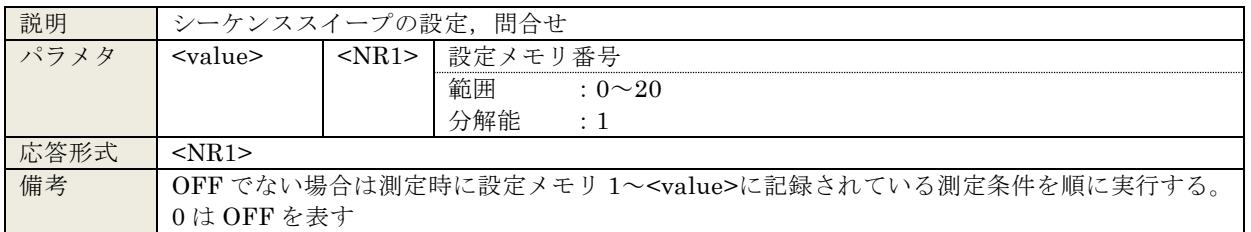

#### 5.3.84 :SOURce:SWEep:DIRection?

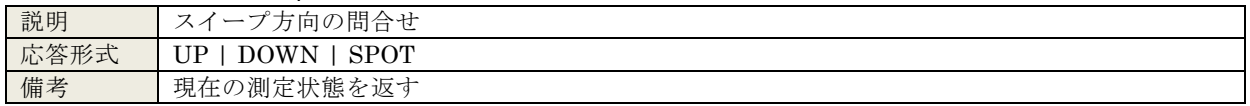

#### 5.3.85 :SOURce:SWEep:POINts <value>

#### :SOURce:SWEep:POINts?

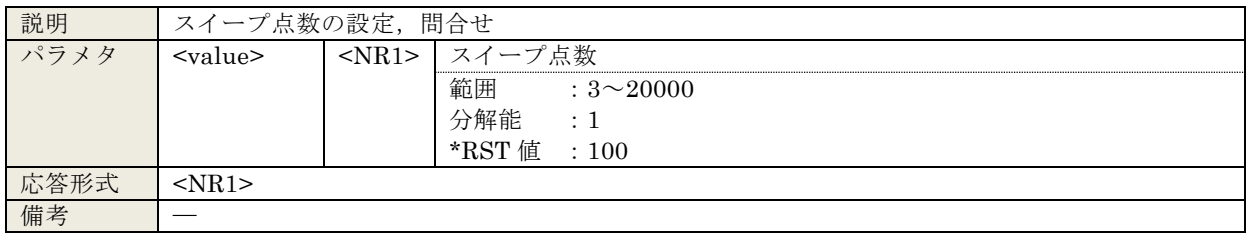

#### 5.3.86 :SOURce:SWEep:SPACing <param>

:SOURce:SWEep:SPACing?

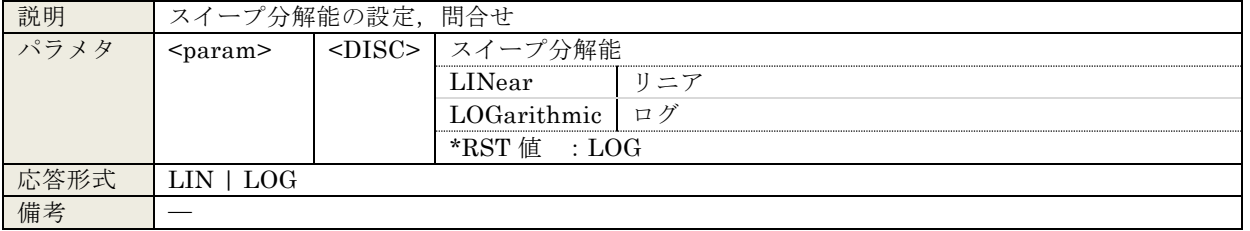

### 5.3.87 :SOURce:VOLTage:ALC:COUNt <value>

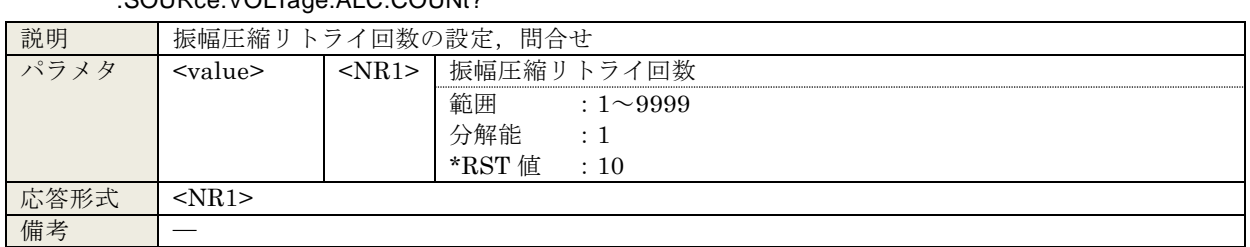

### :SOURce:VOLTage:ALC:COUNt?

### 5.3.88 :SOURce:VOLTage:ALC:FACtor <value>

:SOURce:VOLTage:ALC:FACtor?

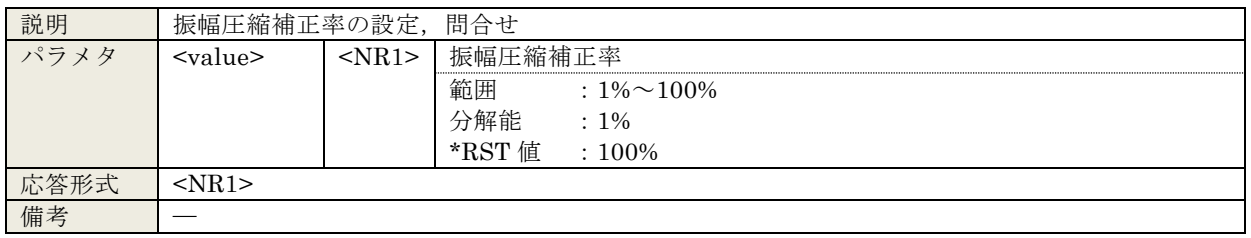

### 5.3.89 :SOURce:VOLTage:ALC:LIMit[:AMPLitude] <value>[<unit>] :SOURce:VOLTage:ALC:LIMit[:AMPLitude]?

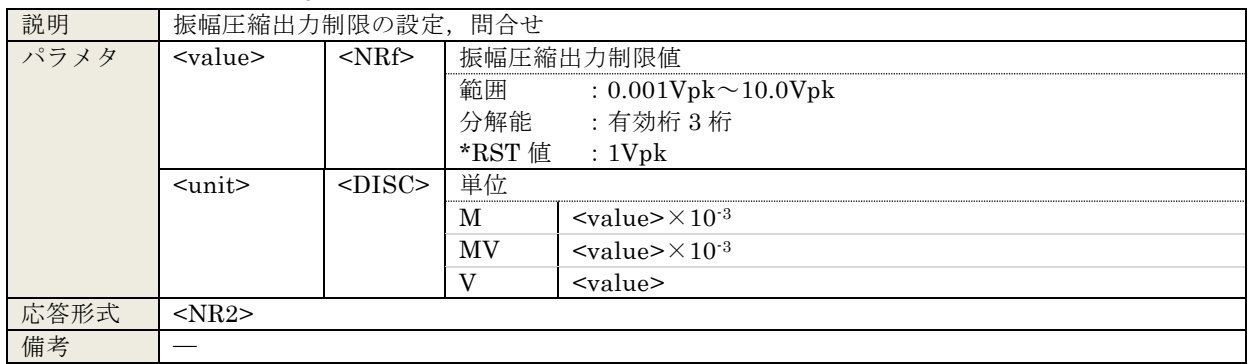

### 5.3.90 :SOURce:VOLTage:ALC:RLEVel <value>[<unit>]

:SOURce:VOLTage:ALC:RLEVel?

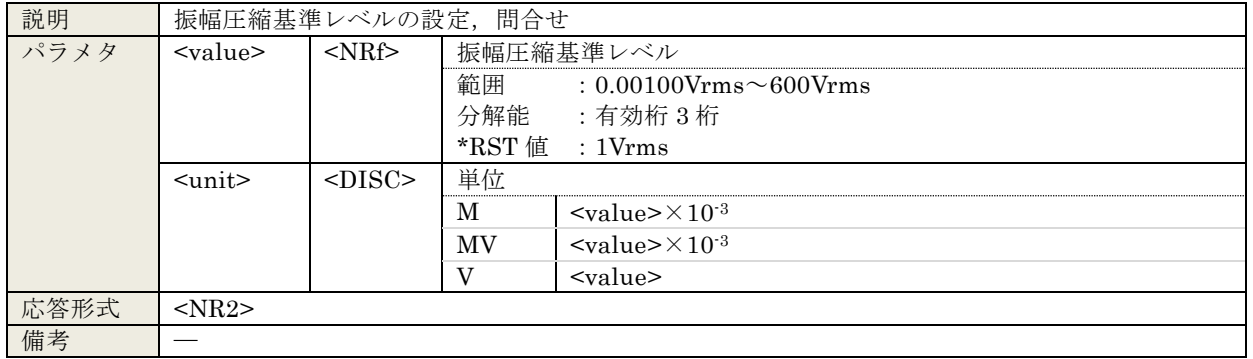

### 5.3.91 :SOURce:VOLTage:ALC:SOURce <ch>

#### :SOURce:VOLTage:ALC:SOURce?

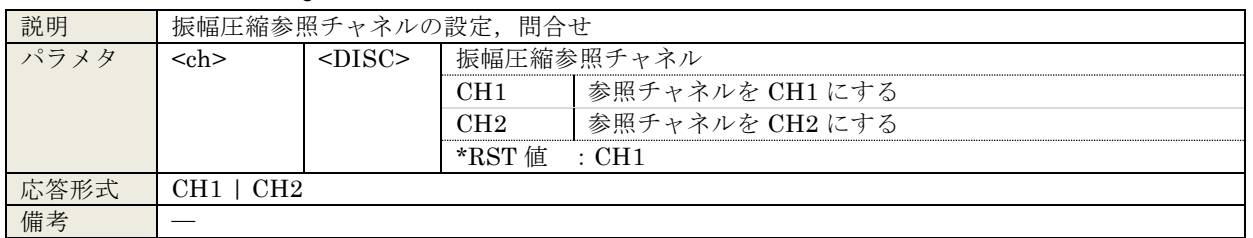

#### 5.3.92 :SOURce:VOLTage:ALC[:STATe] <sw>

:SOURce:VOLTage:ALC[:STATe]?

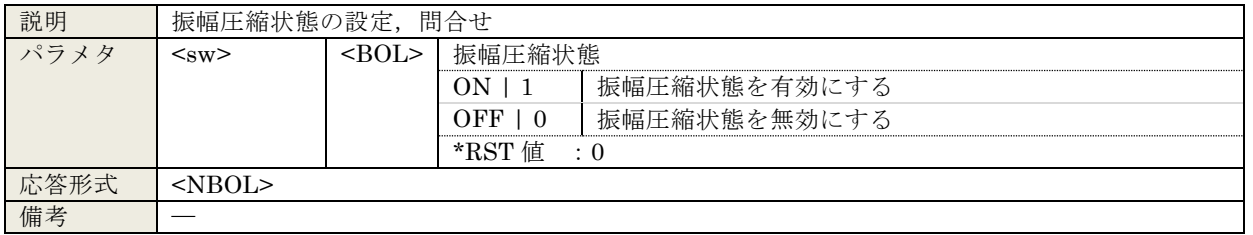

#### 5.3.93 :SOURce:VOLTage:ALC:TOLerance <value>

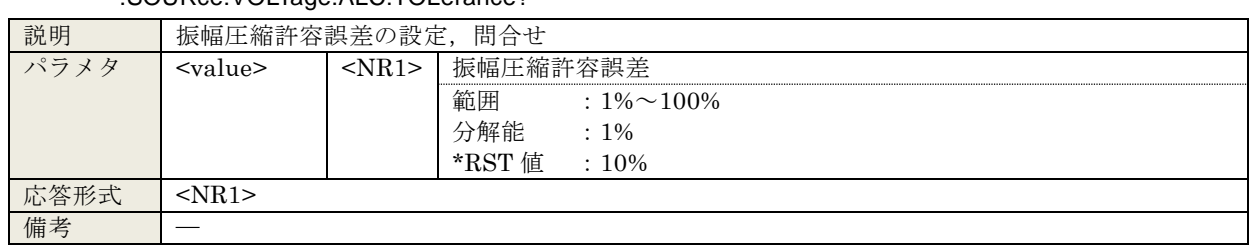

### :SOURce:VOLTage:ALC:TOLerance?

5.3.94 :SOURce:VOLTage[:LEVel][:IMMediate][:AMPLitude] <value>[<unit>] :SOURce:VOLTage[:LEVel][:IMMediate][:AMPLitude]?

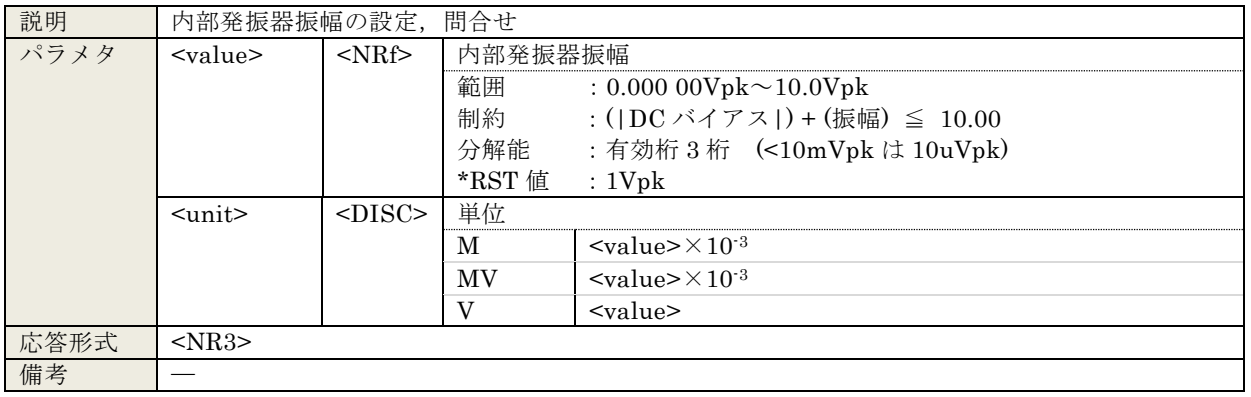

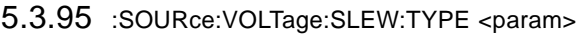

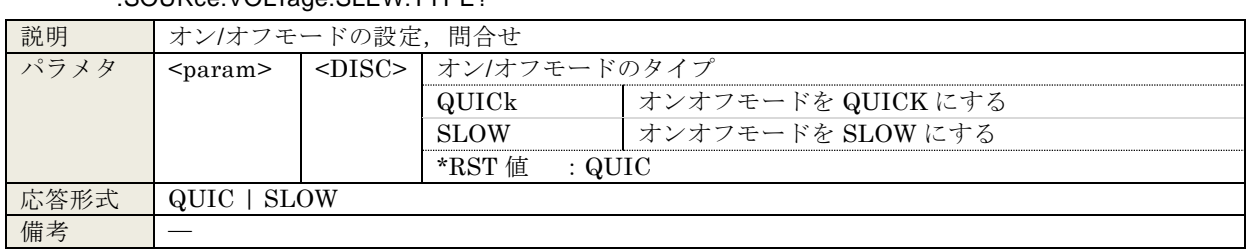

#### :SOURce:VOLTage:SLEW:TYPE?

### 5.3.96 :STATus:OPERation:CONDition?

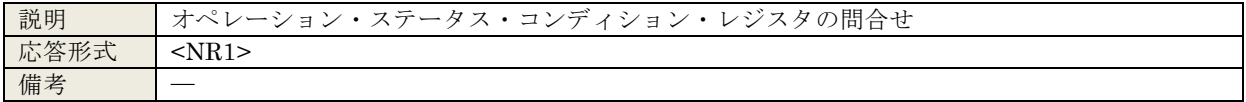

### 5.3.97 :STATus:OPERation:ENABle <value>

#### :STATus:OPERation:ENABle?

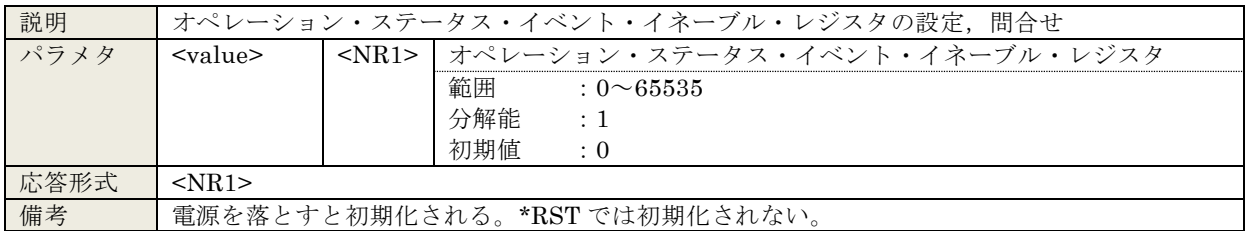

### 5.3.98 :STATus:OPERation[:EVENt]?

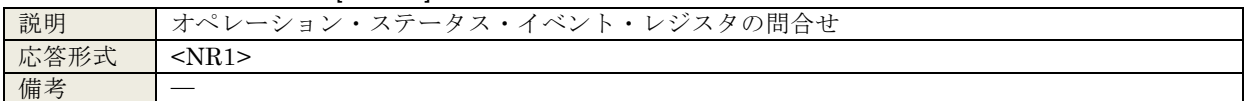

#### 5.3.99 :STATus:OPERation:NTRansition <value>

#### :STATus:OPERation:NTRansition?

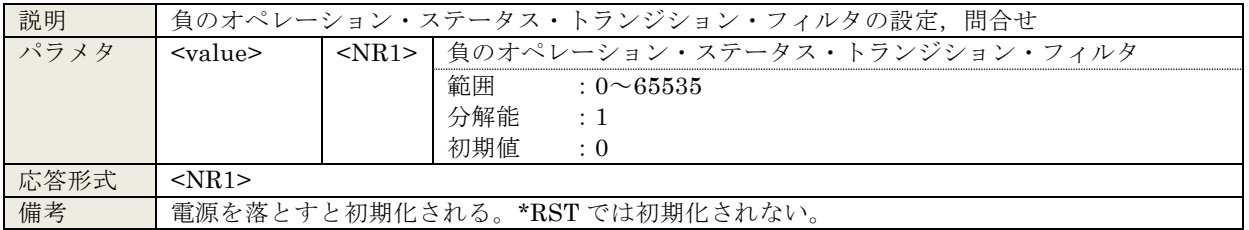

### 5.3.100 :STATus:OPERation:PTRansition <value>

#### :STATus:OPERation:PTRansition?

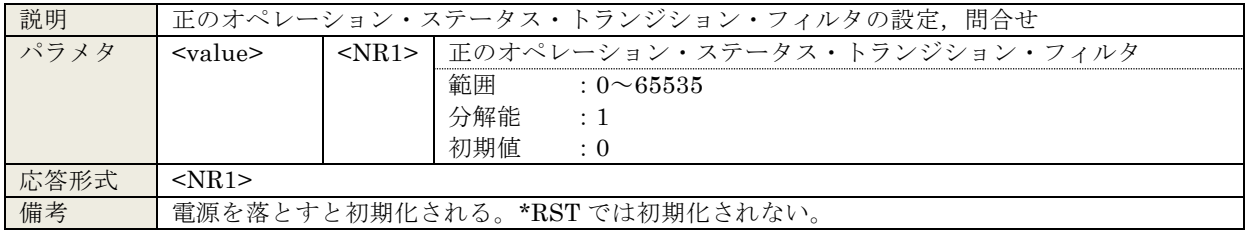

#### 5.3.101 :SYSTem:BEEPer <sw>

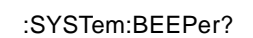

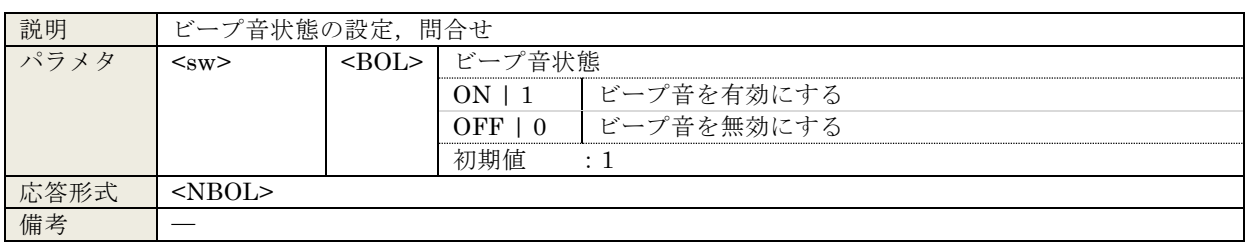

### 5.3.102 :SYSTem:DATE <year>,<month>,<day>

:SYSTem:DATE? 説明 現在の年月日の設定, 問合せ パラメタ <year> <NR1> 年  $\frac{2}{1998}$  : 1998~2099 分解能 :1 <month> <NR1> 月  $\begin{array}{r} \hline \widehat{\hspace{1cm}} \\ \widehat{\hspace{1cm}} \widehat{\hspace{1cm}} \widehat{\hspace{1cm}} \widehat{\hspace{1cm}} \hspace{1cm} \widehat{\hspace{1cm}} \hspace{1cm} \widehat{\hspace{1cm}} \hspace{1cm} \widehat{\hspace{1cm}} \hspace{1cm} \widehat{\hspace{1cm}} \hspace{1cm} \widehat{\hspace{1cm}} \hspace{1cm} \widehat{\hspace{1cm}} \hspace{1cm} \widehat{\hspace{1cm}} \hspace{1cm} \widehat{\hspace{1cm}} \hspace{1cm} \widehat{\hspace{1cm}} \hspace{1$ 分解能 :1  $\langle \text{day} \rangle$   $\langle \text{NR1} \rangle$   $\Box$  $\begin{tabular}{ll} \hline @. 1 & 31 \\ \hline \end{tabular}$ 分解能 :1 応答形式 <year>,<month>,<day>  $<$ year>  $\leq NR1$ >  $\langle$ month $>$   $\langle$ NR1 $>$  $\langle \text{day} \rangle$   $\langle \text{NR1} \rangle$ 備考

#### 5.3.103 :SYSTem:ERRor?

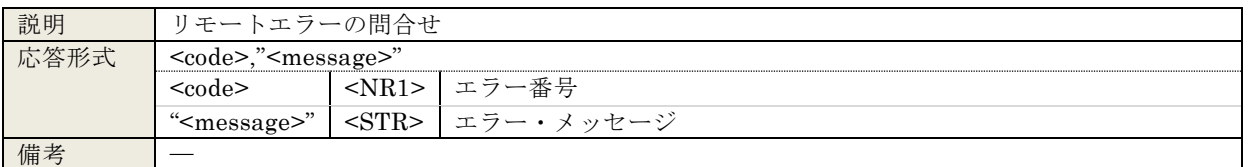

#### 5.3.104 :SYSTem:LOCal

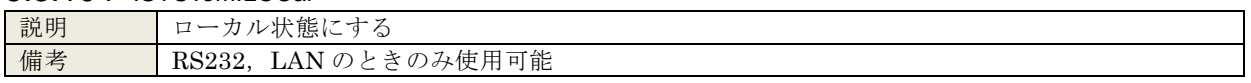

#### 5.3.105 :SYSTem:REMote

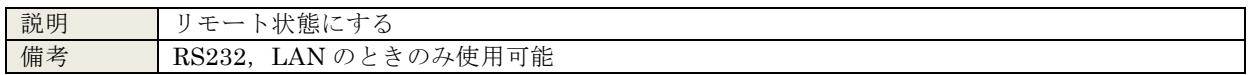

### 5.3.106 :SYSTem:RWLock

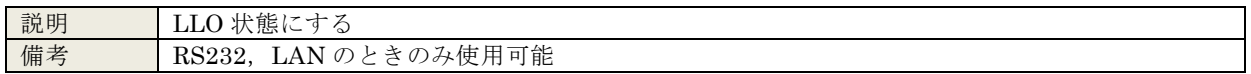

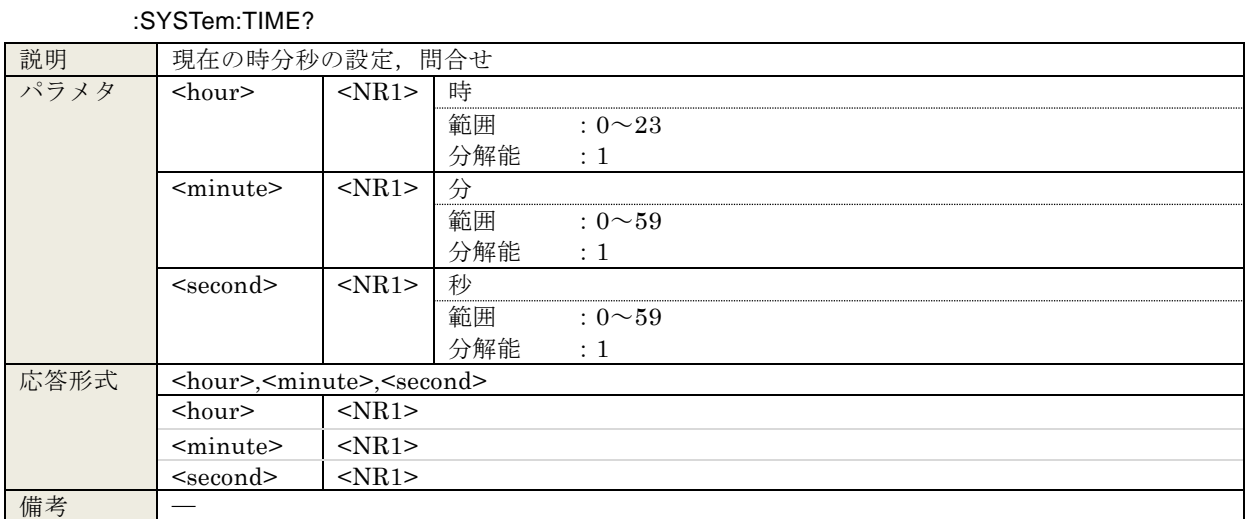

## 5.3.107 :SYSTem:TIME <hour>,<minute>,<second>

#### 5.3.108 :TRIGger:ABORt

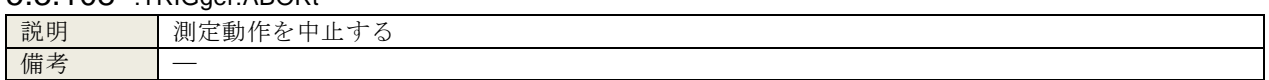

## 5.3.109 :TRIGger:DELay <value>,<param>

:TRIGger:DELay? <param>

| 説明   | 測定ディレイの設定、問合せ                    |              |              |                                  |
|------|----------------------------------|--------------|--------------|----------------------------------|
| パラメタ | $<$ value $>$                    | $<$ NR1 $>$  | 測定ディレイ値      | (周期)                             |
|      |                                  | CYCLe 時      | 範囲           | $: 0 \sim 9999$                  |
|      |                                  |              | 分解能          | $\colon 1$                       |
|      |                                  |              | *RST 値       | $\colon 0$                       |
|      |                                  | $<$ NRf $>$  | 測定ディレイ値      | (秒)                              |
|      |                                  | TIMe 時       | 範囲           | $: 0.000$ sec $\sim 9990$ sec    |
|      |                                  |              | 分解能          | $: 3 \nparallel$ (<1sec は 1msec) |
|      |                                  |              | *RST 値       | $: 0$ sec                        |
|      | $<$ param $>$                    | $<$ DISC $>$ | 測定ディレイ単位     |                                  |
|      |                                  |              | <b>CYCLe</b> | 周期で設定                            |
|      |                                  |              | TIMe         | 秒で設定                             |
| クエリ  | $<$ param $>$                    | $<$ DISC $>$ |              | 測定ディレイ問合せ対象                      |
| パラメタ |                                  |              | CYCLe        | 周期で設定した値を取得                      |
|      |                                  |              | TIMe         | 秒で設定した値を取得                       |
| 応答形式 | クエリ・パラメタが CYCLe 時<br>$<$ NR1 $>$ |              |              |                                  |
|      | クエリ・パラメタが TIMe 時<br>$<$ NR3>     |              |              |                                  |
| 備考   | 測定ディレイ単位の設定によって測定ディレイ値の設定範囲が変わる  |              |              |                                  |

### 5.3.110 :TRIGger:DELay:TYPE?

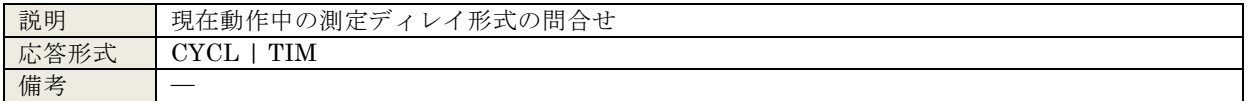

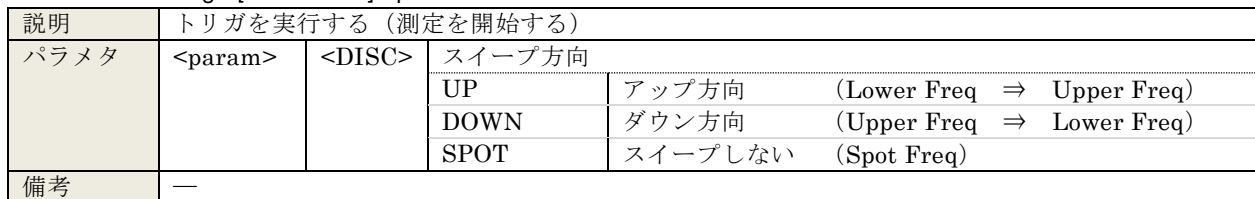

### 5.3.111 :TRIGger[:IMMediate] <param>

## 5.3.112 :TRIGger:SOURce <param>

:TRIGger:SOURce?

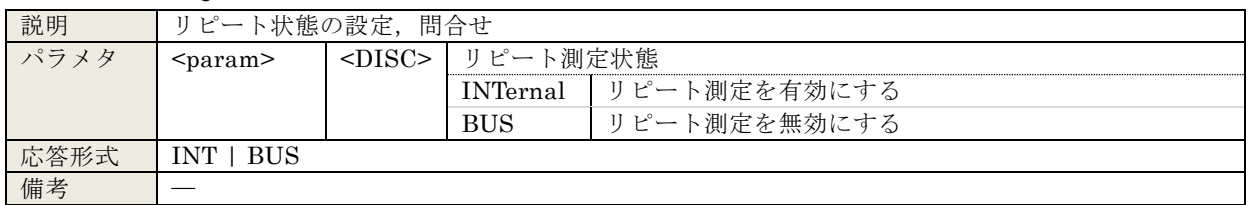

#### 5.3.113 :TRIGger:STTDelay <value>,<param>

#### :TRIGger:STTDelay? <param>

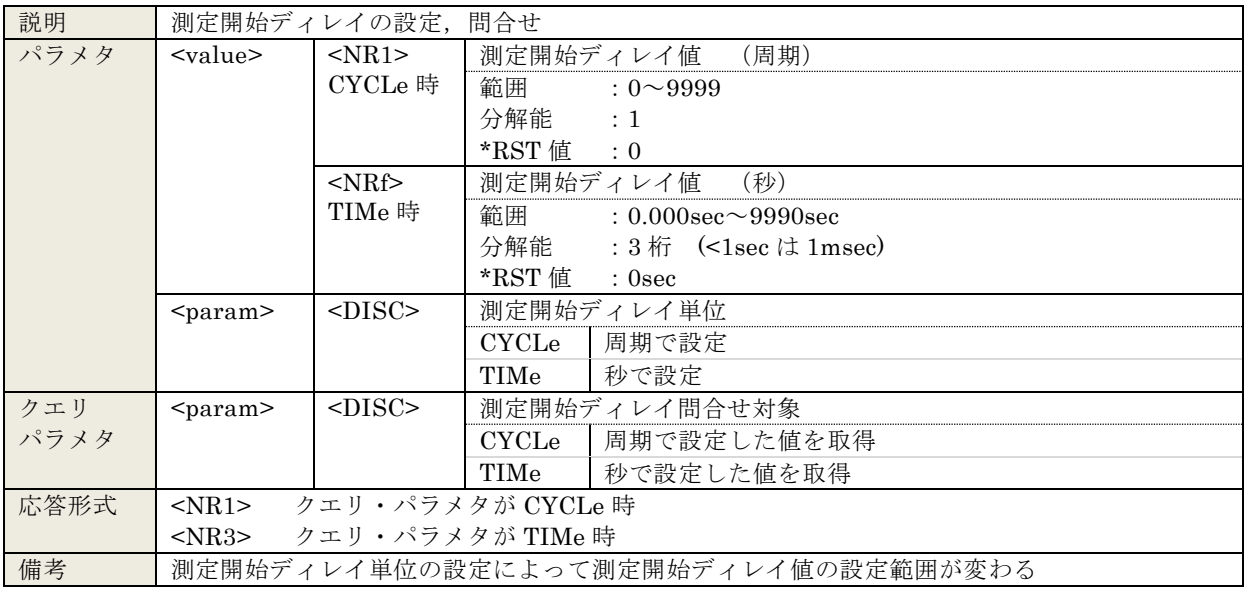

#### 5.3.114 :TRIGger:STTDelay:TYPE?

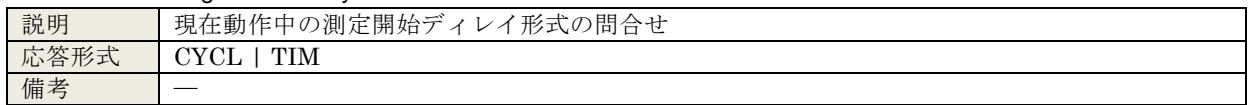

 $\overline{\phantom{0}}$ 7

# 6. ステータス・システム

- [6.1](#page-83-0) [ステータス・システムの概要](#page-83-0) ····················· [6-2](#page-83-0)
- [6.2](#page-84-0) [ステータス・バイト](#page-84-0) ································· [6-3](#page-84-0)
- [6.3](#page-85-0) [スタンダード・イベント・ステータス](#page-85-0) ········· [6-4](#page-85-0)
- [6.4](#page-87-0) [オペレーション・ステータス](#page-87-0) ····················· [6-6](#page-87-0)

### <span id="page-83-0"></span>6.1 ステータス・システムの概要

FRA51602 が持つステータス・システムを図 [6-1](#page-83-1)に示します。

<span id="page-83-1"></span>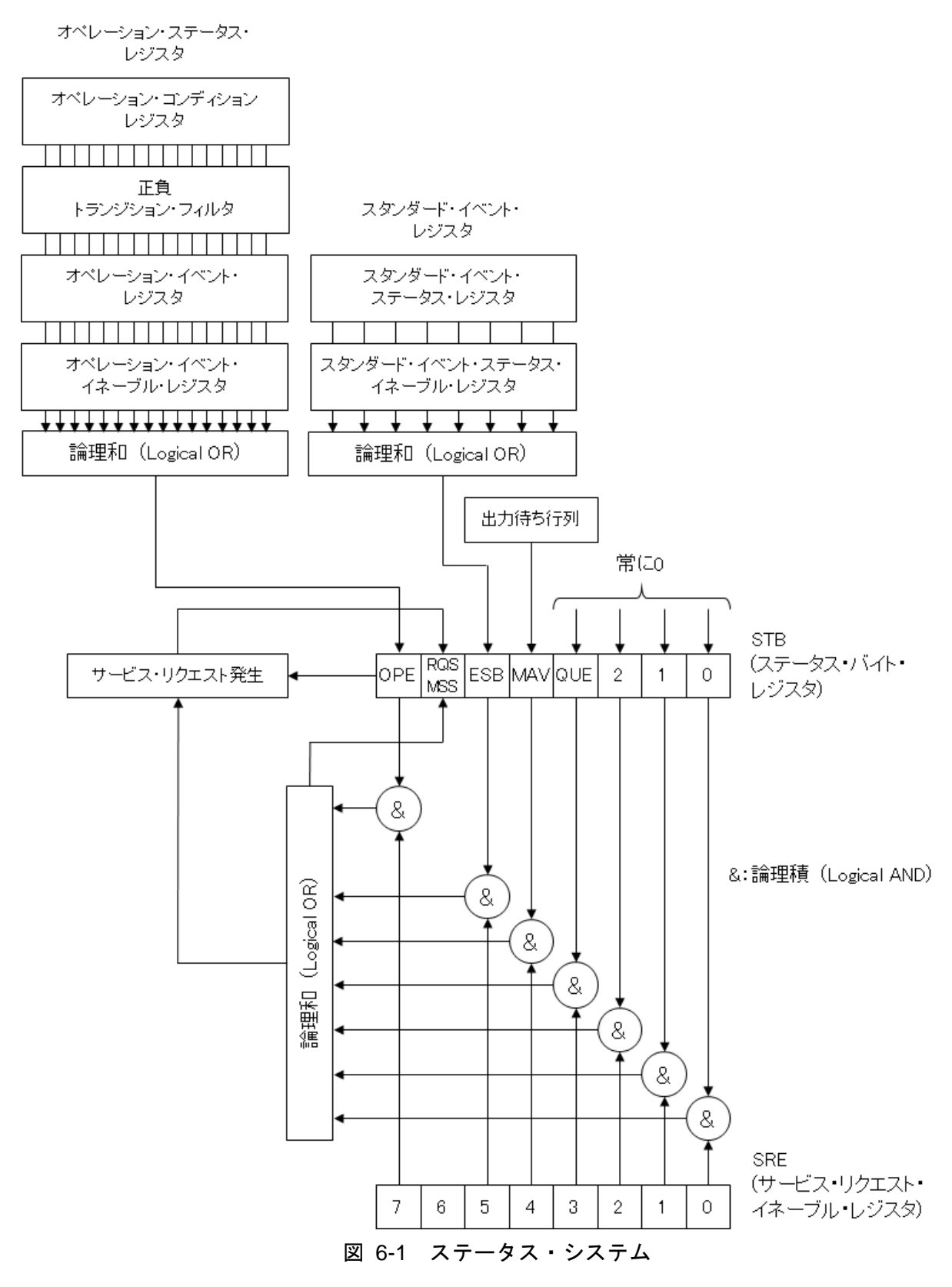

 $\sqrt{1}$ 

### <span id="page-84-0"></span>6.2 ステータス・バイト

ステータス・バイト・レジスタの定義を表 [6-1](#page-84-1)に示します。ステータス・バイトは,シリア ル・ポールで読み出すことができます。このときビット6は RQS (Request service)です。

<span id="page-84-1"></span>

| ビット        |                | 重み             | 1にセットされる条件      | 0にセットされる条件         |
|------------|----------------|----------------|-----------------|--------------------|
| <b>OPE</b> | 7              | 128            | オペレーション・ステータス・  | ・デバイス・クリア受信時       |
|            |                |                | イベント・レジスタの有効ビッ  | • ステータス・バイト読出し後    |
|            |                |                | トのどれかが 1 になったとき |                    |
| RQS/       | 6              | 64             | SRQ 発信時         | ・デバイス・クリア受信時       |
| <b>MSS</b> |                |                |                 | · RQS はシリアル・ポールで   |
|            |                |                |                 | ステータス・バイトを読出したとき   |
| <b>ESB</b> | 5              | 32             | スタンダード・イベント・ステ  | スタンダード・イベント・ステータス・ |
|            |                |                | ータス・レジスタの有効ビット  | レジスタの有効ビット全てが0になった |
|            |                |                | のどれかが1になったとき    | とき                 |
| MAV        | $\overline{4}$ | 16             | クエリに対する応答が準備でき  | 全ての応答を出力して、出力すべき応答 |
|            |                |                | て、出力可能になったとき    | がなくなったとき           |
|            | $\mathcal{S}$  | 8              |                 | 常に0 (使用していません)     |
|            | $\overline{2}$ | $\overline{4}$ |                 | 常に0 (使用していません)     |
|            | 1              | $\overline{2}$ |                 | 常に0 (使用していません)     |
|            | $\Omega$       |                |                 | 常に0 (使用していません)     |

表 6-1 ステータス・バイト・レジスタの定義

### ■ 関連コマンド / クエリ

\*STB?

ステータス・バイト・レジスタの内容を問合せます。

ビット 6 は MSS(Master Summary Status)です。

#### \*SRE,\*SRE?

サービス・リクエスト・イネーブル・レジスタの設定/問合せをします。 電源を入れた直後は 0 にクリアされています。0 にクリアするには 0 を設定します。 ステータス・バイト・レジスタはサービス・リクエスト・イネーブル・レジスタに 1 をセットしたビットが有効になり,有効ビットのどれかひとつでも 1 にセットさ れるとサービス・リクエストが発生します。

各レジスタへの設定メッセージや応答メッセージのパラメタは,値が 1 のビットの重みをす べて加算した値になります。

#### ■ 問合せ時のステータス確認について

通常は,問合せのためにクエリを送信した後,ただ応答メッセージを受け取れば,正しく応 答を受け取ることができます。ステータス・バイトの MAV ビットを確認する必要はありませ ん。もし MAV ビットを確認しながら処理を進めるときは,クエリ送信後,シリアル・ポール によりステータス・バイトの MAV ビットが 1 になったのを確認してから応答メッセージを読 み出し、MAV ビットが 0 になったのを確認してから次の操作に移ってください。

<span id="page-85-0"></span>6.3 スタンダード・イベント・ステータス

スタンダード・イベント・ステータスの構造を図 [6-2](#page-85-1)に示します。また、ステータスの詳細 を表 [6-2](#page-85-2)に示します。スタンダード・イベント・ステータス・イネーブル・レジスタのビット を 1 に設定すると,スタンダード・イベント・ステータス・レジスタの対応するビットが有効 になり,有効なビットのどれかひとつでも 1 になると,ステータス・バイト・レジスタの ESB ビットが 1 にセットされます。

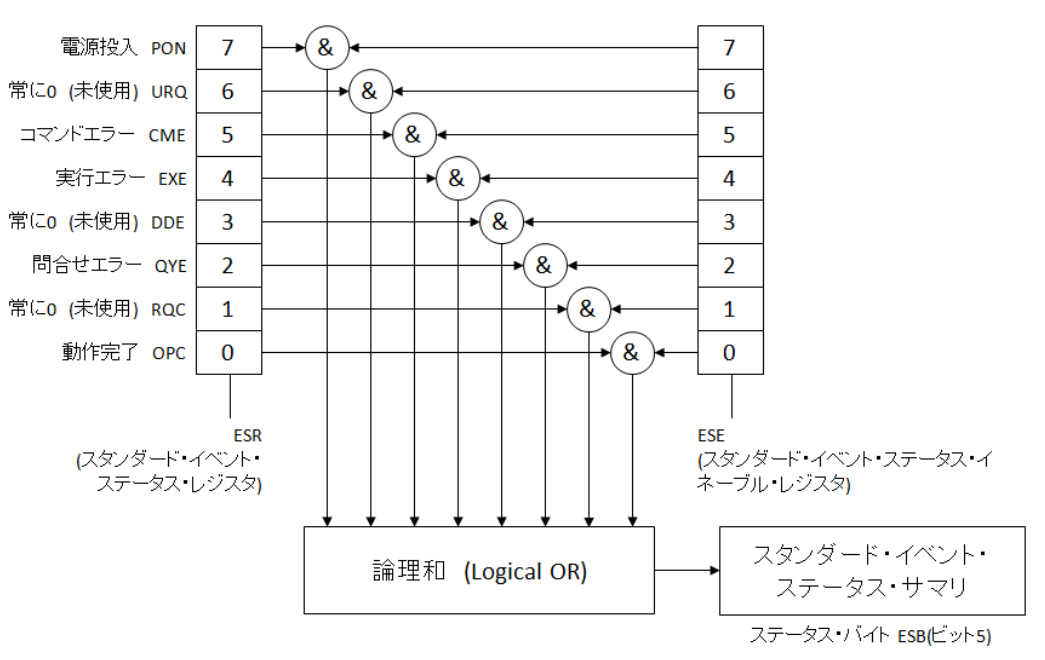

図 6-2 スタンダード・イベント・ステータスの構造

<span id="page-85-2"></span><span id="page-85-1"></span>

| ビット          |                | 重み             | 内容                                  |
|--------------|----------------|----------------|-------------------------------------|
| <b>PON</b>   | $\overline{7}$ | 128            | パワーオン                               |
|              |                |                | 電源を投入したときに1がセット。このレジスタを読み出すことで0に    |
|              |                |                | クリアされると、電源再投入まで0のまま。                |
| <b>URQ</b>   | 6              | 64             | ユーザリクエスト                            |
|              |                |                | 常に0 (未使用)                           |
| <b>CME</b>   | 5              | 32             | コマンドエラー                             |
|              |                |                | リモートコマンドに構文エラーがあるとき、1にセット。          |
| <b>EXE</b>   | $\overline{4}$ | 16             | 実行エラー                               |
|              |                |                | パラメタが設定可変範囲外, または設定に矛盾があるとき, 1にセット。 |
| $_{\rm DDE}$ | $\mathcal{S}$  | 8              | 機器固有のエラー                            |
|              |                |                | 常に0 (未使用)                           |
| <b>QYE</b>   | $\overline{2}$ | $\overline{4}$ | クエリ・エラー                             |
|              |                |                | 応答メッセージを蓄える出力バッファにデータがないときに読み出そう    |
|              |                |                | としたか、応答メッセージを蓄えるバッファ内のデータが失われたとき    |
|              |                |                | に1にセット。                             |
| RQC          | $\mathbf{1}$   | $\overline{2}$ | リクエスト・コントロール                        |
|              |                |                | 常に0 (未使用)                           |
| <b>OPC</b>   | $\Omega$       | $\mathbf{1}$   | 動作完了                                |
|              |                |                | *OPC コマンドまでの全てのコマンドの処理が終わったとき、1 にセッ |
|              |                |                | 卜。                                  |

表 6-2 スタンダード・イベント・ステータス・レジスタの内容

 $\sqrt{1}$ 

#### ■ 関連コマンド / クエリ

\*ESR?

スタンダード・イベント・ステータス・レジスタの内容を問合せます。 問合せると 0 にクリアされます。また,\*CLS コマンドでもクリアされます。 電源を入れた直後は 0 にクリアされています。ただし,PON ビットは 1 にセット されます。

\*ESE,\*ESE?

スタンダード・イベント・ステータス・イネーブル・レジスタの設定/問合せをしま す。

イネーブル・レジスタを 0 にクリアするには 0 を設定してください。

他にクリアするコマンドはありません。

電源を入れた直後は 0 にクリアされています。

各レジスタへの設定メッセージや応答メッセージのパラメタは,値が 1 のビットの重みをす べて加算した値になります。

#### <span id="page-87-0"></span>6.4 オペレーション・ステータス

オペレーション・ステータスの構造を図 [6-3](#page-87-1)に示します。

オペレーション・コンディション・レジスタは,表 [6-3](#page-88-0)のように FRA51602 の状態を示して います。トランジション・フィルタは,コンディションの変化を検出して,イベントを発生し ます。イベントの発生には,トランジション・フィルタの設定が必要です。オペレーション・ イベント・レジスタは,発生したイベントを保持します。オペレーション・イベント・イネー ブル・レジスタのビットを 1 に設定すると,対応するオペレーション・イベント・レジスタの 各ビットが有効になり,有効なビットのどれかひとつでも 1 になると,ステータス・バイトの OPE ビットが 1 にセットされます。

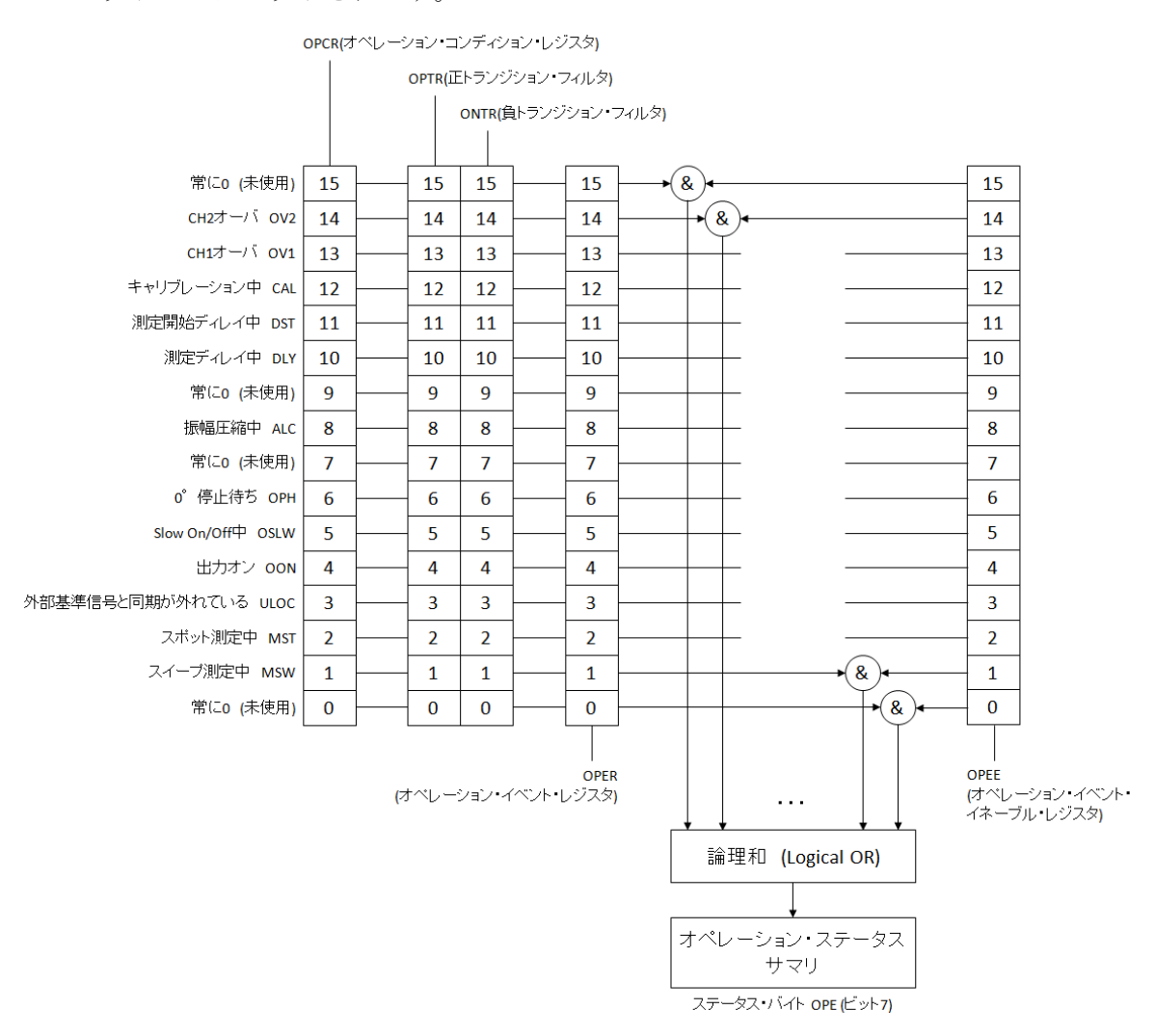

<span id="page-87-1"></span>図 6-3 オペレーション・ステータスの構造

<span id="page-88-0"></span>

| ビット                      |                | 重み             | 内容                                 |  |
|--------------------------|----------------|----------------|------------------------------------|--|
|                          | 15             | 32768          | 常に0 (未使用)                          |  |
| OV <sub>2</sub>          | 14             | 16384          | CH2 に過大入力中                         |  |
| OV1                      | 13             | 8192           | CH1 に過大入力中                         |  |
| CAL                      | 12             | 4096           | キャリブレーション中                         |  |
| <b>DST</b>               | 11             | 2048           | 測定開始ディレイ中                          |  |
| <b>DLY</b>               | 10             | 1024           | 測定ディレイ中                            |  |
| $\overline{\phantom{m}}$ | 9              | 512            | 常に0 (未使用)                          |  |
| <b>ALC</b>               | 8              | 256            | (設定の ON/OFF ではない)<br>振幅圧縮中(振幅制御中)  |  |
|                          | $\overline{7}$ | 128            | 常に0 (未使用)                          |  |
| <b>OPH</b>               | 6              | 64             | 0° 位相停止待ち中                         |  |
|                          |                |                | 周波数変更モードによる0°位相待ち                  |  |
|                          |                |                | ストップモードによる0°位相待ち                   |  |
| <b>OSLW</b>              | 5              | 32             | Slow ON/OFF 中                      |  |
| <b>OON</b>               | $\overline{4}$ | 16             | 出力オン中 (以下の場合も含む)                   |  |
|                          |                |                | オンオフモードが SLOW 時の出力遷移中              |  |
| <b>ULOC</b>              | $\mathcal{S}$  | 8              | 外部基準信号(10MHz)と同期が外れている             |  |
|                          |                |                | 10MHz Ref In 端子に有効な信号が入力されていれば: 0  |  |
|                          |                |                | 10MHz Ref In 端子に有効な信号が入力されていなければ:1 |  |
| <b>MST</b>               | $\overline{2}$ | 4              | スポット測定中 (ディレイ中も1)                  |  |
| <b>MSW</b>               | $\mathbf{1}$   | $\overline{2}$ | スイープ測定中 (ディレイ中も1)                  |  |
| $\overline{\phantom{m}}$ | $\Omega$       | $\mathbf{1}$   | 常に0 (未使用)                          |  |

表 6-3 オペレーション・コンディション・レジスタ,イベント・レジスタの内容

#### ■ 関連コマンド / クエリ

#### :STATus:OPERation:CONDition?

オペレーション・コンディション・レジスタの内容を問合せます。 問合せても,コンディション・レジスタの内容は 0 にクリアされません。 常に機器の状態を示しています。

#### :STATus:OPERation[:EVENt]?

オペレーション・イベント・レジスタの問合せ。 問合せると,イベント・レジスタは 0 にクリアされます。

イベント・レジスタは\*CLS コマンドでもクリアされます。

電源を入れた直後は 0 にクリアされています。

#### :STATus:OPERation:ENABle , STATus:OPERation:ENABle?

オペレーション・イベント・イネーブル・レジスタの設定/問合せ。

イネーブル・レジスタを 0 にクリアするには 0 を設定してください。

他にクリアするコマンドはありません。

電源を入れた直後は 0 にクリアされています。

#### :STATus:OPERation:NTRansition , STATus:OPERation:NTRansition?

#### :STATus:OPERation:PTRansition , STATus:OPERation:PTRansition?

オペレーション・ステータス・トランジション・フィルタの設定/問合せ。

トランジション・フィルタの設定とイベント・レジスタの遷移の関係を表 [6-4](#page-89-0)に示 します。

| 正トランジション・<br>フィルタの各ビット設定 | 負トランジション・<br>フィルタの各ビット設定 | イベント・レジスタを<br>1にするための<br>コンディション・レジスタ<br>の遷移  |
|--------------------------|--------------------------|-----------------------------------------------|
|                          |                          | $0 \rightarrow 1$                             |
|                          |                          | $1 \rightarrow 0$                             |
|                          |                          | $0 \rightarrow 1 \text{ or } 1 \rightarrow 0$ |
|                          |                          | イベント・レジスタは<br>1になりません。                        |

<span id="page-89-0"></span>表 6-4 オペレーション・トランジション・フィルタとイベント・レジスタの遷移

各レジスタへの設定メッセージや応答メッセージのパラメタは,値が 1 のビットの重みをす べて加算した値になります。

# 7. コマンド実行例

[7.1](#page-91-0) [スポット測定例](#page-91-0) ······································· [7-2](#page-91-0) [7.2](#page-92-0) [スイープ測定例](#page-92-0) ······································· [7-3](#page-92-0)

# <span id="page-91-0"></span>7.1 スポット測定例

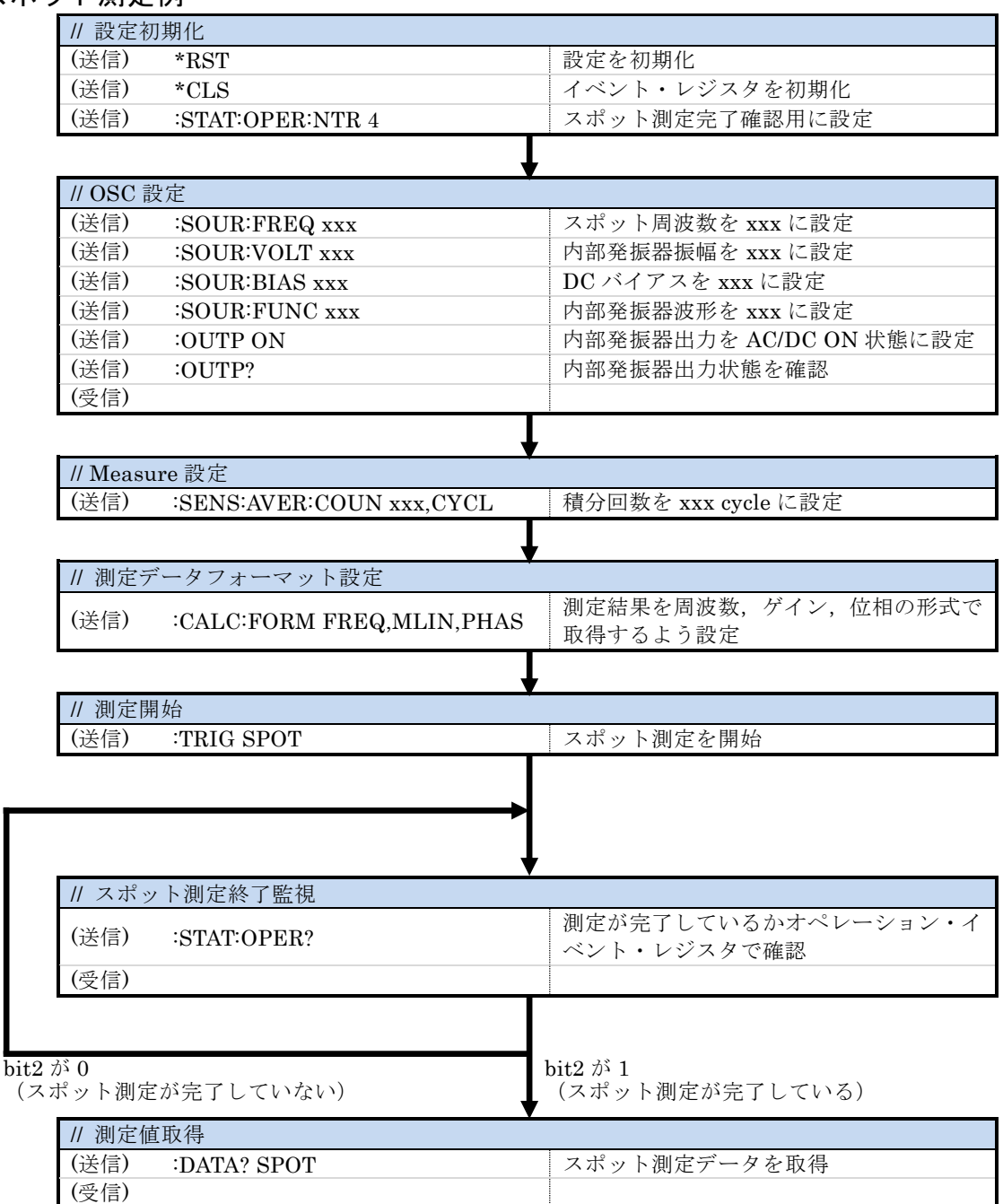

# <span id="page-92-0"></span>7.2 スイープ測定例

(受信)

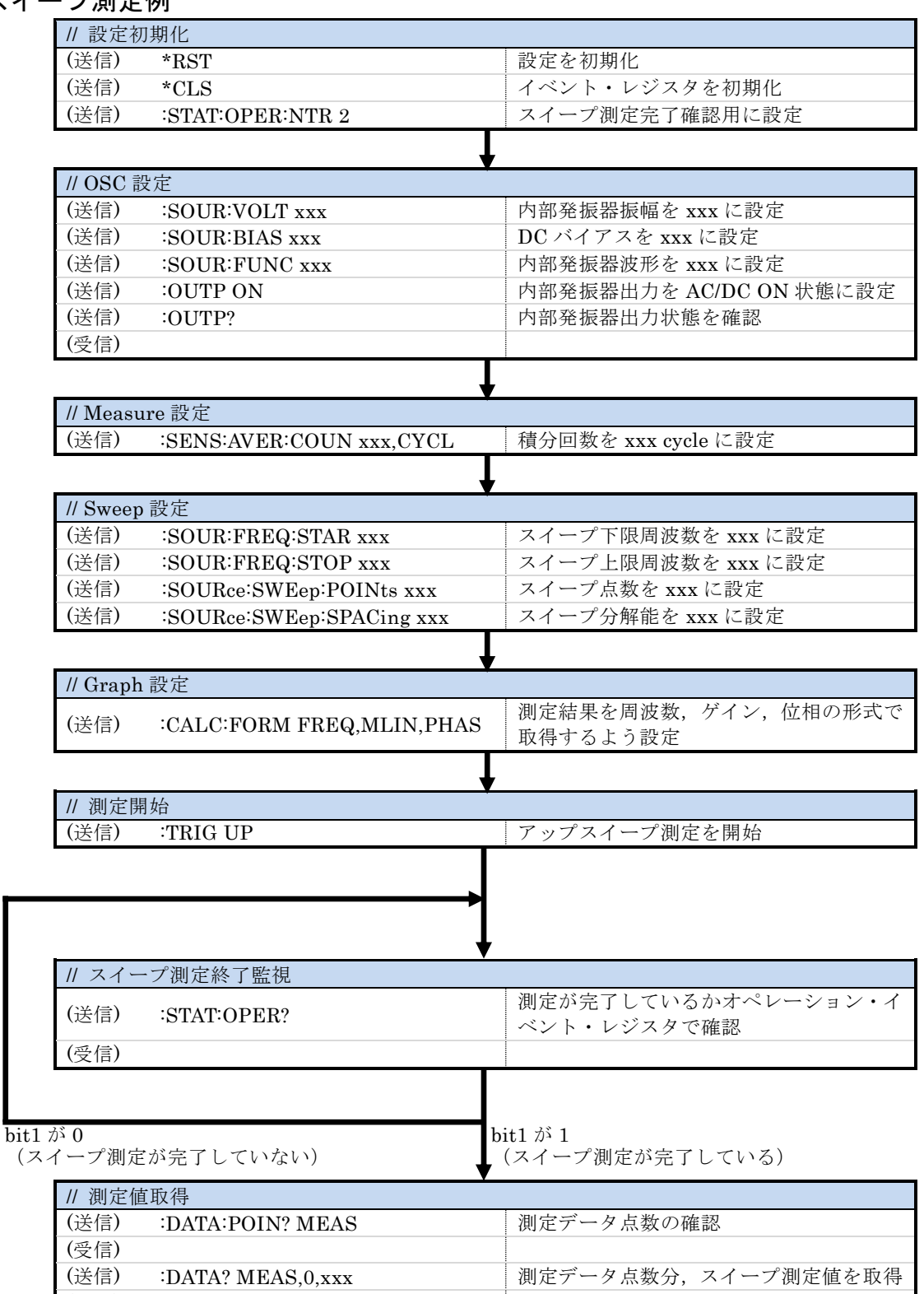

 $\overline{\phantom{0}}$ 

8. エラー・メッセージ

ここでは,外部制御で発生する主なエラーについて,その内容を示します。

<span id="page-95-0"></span>

| エラー<br>番号 | エラー・メッセージ                          | エラーの内容                                                                                            |
|-----------|------------------------------------|---------------------------------------------------------------------------------------------------|
| $\Omega$  | No error                           | 異常なし                                                                                              |
| $-101$    | Invalid character                  | 文字列データに異常があります。                                                                                   |
| $-102$    | Syntax error                       | 認識できないコマンドやデータを受け取りました。                                                                           |
| $-103$    | Invalid separator                  | コマンドセパレータに異常があります。                                                                                |
| $-104$    | Data type error                    | パラメタの形式が不適切です。                                                                                    |
| $-108$    | Parameter not<br>allowed           | パラメタの数が多すぎるか,<br>使用できないところにパラメタがあります。                                                             |
| $-109$    | Missing parameter                  | パラメタの数が足りません。                                                                                     |
| $-110$    | Command header<br>error            | コマンドヘッダに異常があります(詳細分類なし)。                                                                          |
| $-113$    | Undefined header                   | 定義されていないコマンドヘッダです。                                                                                |
| $-115$    | Unexpected number<br>of parameters | パラメタの数が多すぎます。                                                                                     |
| $-120$    | Numeric data error                 | 数値データに異常があります(詳細分類なし)。                                                                            |
| $-123$    | Exponent too large                 | 指数の指定が大きすぎます。(指数値が32000を超える)<br>(例:SOURce:FREQuency:CW 1E50000)                                   |
| $-124$    | Too many digits                    | 桁数が大きすぎます。 (255 桁を超える)                                                                            |
| $-130$    | Suffix error                       | サフィックス (乗数, 単位)に異常があります<br>(詳細分類なし)。                                                              |
| $-134$    | Suffix too long                    | SI 接頭辞文字, 単位文字数が多すぎます。(7文字を超<br>える)                                                               |
| $-140$    | Character data error               | 文字データに異常があります(詳細分類なし)。                                                                            |
| $-144$    | Character data too<br>long         | 文字データが長すぎます。                                                                                      |
| $-200$    | Execution error                    | コマンドを実行できませんでした (詳細分類なし)。<br>・キャリブレーション中に設定操作を行う<br>・キャリブレーション経路チェックに失敗                           |
| $-211$    | Trigger ignored                    | トリガを受け取りましたが、実行できませんでした。<br>・キャリブレーション中に測定開始コマンドを実行<br>・測定中に測定開始コマンドを実行                           |
| $-221$    | Settings conflict                  | 複数設定間の制約により、コマンドを実行できません。<br>· 振幅, DC バイアスの制約<br>• スイープ下限周波数, 上限周波数の制約<br>• グラフ各軸スケールの最大値, 最小値の制約 |

<span id="page-95-1"></span>表 8-1 エラー・メッセージ 1/2

| エラー<br>番号 | エラー・メッセージ           | エラーの内容                             |
|-----------|---------------------|------------------------------------|
| $-222$    | Data out of range   | データが有効範囲外です。                       |
| $-224$    | Illegal parameter   | パラメタが不正です (Data type error 以外で不適切) |
|           | value               | (例:SOURce:FREQuency:CW %1)         |
| $-310$    | System error        | 機器固有の内部異常が発生しました。                  |
|           |                     | (メモリ内容の喪失など)                       |
| $-350$    | Queue overflow      | エラー待ち行列がオーバフローしたため、新たなエラー          |
|           |                     | を保持できません。(エラー・キューが16個を超える)         |
| $-410$    | Query               | 要求された応答をすべて送信する前に、次のコマンドを          |
|           | <b>INTERRUPTED</b>  | 受け取りました。応答を中断して、出力バッファをクリ          |
|           |                     | アしました。                             |
|           |                     | (LAN, RS232 では発生しない)               |
| $-420$    | Query               | 応答を要求されましたが、受け取ったクエリが不完全な          |
|           | <b>UNTERMINATED</b> | ため、応答できません。出力バッファをクリアしました。         |
|           |                     | (LAN, RS232 では発生しない)               |
| $-440$    | Query               | 文字列中"*IDN?"の後にクエリがありました ("*IDN?"は, |
|           | <b>UNTERMINATED</b> | 受信文字列中の最後のクエリでなければなりません)。          |
|           | after indefinite    |                                    |
|           | response            |                                    |

表 [8-1](#page-95-0) [エラー・メッセージ](#page-95-1) 2/2

外部制御のエラーは,エラー待ち行列に記録され,クエリ :SYSTem:ERRor? で古いものか ら順にひとつずつ読み出すことができます。すべてを読み出した後でさらに読み出すと 0,"No error" が返ります。エラー待ち行列は\*CLS コマンドでクリアできます。

問題が発生して入力バッファや出力バッファに残留したデータは、インタフェース・メッセ ージのひとつであるデバイス・クリア(DCL,SDC)でクリアできます。

状況に応じて、上記以外のエラーが発生することがあります。このようなときは、エラー· メッセージで概要をご確認ください。

パネルから操作できる項目に対しては,パネル操作と同じエラー・メッセージが表示されま す。各コマンドやクエリに関連のあるパネル操作の説明もご確認ください。通常の測定で発生 するエラーは,外部制御下でも同様に表示されます。

 $\mathcal{T}$ 

### — お 願 い —

- 取扱説明書の一部または全部を、無断で転載または複写することは固くお断りします。
- 取扱説明書の内容は,将来予告なしに変更することがあります。
- 取扱説明書の作成に当たっては万全を期しておりますが,内容に関連して発生した損害 などについては,その責任を負いかねますのでご了承ください。 もしご不審の点や誤り,記載漏れなどにお気付きのことがございましたら,お求めにな りました当社または当社代理店にご連絡ください。

### FRA51602 取扱説明書 (外部制御)

株式会社エヌエフ回路設計ブロック 〒223-8508 横浜市港北区綱島東 6-3-20 TEL 045-545-8111 http://www.nfcorp.co.jp/

◯<sup>C</sup> Copyright 2017-2020 **NF Corporation**

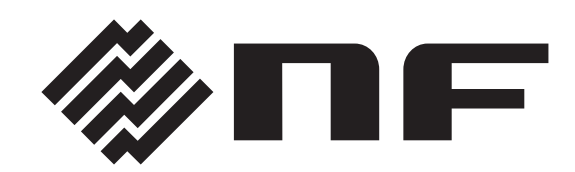